# **OASIS N**

# **Service Component Architecture SCA-J Common Annotations and APIs Specification Version 1.1**

# **Committee Specification Draft 05**

# **8 November 2010**

#### **Specification URIs:**

#### **This Version:**

<http://docs.oasis-open.org/opencsa/sca-j/sca-javacaa-1.1-spec-csd05.html> <http://docs.oasis-open.org/opencsa/sca-j/sca-javacaa-1.1-spec-csd05.doc> <http://docs.oasis-open.org/opencsa/sca-j/sca-javacaa-1.1-spec-csd05.pdf> (Authoritative)

#### **Previous Version:**

<http://docs.oasis-open.org/opencsa/sca-j/sca-javacaa-1.1-spec-cd04.html> <http://docs.oasis-open.org/opencsa/sca-j/sca-javacaa-1.1-spec-cd04.doc> <http://docs.oasis-open.org/opencsa/sca-j/sca-javacaa-1.1-spec-cd04.pdf> (Authoritative)

#### **Latest Version:**

<http://docs.oasis-open.org/opencsa/sca-j/sca-javacaa-1.1-spec.html> <http://docs.oasis-open.org/opencsa/sca-j/sca-javacaa-1.1-spec.doc> <http://docs.oasis-open.org/opencsa/sca-j/sca-javacaa-1.1-spec.pdf> (Authoritative)

#### **Technical Committee:**

[OASIS Service Component Architecture / J \(SCA-J\) TC](http://www.oasis-open.org/committees/sca-j/)

#### **Chair(s):**

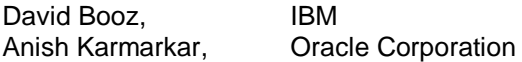

#### **Editor(s):**

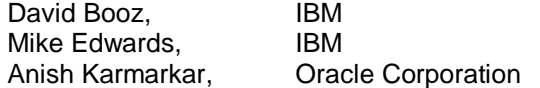

#### **Related work:**

This specification replaces or supersedes:

 Service Component Architecture Java Annotations and APIs Specification Version 1.00, March 21 2007

This specification is related to:

- [Service Component Architecture Assembly Model Specification Version 1.1](http://docs.oasis-open.org/opencsa/sca-assembly/sca-assembly-1.1-spec.html)
- [SCA Policy Framework Version 1.1](http://docs.oasis-open.org/opencsa/sca-policy/sca-policy-1.1.html)

#### Compiled Java API:

<http://docs.oasis-open.org/opencsa/sca-j/sca-caa-apis-1.1-csd05.jar>

Downloadable Javadoc:

<http://docs.oasis-open.org/opencsa/sca-j/sca-j-caa-javadoc-1.1-csd05.zip>

Hosted Javadoc:

<http://docs.oasis-open.org/opencsa/sca-j/javadoc/index.html>

#### **Declared XML Namespace(s):**

<http://docs.oasis-open.org/ns/opencsa/sca/200912>

#### **Java Artifacts:**

<http://docs.oasis-open.org/opencsa/sca-j/sca-j-common-annotations-and-apis-1.1-csd05.zip>

#### **Abstract:**

The SCA-J Common Annotations and APIs specification defines a Java syntax for programming concepts defined in the SCA Assembly Model Specification. It specifies a set of APIs and annotations that can be used by Java-based artifacts described by other SCA specifications such as [the POJO Component Implementation Specification \[JAVA\\_CI\].](#page-6-0)

Specifically, this specification covers:

- 1. Implementation metadata for specifying component services, references, and properties
- 2. A client and component API
- 3. Metadata for asynchronous services
- 4. Metadata for callbacks
- 5. Definitions of standard component implementation scopes
- 6. Java to WSDL and WSDL to Java mappings
- 7. Security policy annotations

Note that other Java-based SCA specifications can choose to implement their own mappings of assembly model concepts using native APIs and idioms when appropriate.

#### **Status:**

This document was last revised or approved by the OASIS Service Component Architecture / J (SCA-J) TC on the above date. The level of approval is also listed above. Check the "Latest Version" or "Latest Approved Version" location noted above for possible later revisions of this document.

Technical Committee members should send comments on this specification to the Technical Committee's email list. Others should send comments to the Technical Committee by using the "Send A Comment" button on the Technical Committee's web page at [http://www.oasis](http://www.oasis-open.org/committees/sca-j/)[open.org/committees/sca-j/.](http://www.oasis-open.org/committees/sca-j/)

For information on whether any patents have been disclosed that might be essential to implementing this specification, and any offers of patent licensing terms, please refer to the Intellectual Property Rights section of the Technical Committee web page [\(http://www.oasis](http://www.oasis-open.org/committees/sca-j/ipr.php)[open.org/committees/sca-j/ipr.php.](http://www.oasis-open.org/committees/sca-j/ipr.php)

#### **Citation Format:**

When referencing this specification the following citation format should be used:

**sca-javacaa-v1.1** OASIS Committee Specification Draft 05, *Service Component Architecture SCA-J Common Annotations and APIs Specification Version 1.1*, November 2010. <http://docs.oasis-open.org/opencsa/sca-j/sca-javacaa-1.1-spec-csd05.pdf>

# **Notices**

Copyright © OASIS® 2005, 2010. All Rights Reserved.

All capitalized terms in the following text have the meanings assigned to them in the OASIS Intellectual Property Rights Policy (the "OASIS IPR Policy"). The full Policy may be found at the OASIS website.

This document and translations of it may be copied and furnished to others, and derivative works that comment on or otherwise explain it or assist in its implementation may be prepared, copied, published, and distributed, in whole or in part, without restriction of any kind, provided that the above copyright notice and this section are included on all such copies and derivative works. However, this document itself may not be modified in any way, including by removing the copyright notice or references to OASIS, except as needed for the purpose of developing any document or deliverable produced by an OASIS Technical Committee (in which case the rules applicable to copyrights, as set forth in the OASIS IPR Policy, must be followed) or as required to translate it into languages other than English.

The limited permissions granted above are perpetual and will not be revoked by OASIS or its successors or assigns.

This document and the information contained herein is provided on an "AS IS" basis and OASIS DISCLAIMS ALL WARRANTIES, EXPRESS OR IMPLIED, INCLUDING BUT NOT LIMITED TO ANY WARRANTY THAT THE USE OF THE INFORMATION HEREIN WILL NOT INFRINGE ANY OWNERSHIP RIGHTS OR ANY IMPLIED WARRANTIES OF MERCHANTABILITY OR FITNESS FOR A PARTICULAR PURPOSE.

OASIS requests that any OASIS Party or any other party that believes it has patent claims that would necessarily be infringed by implementations of this OASIS Committee Specification or OASIS Standard, to notify OASIS TC Administrator and provide an indication of its willingness to grant patent licenses to such patent claims in a manner consistent with the IPR Mode of the OASIS Technical Committee that produced this specification.

OASIS invites any party to contact the OASIS TC Administrator if it is aware of a claim of ownership of any patent claims that would necessarily be infringed by implementations of this specification by a patent holder that is not willing to provide a license to such patent claims in a manner consistent with the IPR Mode of the OASIS Technical Committee that produced this specification. OASIS may include such claims on its website, but disclaims any obligation to do so.

OASIS takes no position regarding the validity or scope of any intellectual property or other rights that might be claimed to pertain to the implementation or use of the technology described in this document or the extent to which any license under such rights might or might not be available; neither does it represent that it has made any effort to identify any such rights. Information on OASIS' procedures with respect to rights in any document or deliverable produced by an OASIS Technical Committee can be found on the OASIS website. Copies of claims of rights made available for publication and any assurances of licenses to be made available, or the result of an attempt made to obtain a general license or permission for the use of such proprietary rights by implementers or users of this OASIS Committee Specification or OASIS Standard, can be obtained from the OASIS TC Administrator. OASIS makes no representation that any information or list of intellectual property rights will at any time be complete, or that any claims in such list are, in fact, Essential Claims.

The names "OASIS", "SCA" and "Service Component Architecture" are trademarks of OASIS, the owner and developer of this specification, and should be used only to refer to the organization and its official outputs. OASIS welcomes reference to, and implementation and use of, specifications, while reserving the right to enforce its marks against misleading uses. Please see [http://www.oasis](http://www.oasis-open.org/who/trademark.php)[open.org/who/trademark.php](http://www.oasis-open.org/who/trademark.php) for above guidance.

# **Table of Contents**

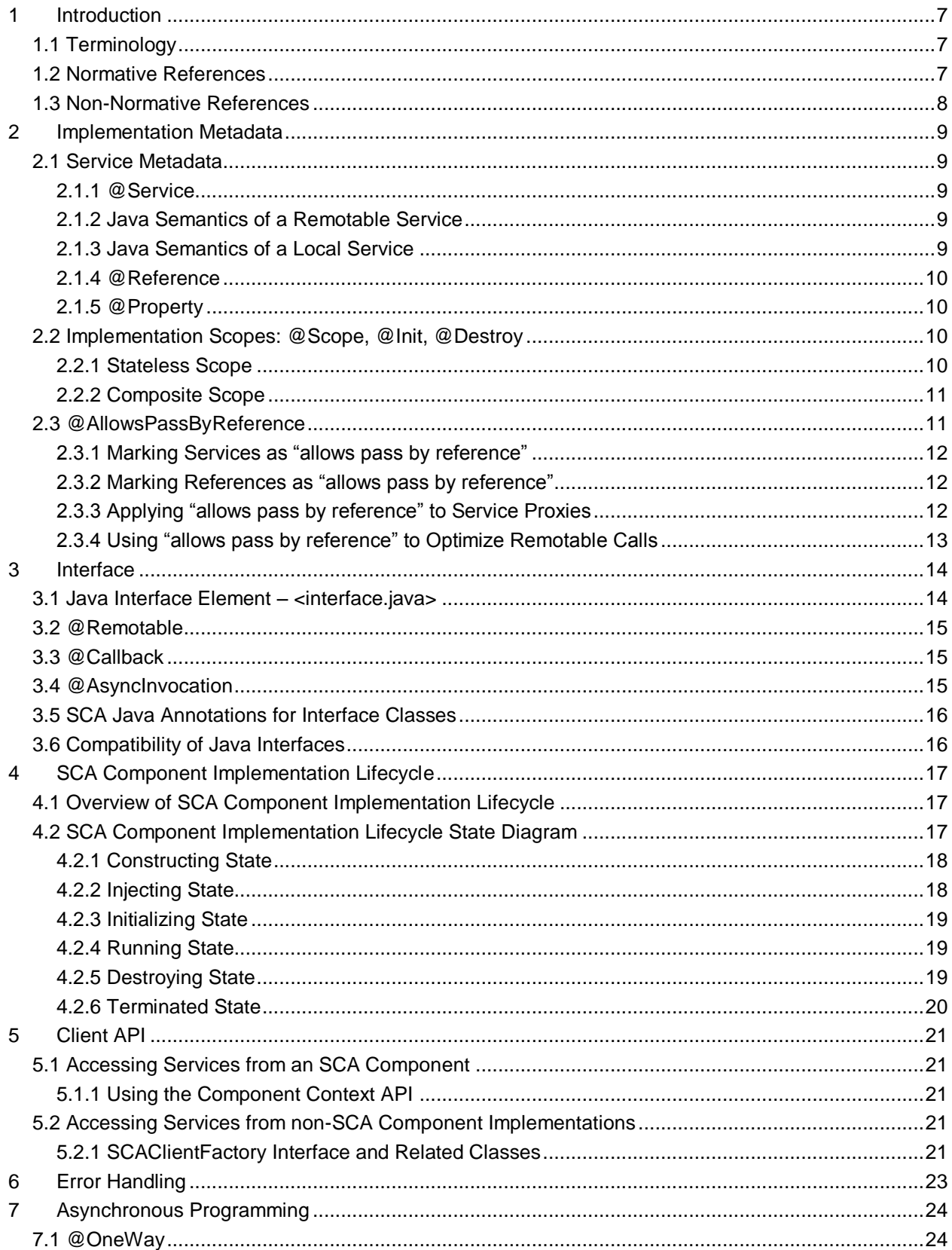

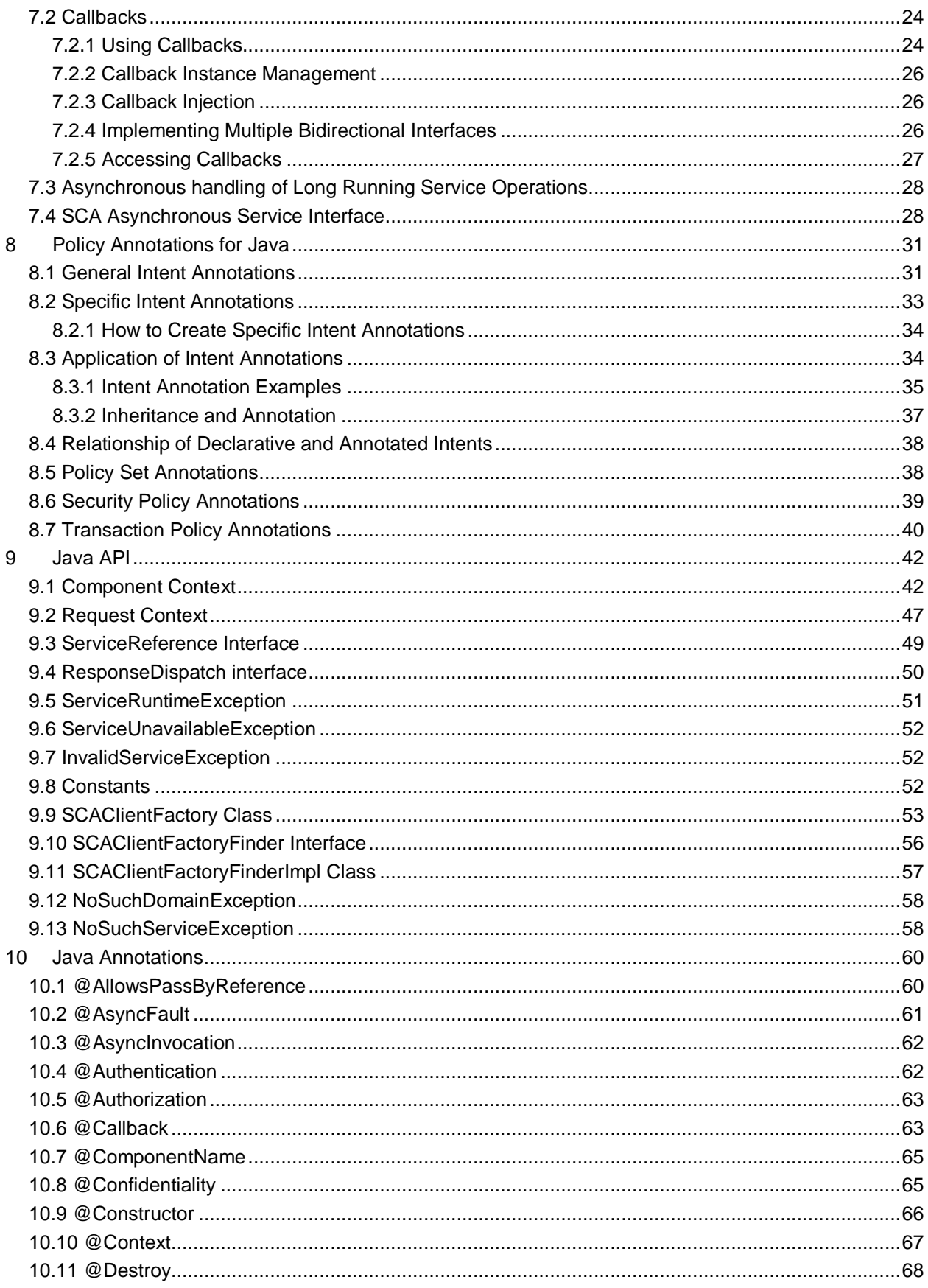

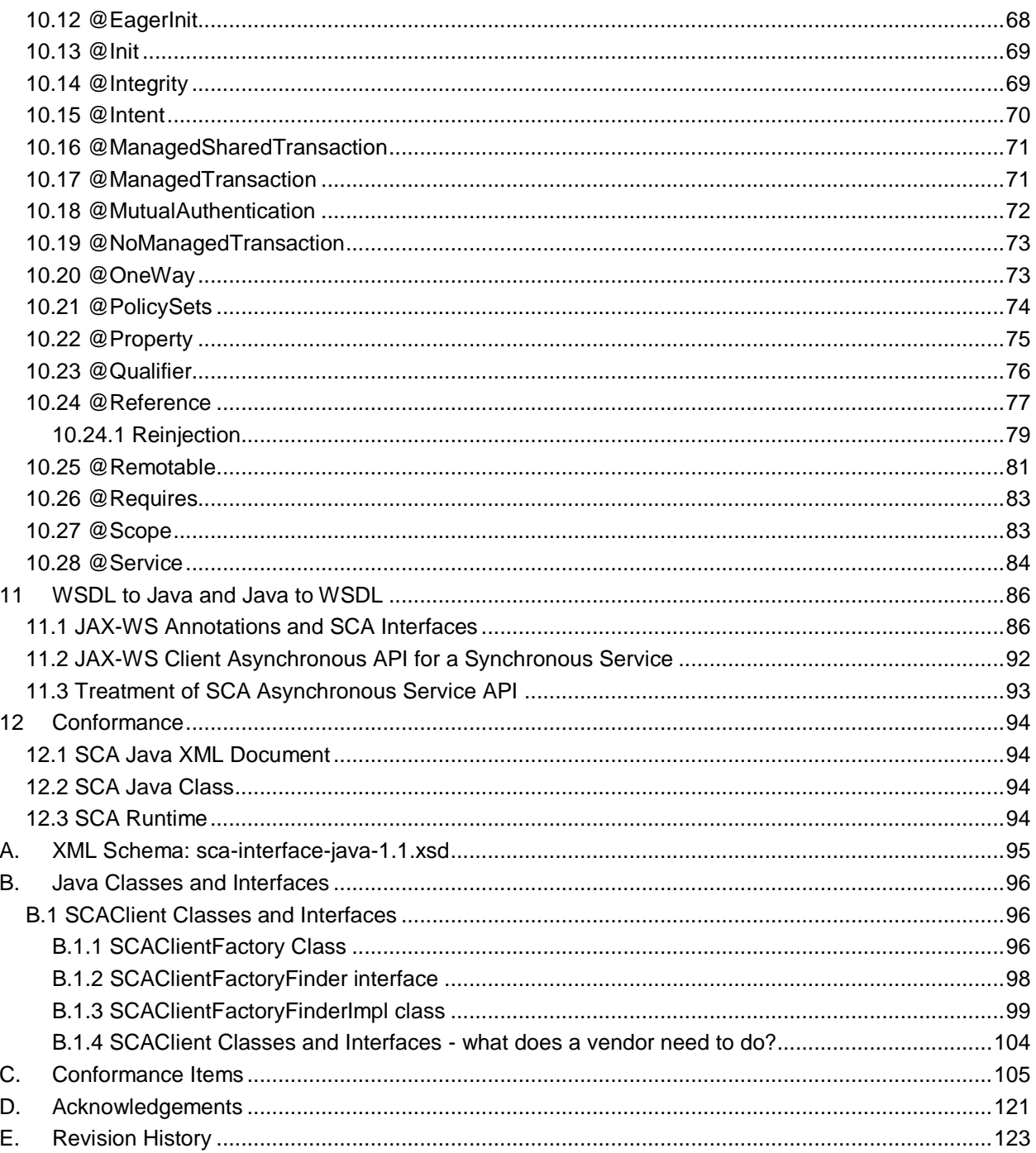

# <span id="page-6-1"></span>**1 Introduction**

 The SCA-J Common Annotations and APIs specification defines a Java syntax for programming concepts defined in the SCA Assembly Model Specification [ASSEMBLY]. It specifies a set of APIs and annotations

- that can be used by SCA Java-based specifications.
- Specifically, this specification covers:
- 1. Implementation metadata for specifying component services, references, and properties
- 2. A client and component API
- 3. Metadata for asynchronous services
- 4. Metadata for callbacks
- 5. Definitions of standard component implementation scopes
- 6. Java to WSDL and WSDL to Java mappings
- 7. Security policy annotations

The goal of defining the annotations and APIs in this specification is to promote consistency and reduce

duplication across the various SCA Java-based specifications. The annotations and APIs defined in this

 specification are designed to be used by other SCA Java-based specifications in either a partial or complete fashion.

<span id="page-6-2"></span>

### **1.1 Terminology**

 The key words "MUST", "MUST NOT", "REQUIRED", "SHALL", "SHALL NOT", "SHOULD", "SHOULD 19 NOT", "RECOMMENDED", "MAY", and "OPTIONAL" in this document are to be interpreted as described in **[\[RFC2119\]](#page-6-4)**.

### <span id="page-6-3"></span>**1.2 Normative References**

<span id="page-6-7"></span><span id="page-6-6"></span><span id="page-6-5"></span><span id="page-6-4"></span><span id="page-6-0"></span>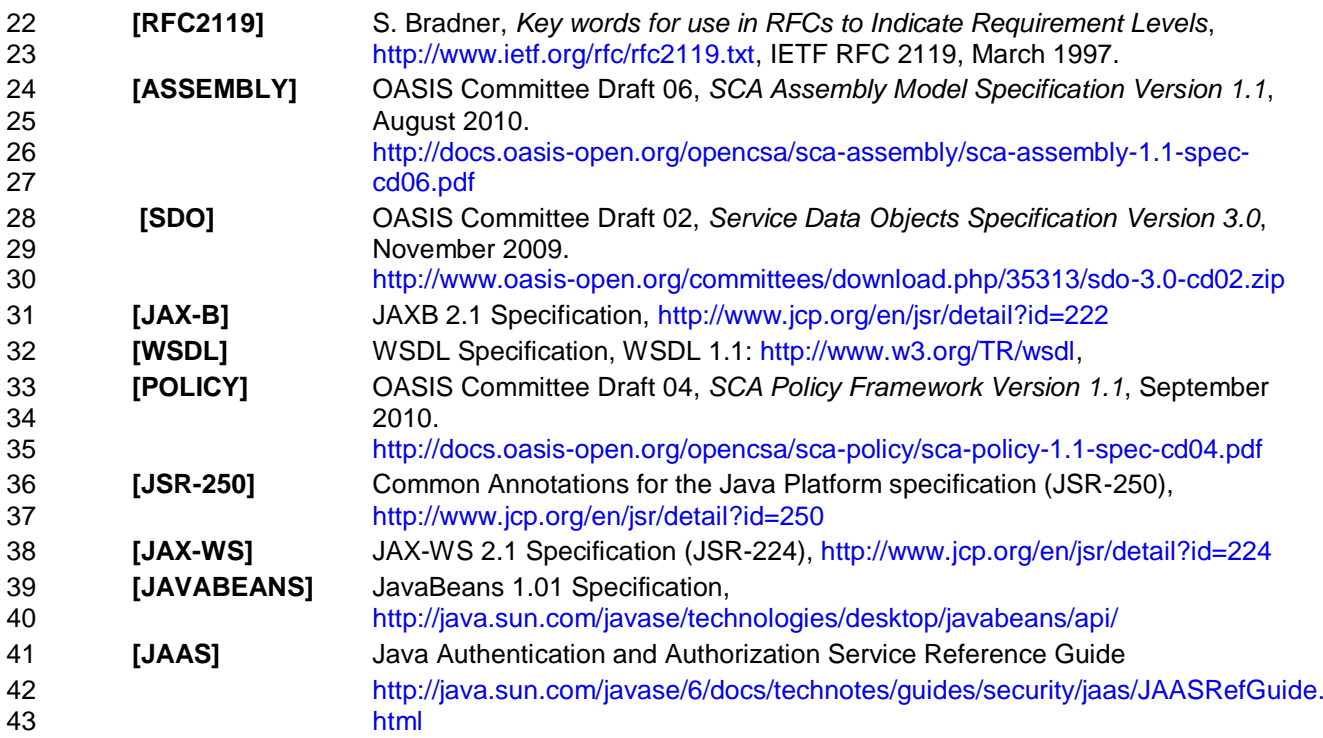

# <span id="page-7-0"></span>**1.3 Non-Normative References**

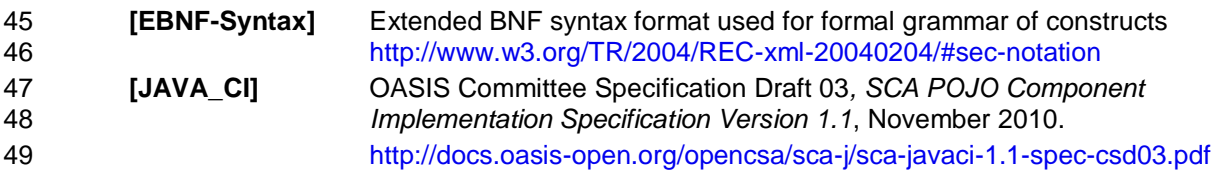

# <span id="page-8-0"></span>**2 Implementation Metadata**

This section describes SCA Java-based metadata, which applies to Java-based implementation types.

#### <span id="page-8-1"></span>**2.1 Service Metadata**

#### <span id="page-8-2"></span>**2.1.1 @Service**

 The *@Service annotation* is used on a Java class to specify the interfaces of the services provided by the implementation. Service interfaces are defined in one of the following ways:

- 56 As a Java interface
- 57 · As a Java class
- 58 As a Java interface generated from a Web Services Description Language [WSDL] (WSDL) portType (Java interfaces generated from WSDL portTypes are always *remotable*)

#### <span id="page-8-3"></span>**2.1.2 Java Semantics of a Remotable Service**

 A *remotable service* is defined using the @Remotable annotation on the Java interface or Java class that defines the service, or on a service reference. Remotable services are intended to be used for *coarse grained* services, and the parameters are passed *by-value*. [Remotable Services MUST NOT](#page-103-1)  make use of *[method overloading](#page-103-1)*. [JCA20001]

[Snippet 2-1](#page-8-5) shows an example of a Java interface for a remotable service:

```
66
67 package services.hello;
68 @Remotable
69 public interface HelloService {<br>70 String hello (String messa)
                 String hello(String message);
71 }
```
<span id="page-8-5"></span>*Snippet 2-1: Remotable Java Interface*

#### <span id="page-8-4"></span>**2.1.3 Java Semantics of a Local Service**

 A *local service* can only be called by clients that are deployed within the same address space as the component implementing the local service.

- A local interface is defined by a Java interface or a Java class with no @Remotable annotation.
- [Snippet 2-2](#page-8-6) shows an example of a Java interface for a local service:

```
78
```

```
79 package services.hello;
80 public interface HelloService {
81 String hello(String message);
82 }
```
<span id="page-8-6"></span>*Snippet 2-2: Local Java Interface*

The style of local interfaces is typically *fine grained* and is intended for *tightly coupled* interactions.

The data exchange semantic for calls to local services is *by-reference*. This means that implementation

code which uses a local interface needs to be written with the knowledge that changes made to

 parameters (other than simple types) by either the client or the provider of the service are visible to the other.

#### <span id="page-9-0"></span>**2.1.4 @Reference**

 Accessing a service using reference injection is done by defining a field, a setter method, or a constructor parameter typed by the service interface and annotated with a *@Reference* annotation.

#### <span id="page-9-1"></span>**2.1.5 @Property**

 Implementations can be configured with data values through the use of properties, as defined in [the SCA](#page-6-5)  [Assembly Model specification \[ASSEMBLY\].](#page-6-5) The *@Property* annotation is used to define an SCA

property.

# <span id="page-9-2"></span>**2.2 Implementation Scopes: @Scope, @Init, @Destroy**

 Component implementations can either manage their own state or allow the SCA runtime to do so. In the latter case, SCA defines the concept of *implementation scope,* which specifies a visibility and lifecycle contract an implementation has with the SCA runtime. Invocations on a service offered by a component will be dispatched by the SCA runtime to an *implementation instance* according to the semantics of its

- implementation scope.
- Scopes are specified using the *@Scope* annotation on the implementation class.
- This specification defines two scopes:
- STATELESS
- COMPOSITE
- Java-based implementation types can choose to support any of these scopes, and they can define new scopes specific to their type.
- An implementation type can allow component implementations to declare *lifecycle methods* that are called when an implementation is instantiated or the scope is expired.
- *@Init* denotes a method called upon first use of an instance during the lifetime of the scope (except for
- composite scoped implementation marked to eagerly initialize, see [section Composite Scope\)](#page-10-0).
- *@Destroy* specifies a method called when the scope ends.
- Note that only no-argument methods with a void return type can be annotated as lifecycle methods.
- [Snippet 2-3](#page-9-4) is an example showing a fragment of a service implementation annotated with lifecycle methods:
- 

```
118 @Init
119 public void start() {
120 ...
121 \Box122
123 @Destroy
124 public void stop() {
125 ...
126 }
```
- <span id="page-9-4"></span>*Snippet 2-3: Java Component Implementation with Lifecycle Methods*
- 
- The following sections specify the two standard scopes which a Java-based implementation type can support.

#### <span id="page-9-3"></span>**2.2.1 Stateless Scope**

- For stateless scope components, there is no implied correlation between implementation instances used
- to dispatch service requests.
- 134 The concurrency model for the stateless scope is single threaded. This means that the SCA runtime 135 MUST ensure that a stateless scoped implementation instance object is only ever dispatched on one
- [thread at any one time.](#page-103-2) [JCA20002] In addition, within the SCA lifecycle of a stateless scoped
- [implementation instance, the SCA runtime MUST only make a single invocation of one business method.](#page-103-3)
- [JCA20003] Note that the SCA lifecycle might not correspond to the Java object lifecycle due to runtime
- techniques such as pooling.

#### <span id="page-10-0"></span>**2.2.2 Composite Scope**

- The meaning of "composite scope" is defined in relation to the composite containing the component.
- It is important to distinguish between different uses of a composite, where these uses affect the numbers of instances of components within the composite. There are 2 cases:
- a) Where the composite containing the component using the Java implementation is the SCA Domain (i.e. a deployment composite declares the component using the implementation)
- 146 b) Where the composite containing the component using the Java implementation is itself used as the implementation of a higher level component (any level of nesting is possible, but the component is NOT at the Domain level)
- 149 Where an implementation is used by a "domain level component", and the implementation is marked ["Composite" scope, the SCA runtime MUST ensure that all consumers of the component appear to be](#page-103-4)
- [interacting with a single runtime instance of the implementation.](#page-103-4) [JCA20004]
- 152 Where an implementation is marked "Composite" scope and it is used by a component that is nested
- [inside a composite that is used as the implementation of a higher level component, the SCA runtime](#page-103-5)
- [MUST ensure that all consumers of the component appear to be interacting with a single runtime instance](#page-103-5)
- [of the implementation. There can be multiple instances of](#page-103-5) the higher level component, each running on
- [different nodes in a distributed SCA runtime.](#page-103-5) [JCA20008]
- The SCA runtime can exploit shared state technology in combination with other well known high
- availability techniques to provide the appearance of a single runtime instance for consumers of composite scoped components.
- The lifetime of the containing composite is defined as the time it becomes active in the runtime to the time it is deactivated, either normally or abnormally.
- 162 When the implementation class is marked for eager initialization, the SCA runtime MUST create a
- [composite scoped instance when its containing component is started.](#page-103-6) [JCA20005] If a method of an
- 164 implementation class is marked with the @Init annotation, the SCA runtime MUST call that method when [the implementation instance is created.](#page-103-7) [JCA20006]
- 166 The concurrency model for the composite scope is multi-threaded. This means that the SCA runtime MAY
- 167 run multiple threads in a single composite scoped implementation instance object and the SCA runtime [MUST NOT perform any synchronization.](#page-103-8) [JCA20007]
- <span id="page-10-1"></span>**2.3 @AllowsPassByReference**
- Calls to remotable services (see [section "Java Semantics of a Remotable Service"\)](#page-8-3) have by-value
- 171 semantics. This means that input parameters passed to the service can be modified by the service
- without these modifications being visible to the client. Similarly, the return value or exception from the
- service can be modified by the client without these modifications being visible to the service
- implementation. For remote calls (either cross-machine or cross-process), these semantics are a
- consequence of marshalling input parameters, return values and exceptions "on the wire" and
- unmarshalling them "off the wire" which results in physical copies being made. For local method calls
- within the same JVM, Java language calling semantics are by-reference and therefore do not provide the
- correct by-value semantics for SCA remotable interfaces. To compensate for this, the SCA runtime can
- intervene in these calls to provide by-value semantics by making copies of any mutable objects passed.
- The cost of such copying can be very high relative to the cost of making a local call, especially if the data
- being passed is large. Also, in many cases this copying is not needed if the implementation observes
- certain conventions for how input parameters, return values and exceptions are used. The
- @AllowsPassByReference annotation allows service method implementations and client references to be
- marked as "allows pass by reference" to indicate that they use input parameters, return values and

 exceptions in a manner that allows the SCA runtime to avoid the cost of copying mutable objects when a remotable service is called locally within the same JVM.

#### <span id="page-11-0"></span>**2.3.1 Marking Services as "allows pass by reference"**

- Marking a service method implementation as "allows pass by reference" asserts that the method implementation observes the following restrictions:
- 190 Method execution will not modify any input parameter before the method returns.
- 191 The service implementation will not retain a reference to any mutable input parameter, mutable return value or mutable exception after the method returns.
- 193 The method will observe "allows pass by reference" client semantics (see section [2.3.2\)](#page-11-1) for any callbacks that it makes.
- See [section "@AllowsPassByReference"](#page-58-1) for details of how the @AllowsPassByReference annotation is used to mark a service method implementation as "allows pass by reference".

### <span id="page-11-1"></span>**2.3.2 Marking References as "allows pass by reference"**

- Marking a client reference as "allows pass by reference" asserts that method calls through the reference observe the following restrictions:
- 200 The client implementation will not modify any of the method's input parameters before the method returns. Such modifications might occur in callbacks or separate client threads.
- 202 If the method is one-way, the client implementation will not modify any of the method's input parameters at any time after calling the method. This is because one-way method calls return immediately without waiting for the service method to complete.
- See [section "Applying "allows pass by reference" to Service Proxies"](#page-11-2) for details of how the @AllowsPassByReference annotation is used to mark a client reference as "allows pass by reference".

### <span id="page-11-2"></span>**2.3.3 Applying "allows pass by reference" to Service Proxies**

 Service method calls are made by clients using service proxies, which can be obtained by injection into client references or by making API calls. A service proxy is marked as "allows pass by reference" if and only if any of the following applies:

- 211 It is injected into a reference or callback reference that is marked "allows pass by reference".
- 212 It is obtained by calling ComponentContext.getService() or ComponentContext.getServices() with the name of a reference that is marked "allows pass by reference".
- 214 It is obtained by calling RequestContext.getCallback() from a service implementation that is marked "allows pass by reference".
- 216 It is obtained by calling ServiceReference.getService() on a service reference that is marked "allows pass by reference".
- A service reference for a remotable service call is marked "allows pass by reference" if and only if any of the following applies:
- 220 It is injected into a reference or callback reference that is marked "allows pass by reference".
- 221 It is obtained by calling ComponentContext.getServiceReference() or ComponentContext.getServiceReferences() with the name of a reference that is marked "allows pass by reference".
- 224 It is obtained by calling RequestContext.getCallbackReference() from a service implementation that is marked "allows pass by reference".
- 226 It is obtained by calling ComponentContext.cast() on a proxy that is marked "allows pass by reference".

### <span id="page-12-0"></span>228 **2.3.4 Using "allows pass by reference" to Optimize Remotable Calls**

229 The SCA runtime MAY use by-reference semantics when passing input parameters, return values or 230 exceptions on calls to remotable services within the same JVM if both the service method implementation

231 [and the service proxy used by the client are marked "allows pass by reference".](#page-103-9) [JCA20009]

232 [The SCA runtime MUST use by-value semantics when passing input parameters, return values and](#page-103-10) 233 exceptions on calls to remotable services within the same JVM if the service method implementation

233 [exceptions on calls to remotable services within the same JVM if the service method implementation is](#page-103-10) 234 not marked "allows pass not marked "allows pass by reference" or the service proxy used by the client is not marked "allows pass

235 [by reference".](#page-103-10) [JCA20010]

# <span id="page-13-0"></span>**3 Interface**

This section describes the SCA Java interface element and the SCA metadata for Java interfaces.

# <span id="page-13-1"></span>**3.1 Java Interface Element – <interface.java>**

 The Java interface element is used in SCA Documents in places where an interface is declared in terms of a Java interface class. The Java interface element identifies the Java interface class and can also identify a callback interface, where the first Java interface represents the forward (service) call interface and the second interface represents the interface used to call back from the service to the client.

243 It is possible that the Java interface class referenced by the <interface.java/> element contains one or more annotations defined by the JAX-WS specification [JAX-WS]. These annotations can affect the interpretation of the <interface.java/> element. In the most extreme case, the annotations cause the

replacement of the <interface.java/> element with an <interface.wsdl/> element. The relevant JAX-WS

annotations and their effects on the <interface.java/> element are described in the section "JAX-WS

Annotations and SCA Interfaces".

- [The interface.java element MUST conform to the schema defined in the sca-interface-java.xsd schema.](#page-104-0) [JCA30004]
- [Snippet 3-1](#page-13-2) is the pseudo-schema for the interface.java element

#### 

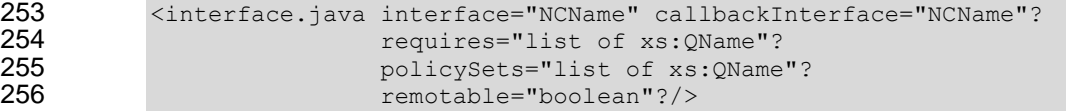

<span id="page-13-2"></span>*Snippet 3-1: interface.java Pseudo-Schema*

#### 

- The interface.java element has the attributes:
- *interface : NCName (1..1)* the Java interface class to use for the service interface. [The value of the](#page-103-11)  [@interface attribute MUST be the fully qualified name of the Java interface class](#page-103-11) [JCA30001]
- 262 If the identified class is annotated with either the JAX-WS @WebService or @WebServiceProvider [annotations and the annotation has a non-empty](#page-104-1) *wsdlLocation* property, then the SCA Runtime 264 MUST act as if an <interface.wsdl/> element is present instead of the <interface.java/> element, with 265 an @interface attribute identifying the portType mapped from the Java interface class and containing [@requires and @policySets attribute values equal to the @requires and @policySets attribute values](#page-104-1)  [of the <interface.java/> element.](#page-104-1) [JCA30010]
- **•** *callbackInterface : NCName (0..1)* the Java interface class to use for the callback interface. The 269 value of the @callbackInterface attribute MUST be the fully qualified name of a Java interface used **[for callbacks](#page-103-12)** [JCA30002]
- *requires : QName (0..1)* a list of policy intents. See the [Policy Framework specification \[POLICY\]](#page-6-6) for a description of this attribute
- **• policySets : QName (0..1)** a list of policy sets. See the [Policy Framework specification \[POLICY\]](#page-6-6) for a description of this attribute.
- *remotable : boolean (0..1)*  indicates whether or not the interface is remotable. A value of "true" means the interface is remotable and a value of "false" means it is not. This attribute does not have a 277 default value. If it is not specified then the remotability is determined by the presence or absence of the @Remotable annotation on the interface class. The @remotable attribute applies to both the interface and any optional callbackInterface. The @remotable attribute is intended as an alternative 280 to using the @Remotable annotation on the interface class. The value of the @remotable attribute
- <span id="page-14-3"></span>281 on the <interface.java/> element does not override the presence of a @Remotable annotation on the 282 interface class and so if the interface class contains a @Remotable annotation and the @remotable [attribute has a value of "false", then the SCA Runtime MUST raise an error and MUST NOT run](#page-104-2) the **[component concerned.](#page-104-2)** [JCA30005] [Snippet 3-2](#page-14-3) shows an example of the Java interface element: 288 <interface.java interface="services.stockquote.StockQuoteService" callbackInterface="services.stockquote.StockQuoteServiceCallback"/> *Snippet 3-2 Example interface.java Element* Here, the Java interface is defined in the Java class file *./services/stockquote/StockQuoteService.class*, where the root directory is defined by the contribution in which the interface exists. Similarly, the callback interface is defined in the Java class file *./services/stockquote/StockQuoteServiceCallback.class*. Note that the Java interface class identified by the @interface attribute can contain a Java @Callback annotation which identifies a callback interface. If this is the case, then it is not necessary to provide the 298 @callbackInterface attribute. However, if the Java interface class identified by the @interface attribute 299 does contain a Java @ Callback annotation, then the Java interface class identified by the [@callbackInterface attribute MUST be the same interface class.](#page-104-3) [JCA30003] For the Java interface type system, parameters and return types of the service methods are described using Java classes or simple Java types. It is recommended that the Java Classes used conform to the requirements of either JAXB [JAX-B] or of Service Data Objects [SDO] because of their integration with
- XML technologies.

### <span id="page-14-0"></span>**3.2 @Remotable**

 The *@Remotable* annotation on a Java interface, a service implementation class, or a service reference denotes an interface or class that is designed to be used for remote communication. Remotable interfaces are intended to be used for *coarse grained* services. Operations' parameters, return values and exceptions are passed *by-value*. Remotable Services are not allowed to make use of method *overloading*.

### <span id="page-14-1"></span>**3.3 @Callback**

 A callback interface is declared by using a @Callback annotation on a Java service interface, with the Java Class object of the callback interface as a parameter. There is another form of the @Callback annotation, without any parameters, that specifies callback injection for a setter method or a field of an implementation.

### <span id="page-14-2"></span>**3.4 @AsyncInvocation**

- An interface can be annotated with @AsyncInvocation or with the equivalent
- @Requires("sca:asyncInvocation") annotation to indicate that request/response operations of that
- interface are *long running* and that response messages are likely to be sent an arbitrary length of time 320 after the initial request message is sent to the target service. This is described in the SCA Assembly
- [Specification \[ASSEMBLY\].](#page-6-5)
- For a service client, it is strongly recommended that the client uses the asynchronous form of the client
- interface when using a reference to a service with an interface annotated with @AsyncInvocation, using
- 324 either polling or callbacks to receive the response message. See the sections "Asynchronous
- [Programming"](#page-23-0) and the section ["JAX-WS Client Asynchronous API for a Synchronous Service"](#page-90-0) for more
- details about the asynchronous client API.
- For a service implementation, SCA provides an *asynchronous service* mapping of the WSDL
- request/response interface which enables the service implementation to send the response message at an arbitrary time after the original service operation is invoked. This is described in the section
- ["Asynchronous handling of Long Running Service Operations"](#page-27-0).

### <span id="page-15-0"></span>**3.5 SCA Java Annotations for Interface Classes**

- 332 A Java interface referenced by the @interface attribute of an <interface.java/> element MUST NOT
- [contain any of the following SCA Java annotations:](#page-104-4)
- [@AllowsPassByReference, @ComponentName, @Constructor, @Context, @Destroy, @EagerInit,](#page-104-4)  [@Init, @Intent, @Property, @Qualifier, @Reference, @Scope, @Service.](#page-104-4) [JCA30006]
- 336 A Java interface referenced by the @callbackInterface attribute of an <interface.java/> element MUST [NOT contain any of the following SCA Java annotations:](#page-104-5)
- [@AllowsPassByReference, @Callback, @ComponentName, @Constructor, @Context, @Destroy,](#page-104-5)  [@EagerInit, @Init, @Intent, @Property, @Qualifier, @Reference, @Scope, @Service.](#page-104-5) [JCA30007]

#### <span id="page-15-1"></span>**3.6 Compatibility of Java Interfaces**

[The SCA Assembly Model specification \[ASSEMBLY\] defines a number of criteria that need to be](#page-104-6) 

342 satisfied in order for two interfaces to be compatible or have a compatible superset or subset relationship.

343 If these interfaces are both Java interfaces, compatibility also means that every method that is present in

344 both interfaces is defined consistently in both interfaces with respect to the @OneWay annotation, that is,

[the annotation is either present in both interfaces or absent in both interfaces.](#page-104-6) [JCA30009]

# <span id="page-16-0"></span>**4 SCA Component Implementation Lifecycle**

This section describes the lifecycle of an SCA component implementation.

### <span id="page-16-1"></span>**4.1 Overview of SCA Component Implementation Lifecycle**

- At a high level, there are 3 main phases through which an SCA component implementation will transition when it is used by an SCA Runtime:
- **The Initialization phase**. This involves constructing an instance of the component implementation class and injecting any properties and references. Once injection is complete, the method annotated with @Init is called, if present, which provides the component implementation an opportunity to perform any internal initialization it requires.
- **The Running phase**. This is where the component implementation has been initialized and the SCA Runtime can dispatch service requests to it over its Service interfaces.
- **The Destroying phase**. This is where the component implementation's scope has ended and the SCA Runtime destroys the component implementation instance. The SCA Runtime calls the method annotated with @Destroy, if present, which provides the component implementation an opportunity to perform any internal clean up that is required.

# <span id="page-16-2"></span>**4.2 SCA Component Implementation Lifecycle State Diagram**

- The state diagram in [Figure 4-1](#page-17-2) shows the lifecycle of an SCA component implementation. The sections that follow it describe each of the states that it contains.
- It should be noted that some component implementation specifications might not implement all states of the lifecycle. In this case, that state of the lifecycle is skipped over.

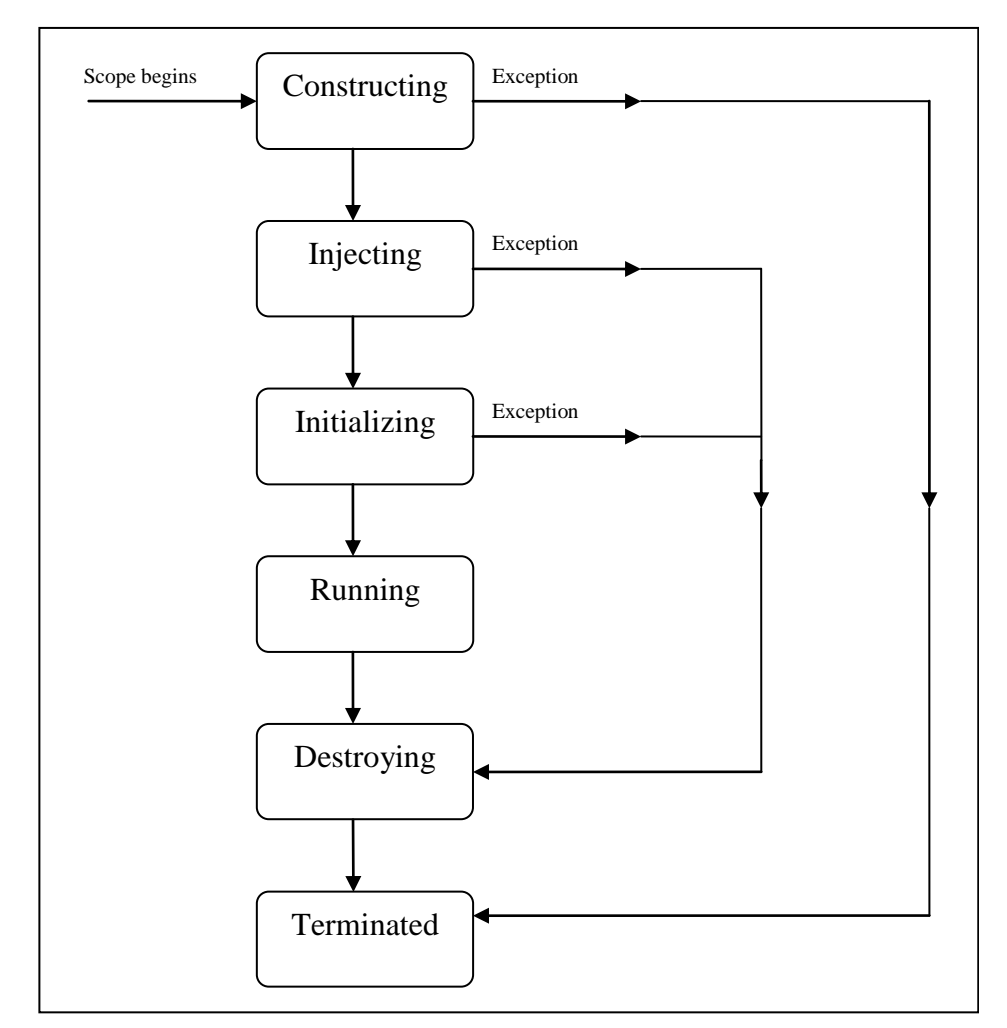

#### 366

<span id="page-17-2"></span>367 *Figure 4-1: SCA - Component Implementation Lifecycle*

#### <span id="page-17-0"></span>368 **4.2.1 Constructing State**

- 369 [The SCA Runtime MUST call a constructor of the component implementation at the start of the](#page-104-7)
- 370 [Constructing state.](#page-104-7) [JCA40001] The SCA Runtime MUST perform any constructor reference or property 371 [injection when it calls the constructor of a component implementation.](#page-104-8) [JCA40002]
- 372 The result of invoking operations on any injected references when the component implementation is in 373 the Constructing state is undefined.

374 When the constructor completes successfully, the SCA Runtime MUST transition the component

375 [implementation to the Injecting state.](#page-104-9) [JCA40003] If an exception is thrown whilst in the Constructing

376 [state, the SCA Runtime MUST transition the component implementation to the Terminated state.](#page-105-0) 377 [JCA40004]

#### <span id="page-17-1"></span>378 **4.2.2 Injecting State**

379 When a component implementation instance is in the Injecting state, the SCA Runtime MUST first inject

- 380 [all field and setter properties that are present into the component implementation.](#page-105-1) [JCA40005] The order 381 in which the properties are injected is unspecified.
- 382 When a component implementation instance is in the Injecting state, the SCA Runtime MUST inject all
- 383 field and setter references that are present into the component implementation, after all the properties<br>384 have been injected. [JCA40006] The order in which the references are injected is unspecified.
- [have been injected.](#page-105-2) [JCA40006] The order in which the references are injected is unspecified.
- [The SCA Runtime MUST ensure that the correct synchronization model is used so](#page-105-3) that all injected
- [properties and references are made visible to the component implementation without requiring the](#page-105-3)  [component implementation developer to do any specific synchronization.](#page-105-3) [JCA40007]
- [The SCA Runtime MUST NOT invoke Service methods on the component implementation when the](#page-105-4)  [component implementation is in the Injecting state.](#page-105-4) [JCA40008]
- The result of invoking operations on any injected references when the component implementation is in the Injecting state is undefined.
- [When the injection of properties and references completes successfully, the SCA Runtime MUST](#page-105-5)
- [transition the component implementation to the Initializing state.](#page-105-5) [JCA40009] If an exception is thrown
- 394 whilst injecting properties or references, the SCA Runtime MUST transition the component
- **[implementation to the Destroying state.](#page-105-6)** [JCA40010] If a property or reference is unable to be injected, the
- [SCA Runtime MUST transition the component implementation to the Destroying state.](#page-106-0) [JCA40024]

#### <span id="page-18-0"></span>**4.2.3 Initializing State**

- [When the component implementation enters the Initializing State, the SCA Runtime MUST call the](#page-105-7)  [method annotated with @Init on the component implementation, if present.](#page-105-7) [JCA40011]
- The component implementation can invoke operations on any injected references when it is in the
- Initializing state. However, depending on the order in which the component implementations are
- 402 initialized, the target of the injected reference might not be available since it has not yet been initialized. If
- [a component implementation invokes an operation on an injected reference that refers to a target that has](#page-105-8)
- [not yet been initialized, the SCA Runtime MUST throw a ServiceUnavailableException.](#page-105-8) [JCA40012]
- [The SCA Runtime MUST NOT invoke Service methods on the component implementation when the](#page-105-9)  [component implementation instance is in the Initializing state.](#page-105-9) [JCA40013]
- 407 Once the method annotated with @Init completes successfully, the SCA Runtime MUST transition the
- [component implementation to the Running state.](#page-105-10) [JCA40014] [If an exception is thrown whilst initializing,](#page-105-11)
- [the SCA Runtime MUST transition the component implementation to the Destroying state.](#page-105-11) [JCA40015]

#### <span id="page-18-1"></span>**4.2.4 Running State**

- [The SCA Runtime MUST invoke Service methods on a component implementation instance when the](#page-105-12)
- 412 component implementation is in the Running state and a client invokes operations on a service offered by [the component.](#page-105-12) [JCA40016]
- The component implementation can invoke operations on any injected references when the component implementation instance is in the Running state.
- 416 When the component implementation scope ends, the SCA Runtime MUST transition the component
- [implementation to the Destroying state.](#page-105-13) [JCA40017]

#### <span id="page-18-2"></span>**4.2.5 Destroying State**

- [When a component implementation enters the Destroying state, the SCA Runtime MUST call the method](#page-105-14)  [annotated with @Destroy on the component implementation, if present.](#page-105-14) [JCA40018]
- The component implementation can invoke operations on any injected references when it is in the
- Destroying state. However, depending on the order in which the component implementations are
- 423 destroyed, the target of the injected reference might no longer be available since it has been destroyed. If
- 424 a component implementation invokes an operation on an injected reference that refers to a target that has<br>425 been destroved, the SCA Runtime MUST throw an InvalidServiceException. [JCA40019]
- [been destroyed, the SCA Runtime MUST throw an InvalidServiceException.](#page-106-1) [JCA40019]
- 426 The SCA Runtime MUST NOT invoke Service methods on the component implementation when the
- [component implementation instance is in the Destroying state.](#page-106-2) [JCA40020]
- [Once the method annotated with @Destroy completes](#page-106-3) successfully, the SCA Runtime MUST transition
- [the component implementation to the Terminated state.](#page-106-3) [JCA40021] If an exception is thrown whilst<br>430 destroving, the SCA Runtime MUST transition the component implementation to the Terminated stat
- [destroying, the SCA Runtime MUST transition the component implementation to the Terminated state.](#page-106-4)
- [JCA40022]

## <span id="page-19-0"></span>432 **4.2.6 Terminated State**

- 433 The lifecycle of the SCA Component has ended.
- 434 [The SCA Runtime MUST NOT invoke Service methods on the component implementation when the](#page-106-5) 435 component implementation instance is in the Terminated state. [JCA40023] [component implementation instance is in the Terminated state.](#page-106-5) [JCA40023]

# <span id="page-20-0"></span>**5 Client API**

 This section describes how SCA services can be programmatically accessed from components and also from non-managed code, that is, code not running as an SCA component.

## <span id="page-20-1"></span>**5.1 Accessing Services from an SCA Component**

 An SCA component can obtain a service reference either through injection or programmatically through the *ComponentContext* API. Using reference injection is the recommended way to access a service, since it results in code with minimal use of middleware APIs. The ComponentContext API is provided for use in cases where reference injection is not possible.

#### <span id="page-20-2"></span>**5.1.1 Using the Component Context API**

 When a component implementation needs access to a service where the reference to the service is not known at compile time, the reference can be located using the component's ComponentContext.

# <span id="page-20-3"></span>**5.2 Accessing Services from non-SCA Component Implementations**

 This section describes how Java code not running as an SCA component that is part of an SCA composite accesses SCA services via references.

#### <span id="page-20-4"></span>**5.2.1 SCAClientFactory Interface and Related Classes**

 Client code can use the *SCAClientFactory* class to obtain proxy reference objects for a service which is in an SCA Domain. The URI of the domain, the relative URI of the service and the business interface of the service must all be known in order to use the SCAClientFactory class.

 Objects which implement the SCAClientFactory are obtained using the newInstance() methods of the SCAClientFactory class.

[Snippet 5-1](#page-21-0) is a sample of the code that a client would use:

```
459 package org.oasisopen.sca.client.example;
460<br>461
        import java.net.URI;
462<br>463
        import org.oasisopen.sca.client.SCAClientFactory;
464 import org.oasisopen.sca.client.example.HelloService;
465
466 /**
467 * Example of use of Client API for a client application to obtain
468 * an SCA reference proxy for a service in an SCA Domain.<br>469 */
469
470 public class Client1 {
471
           public void someMethod() {
473<br>474
                try {
475<br>476
                    String serviceURI = "SomeHelloServiceURI";
477 URI domainURI = new URI("SomeDomainURI");
478<br>479
                    SCAClientFactory scaClient =
480 SCAClientFactory.newInstance( domainURI );
481 HelloService helloService =
482 scaClient.getService(HelloService.class,
483 serviceURI);
```

```
484 String reply = helloService.sayHello("Mark");
485 
486 <br>
487 <br>
487 <br>
2010 <br>
2010 <br>
2010 <br>
2010 <br>
2010 <br>
2010 <br>
2010 <br>
2010 <br>
2010 <br>
2010 <br>
2010 <br>
2010 <br>
2010 <br>
2010 <br>
2010 <br>
2010 <br>
2010 <br>
2010 <br>
2010 <br>
2010 <br>
2010 <br>
2010 <br>
2010 <br>
2010 <br>
2010 <br>
2010 <br>
2010 <br>
2010 <br>
2010 <br>
2
                                                        487 System.out.println("Received exception");
488 } 
489 } 
490 }
```
<span id="page-21-0"></span>491 *Snippet 5-1: Using the SCAClientFactory Interface*

492

- 493 For details about the SCAClientFactory interface and its related classes see the section<br>494 SCAClientFactory Class".
- "SCAClientFactory Class".

# <span id="page-22-0"></span>**6 Error Handling**

- Clients calling service methods can experience business exceptions and SCA runtime exceptions.
- Business exceptions are thrown by the implementation of the called service method, and are defined as checked exceptions on the interface that types the service.
- 499 SCA runtime exceptions are raised by the SCA runtime and signal problems in management of
- component execution or problems interacting with remote services. The SCA runtime exceptions are defined in [the Java API section.](#page-41-0)

# <span id="page-23-0"></span>**7 Asynchronous Programming**

 Asynchronous programming of a service is where a client invokes a service and carries on executing without waiting for the service to execute. Typically, the invoked service executes at some later time. Output from the invoked service, if any, is fed back to the client through a separate mechanism, since no output is available at the point where the service is invoked. This is in contrast to the call-and-return style of synchronous programming, where the invoked service executes and returns any output to the client before the client continues. The SCA asynchronous programming model consists of:

- 509 support for non-blocking method calls
- 510 · callbacks
- Each of these topics is discussed in the following sections.

#### <span id="page-23-1"></span>**7.1 @OneWay**

 *Non-blocking calls* represent the simplest form of asynchronous programming, where the client of the service invokes the service and continues processing immediately, without waiting for the service to execute.

 A method with a void return type and which has no declared exceptions can be marked with a *@OneWay* annotation. This means that the method is non-blocking and communication with the service provider can use a binding that buffers the request and sends it at some later time.

For a Java client to make a non-blocking call to methods that either return values or throw exceptions, a

 Java client can use the JAX-WS asynchronous client API model that is described in [the section "JAX-WS](#page-90-0)  [Client Asynchronous API for a Synchronous Service".](#page-90-0) It is considered to be a best practice that service

 designers define one-way methods as often as possible, in order to give the greatest degree of binding flexibility to deployers.

### <span id="page-23-2"></span>**7.2 Callbacks**

 A *callback service* is a service that is used for *asynchronous* communication from a service provider back to its client, in contrast to the communication through return values from synchronous operations. Callbacks are used by *bidirectional services*, which are services that have two interfaces:

- 528 an interface for the provided service
- 529 a callback interface that is provided by the client

 Callbacks can be used for both remotable and local services. Either both interfaces of a bidirectional service are remotable, or both are local. It is illegal to mix the two, as defined in [the SCA Assembly](#page-6-5)  [Model specification \[ASSEMBLY\].](#page-6-5)

 A callback interface is declared by using a *@Callback* annotation on a service interface, with the Java Class object of the interface as a parameter. The annotation can also be applied to a method or to a field

of an implementation, which is used in order to have a callback injected, as explained in the next section.

#### <span id="page-23-3"></span>**7.2.1 Using Callbacks**

Bidirectional interfaces and callbacks are used when a simple request/response pattern isn't sufficient to

capture the business semantics of a service interaction. Callbacks are well suited for cases when a

service request can result in multiple responses or new requests from the service back to the client, or

where the service might respond to the client some time after the original request has completed.

[Snippet 7-1](#page-24-0) shows a scenario in which bidirectional interfaces and callbacks could be used. A client

 requests a quotation from a supplier. To process the enquiry and return the quotation, some suppliers might need additional information from the client. The client does not know which additional items of

information will be needed by different suppliers. This interaction can be modeled as a bidirectional

interface with callback requests to obtain the additional information.

 package somepackage; 548 import org.oasisopen.sca.annotation.Callback;<br>549 import org.oasisopen.sca.annotation.Remotable import org.oasisopen.sca.annotation.Remotable; 550<br>551 @Remotable @Callback(QuotationCallback.class) 553 public interface Quotation {h<br>554 double requestOuotation (S) double requestOuotation(String productCode, int quantity); } @Remotable 558 public interface QuotationCallback {<br>559 string getState(); 559 String getState();<br>560 String getZipCode( String getZipCode(); 561 String getCreditRating(); }

```
563 Snippet 7-1: Using a Bidirectional Interface
```
565 In [Snippet 7-1,](#page-24-0) the request Ouctation operation requests a quotation to supply a given quantity of a specified product. The QuotationCallBack interface provides a number of operations that the supplier can use to obtain additional information about the client making the request. For example, some suppliers might quote different prices based on the state or the ZIP code to which the order will be shipped, and some suppliers might quote a lower price if the ordering company has a good credit rating. Other suppliers might quote a standard price without requesting any additional information from the client.

 [Snippet 7-2](#page-24-1) illustrates a possible implementation of the example service, using the @Callback annotation to request that a callback proxy be injected.

```
574 @Callback
575 protected QuotationCallback callback; 
576
577 public double requestQuotation(String productCode, int quantity) {
578 double price = getPrice(productQuote, quantity);<br>579 double discount = 0;
              double discount = 0;
580 if (quantity > 1000 && callback.getState().equals("FL")) {
581 discount = 0.05;
582 }
583 if (quantity > 10000 && callback.getCreditRating().charAt(0) == 'A') {<br>584 discount += 0.05;
                  discount += 0.05;585 }
              return price * (1-discount);
587 }
```
<span id="page-24-1"></span>*Snippet 7-2: Example Implementation of a Service with a Bidirectional Interface*

 [Snippet 7-3](#page-25-3) is taken from the client of this example service. The client's service implementation class implements the methods of the QuotationCallback interface as well as those of its own service interface ClientService.

```
593
```

```
594 public class ClientImpl implements ClientService, QuotationCallback { 
595
            private QuotationService myService;
597<br>598
            598 @Reference
599 public void setMyService(QuotationService service) {
600 myService = service;
601 }
602
```

```
603 public void aClientMethod() {
604 ...
605 double quote = myService.requestQuotation("AB123", 2000);
606 ...
607 }
608
609 public String getState() {
610 return "TX";
611 }
612 public String getZipCode() {
613 return "78746";
614 }
615 public String getCreditRating() {
            return "AA";
617 }
618 }
```
<span id="page-25-3"></span>*Snippet 7-3: Example Client Using a Biderictional Interface*

 [Snippet 7-3](#page-25-3) the callback is *stateless*, i.e., the callback requests do not need any information relating to the original service request. For a callback that needs information relating to the original service request (a *stateful* callback), this information can be passed to the client by the service provider as parameters on the callback request.

#### <span id="page-25-0"></span>**7.2.2 Callback Instance Management**

 Instance management for callback requests received by the client of the bidirectional service is handled in the same way as instance management for regular service requests. If the client implementation has STATELESS scope, the callback is dispatched using a newly initialized instance. If the client implementation has COMPOSITE scope, the callback is dispatched using the same shared instance that is used to dispatch regular service requests.

 As described in [the section "Using Callbacks"](#page-23-3), a stateful callback can obtain information relating to the original service request from parameters on the callback request. Alternatively, a composite-scoped client could store information relating to the original request as instance data and retrieve it when the callback request is received. These approaches could be combined by using a key passed on the callback request (e.g., an order ID) to retrieve information that was stored in a composite-scoped instance

by the client code that made the original request.

#### <span id="page-25-1"></span>**7.2.3 Callback Injection**

638 When a bidirectional service is invoked, the SCA runtime MUST inject a callback reference for the invoking [service into all fields and setter methods of the service implementation class that are marked](#page-106-6)  [with a @Callback annotation and typed by the callback interface of the bidirectional service, and the SCA](#page-106-6)  641 runtime MUST inject null into all other fields and setter methods of the service implementation class that [are marked with a @Callback annotation.](#page-106-6) [JCA60001] When a non-bidirectional service is invoked, the [SCA runtime MUST inject null into all fields and setter methods of the service implementation class that](#page-106-7)  [are marked with a @Callback annotation.](#page-106-7) [JCA60002]

#### <span id="page-25-2"></span>**7.2.4 Implementing Multiple Bidirectional Interfaces**

 Since it is possible for a single implementation class to implement multiple services, it is also possible for callbacks to be defined for each of the services that it implements. The service implementation can include an injected field for each of its callbacks. The runtime injects the callback onto the appropriate field based on the type of the callback. [Snippet 7-4](#page-26-1) shows the declaration of two fields, each of which corresponds to a particular service offered by the implementation.

```
652 @Callback<br>653 protected
            protected MyService1Callback callback1;
```
sca-javacaa-1.1-spec-csd05 8 November 2010 Copyright © OASIS® 2010. All Rights Reserved. Standards Track Work Product Page 26 of 124 - @Callback protected MyService2Callback callback2;
- <span id="page-26-1"></span>*Snippet 7-4: Multiple Bidirectional Interfaces in an Implementation*

 If a single callback has a type that is compatible with multiple declared callback fields, then all of them will be set.

#### <span id="page-26-0"></span>**7.2.5 Accessing Callbacks**

 In addition to injecting a reference to a callback service, it is also possible to obtain a reference to a Callback instance by annotating a field or method of type *ServiceReference* with the *@Callback* annotation.

- A reference implementing the callback service interface can be obtained using
- ServiceReference.getService().
- [Snippet 7-5](#page-26-2) comes from a service implementation that uses the callback API:

```
670 @Callback<br>671 protected
         protected ServiceReference<MyCallback> callback;
672
673 public void someMethod() {
674 
675 MyCallback myCallback = callback.getService();
676
677 myCallback.receiveResult(theResult);
678 }
```
<span id="page-26-2"></span>*Snippet 7-5: Using the Callback API*

- Because ServiceReference objects are serializable, they can be stored persistently and retrieved at a
- later time to make a callback invocation after the associated service request has completed.
- ServiceReference objects can also be passed as parameters on service invocations, enabling the responsibility for making the callback to be delegated to another service.
- Alternatively, a callback can be retrieved programmatically using the *RequestContext* API. [Snippet 7-6](#page-26-3) 686 shows how to retrieve a callback in a method programmatically:

```
687 @Context 
688 ComponentContext context;
689
690 public void someMethod() { 
691<br>692
            MyCallback myCallback = context.getRequestContext().getCallback();
693
694
695
696 myCallback.receiveResult(theResult);
697 }
```
<span id="page-26-3"></span>*Snippet 7-6: Using RequestContext to get a Callback*

 This is necessary if the service implementation has COMPOSITE scope, because callback injection is not performed for composite-scoped implementations.

## <span id="page-27-0"></span>**7.3 Asynchronous handling of Long Running Service Operations**

 Long-running request-response operations are described in the SCA Assembly Specification [ASSEMBLY]. These operations are characterized by following the WSDL request-response message exchange pattern, but where the timing of the sending of the response message is arbitrarily later than the receipt of the request message, with an impact on the client component, on the service component and also on the transport binding used to communicate between them.

In SCA, such operations are marked with an intent "asyncInvocation" and is expected that the client

- component, the service component and the binding are all affected by the presence of this intent. This
- specification does not describe the effects of the intent on the binding, other than to note that in general,
- there is an implication that the sending of the response message is typically separate from the sending of the request message, typically requiring a separate response endpoint on the client to which the
- response can be sent.
- For components that are clients of a long-running request-response operation, it is strongly
- recommended that the client makes use of the JAX-WS Client Asynchronous API, either using the polling
- interface or the callback mechanism described in the section ["JAX-WS Client Asynchronous API for a](#page-90-0)
- [Synchronous Service"](#page-90-0). The principle is that the client should not synchronously wait for a response from
- the long running operation since this could take a long time and it is preferable not to tie up resources while waiting.
- For the service implementation component, the JAX-WS client asynchronous API is not suitable, so the
- SCA Java Common Annotations and APIs specification defines the SCA Asynchronous Service interface,
- which, like the JAX-WS client asynchronous API, is an alternative mapping of a WSDL request-response
- operation into a Java interface.

# <span id="page-27-1"></span>**7.4 SCA Asynchronous Service Interface**

 The SCA Asynchronous Service interface follows some of the patterns defined by the JAX-WS client asynchronous API, but it is a simpler interface aligned with the needs of a service implementation class.

 As an example, for a WSDL portType with a single operation "getPrice" with a String request parameter and a float response, the synchronous Java interface mapping appears in [Snippet 7-7.](#page-27-2)

```
730 // synchronous mapping
731 public interface StockQuote {<br>732 float getPrice (String tick
                float getPrice(String ticker);
```
<span id="page-27-2"></span>

}

*Snippet 7-7: Example Synchronous Java Interface Mapping*

 The JAX-WS client asynchronous API for the same portType adds two asynchronous forms for each synchronous method, as shown in [Snippet 7-8.](#page-27-3)

739 // asynchronous mapping<br>740 public interface StockO public interface StockQuote { 741 float getPrice(String ticker);<br>742 Response<Float> getPriceAsync( Response<Float> getPriceAsync(String ticker); 743 Future<?> getPriceAsync(String ticker, AsyncHandler<Float> handler); }

<span id="page-27-3"></span>*Snippet 7-8: Example JAX-WS Client Asynchronous Java interface Mapping*

 The SCA Asynchronous Service interface has a single method similar to the final one in the asynchronous client interface, as shown i[n Snippet 7-8.](#page-27-3)

750 // asynchronous mapping

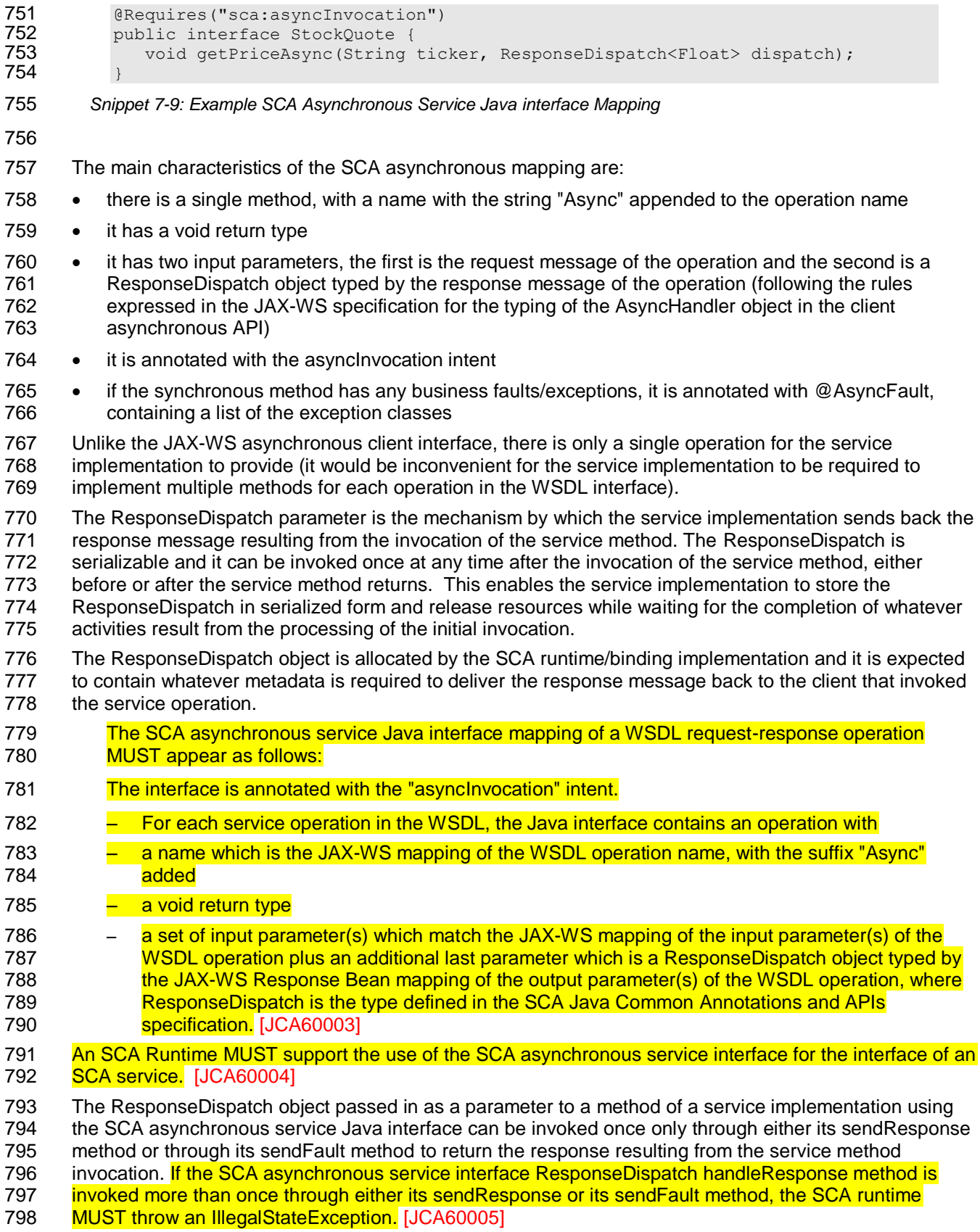

- 800 For the purposes of matching interfaces (when wiring between a reference and a service, or when using
- 
- 801 [an implementation class by a component\), an interface which has one or more methods which follow the](#page-107-0) 802<br>802 SCA asynchronous service pattern MUST be treated as if those methods are mapped as the equivalent [SCA asynchronous service pattern MUST be treated as](#page-107-0) if those methods are mapped as the equivalent 803 [synchronous methods, as follows:](#page-107-0)
- 804 [Asynchronous service methods are characterized by:](#page-107-0)
- 805 [void return type](#page-107-0)
- 806  $\alpha$  method name with the suffix "Async"
- 807 [a last input parameter with a type of ResponseDispatch<X>](#page-107-0)
- 808 annotation with the asynclnvocation intent
- 809 [possible annotation with the @AsyncFault annotation](#page-107-0)
- 810 The mapping of each such method is as if the method had the return type "X", the method name without
- 811 the suffix "Async" and all the input parameters except the last parameter of the type
- 812 [ResponseDispatch<X>, plus the list of exceptions contained in the @AsyncFault annotation.](#page-107-0) [JCA60006]

# <span id="page-30-0"></span>**8 Policy Annotations for Java**

 SCA provides facilities for the attachment of policy-related metadata to SCA assemblies, which influence how implementations, services and references behave at runtime. The policy facilities are described i[n](#page-6-6) [the SCA Policy Framework specification \[POLICY\].](#page-6-6) In particular, the facilities include Intents and Policy Sets, where intents express abstract, high-level policy requirements and policy sets express low-level detailed concrete policies.

Policy metadata can be added to SCA assemblies through the means of declarative statements placed

- into Composite documents and into Component Type documents. These annotations are completely independent of implementation code, allowing policy to be applied during the assembly and deployment
- phases of application development.
- However, it can be useful and more natural to attach policy metadata directly to the code of
- implementations. This is particularly important where the policies concerned are relied on by the code
- 825 itself. An example of this from the Security domain is where the implementation code expects to run
- under a specific security Role and where any service operations invoked on the implementation have to
- 827 be authorized to ensure that the client has the correct rights to use the operations concerned. By
- annotating the code with appropriate policy metadata, the developer can rest assured that this metadata is not lost or forgotten during the assembly and deployment phases.
- This specification has a series of annotations which provide the capability for the developer to attach
- policy information to Java implementation code. The annotations concerned first provide general facilities for attaching SCA Intents and Policy Sets to Java code. Secondly, there are further specific annotations
- that deal with particular policy intents for certain policy domains such as Security and Transactions.
- This specification supports using [the Common Annotations for the Java Platform specification \(JSR-250\)](#page-6-7)
- [\[JSR-250\].](#page-6-7) An implication of adopting the common annotation for Java platform specification is that the
- SCA Java specification supports consistent annotation and Java class inheritance relationships. SCA
- 837 policy annotation semantics follow the General Guidelines for Inheritance of Annotations in the Common
- [Annotations for the Java Platform specification \[JSR-250\],](#page-6-7) except that member-level annotations in a class or interface do not have any effect on how class-level annotations are applied to other members of
- 840 the class or interface.
- 

### <span id="page-30-1"></span>**8.1 General Intent Annotations**

 SCA provides the annotation *@Requires* for the attachment of any intent to a Java class, to a Java interface or to elements within classes and interfaces such as methods and fields.

845 The @Requires annotation can attach one or multiple intents in a single statement.

 Each intent is expressed as a string. Intents are XML QNames, which consist of a Namespace URI 847 followed by the name of the Intent. The precise form used follows the string representation used by the 848 javax.xml.namespace.QName class, which is shown in [Snippet 8-1.](#page-30-2)

"{" + Namespace URI + "}" + intentname

<span id="page-30-2"></span>*Snippet 8-1: Intent Format*

 Intents can be qualified, in which case the string consists of the base intent name, followed by a ".", followed by the name of the qualifier. There can also be multiple levels of qualification.

 This representation is quite verbose, so we expect that reusable String constants will be defined for the namespace part of this string, as well as for each intent that is used by Java code. SCA defines constants for intents such as those in [Snippet 8-2.](#page-31-0)

```
859 public static final String SCA PREFIX =
860 "{http://docs.oasis-open.org/ns/opencsa/sca/200912}";
861 public static final String CONFIDENTIALITY =
862 SCA PREFIX + "confidentiality";
863 public static final String CONFIDENTIALITY_MESSAGE =<br>864 CONFIDENTIALITY + ".message":
                     CONFIDENTIALITY + ".message";
865 Snippet 8-2: Example Intent Constants
866
867 Notice that, by convention, qualified intents include the qualifier as part of the name of the constant, 
868 separated by an underscore. These intent constants are defined in the file that defines an annotation for 
869 the intent (annotations for intents, and the formal definition of these constants, are covered in a following 
870 section).
871 Multiple intents (qualified or not) are expressed as separate strings within an array declaration.
872 An example of the @Requires annotation with 2 qualified intents (from the Security domain) is shown in
873 Snippet 8-3:
874
875 @Requires({CONFIDENTIALITY_MESSAGE, INTEGRITY_MESSAGE})
876 Snippet 8-3: Multiple Intnets in One Annotation
877
878 The annotation in Snippet 8-3 attaches the intents "confidentiality.message" and "integrity.message".
879 Snippet 8-4 is an example of a reference requiring support for confidentiality:
880
881 package com.foo;
882
883 import static org.oasisopen.sca.annotation.Confidentiality.*;
884 import static org.oasisopen.sca.annotation.Reference;
885 import static org.oasisopen.sca.annotation.Requires;
886
           public class Foo {
888 Bandary (CONFIDENTIALITY)<br>889 Manual GReference
              889 @Reference
890 public void setBar(Bar bar) {
891 …
892 }
893 }
894 Snippet 8-4: Annotation a Reference
895
896 Users can also choose to only use constants for the namespace part of the QName, so that they can add
897 new intents without having to define new constants. In that case, the definition of Snippet 8-4 would 
898 instead look like Snippet 8-5.
899
900 package com.foo;
901
902 import static org.oasisopen.sca.Constants.*;
903 import static org.oasisopen.sca.annotation.Reference;<br>904 import static org.oasisopen.sca.annotation.Requires;
           import static org.oasisopen.sca.annotation.Requires;
905
           public class Foo {
907 @Requires(SCA_PREFIX+"confidentiality")
908 @Reference<br>909 public voie
              public void setBar(Bar bar) {
910 …
911 }
912 }
```
<span id="page-32-1"></span>*Snippet 8-5: Using Intent Constants and strings*

The formal syntax [EBNF-Syntax] for the @Requires annotation follows:

'@Requires("' QualifiedIntent '"' (',"' QualifiedIntent '"')\* ')'

where

```
918 QualifiedIntent ::= QName('.' Qualifier)*
919 Qualifier ::= NCName
```
#### 

See [section @Requires](#page-80-0) for the formal definition of the @Requires annotation.

#### <span id="page-32-0"></span>**8.2 Specific Intent Annotations**

<span id="page-32-2"></span>923 In addition to the general intent annotation supplied by the @Requires annotation described in section [8.2,](#page-32-0) it is also possible to have Java annotations that correspond to specific policy intents. SCA provides a number of these specific intent annotations and it is also possible to create new specific intent annotations for any intent. The general form of these specific intent annotations is an annotation with a name derived from the name of the intent itself. If the intent is a qualified intent, qualifiers are supplied as an attribute to the annotation in the form of a string or an array of strings. For example, the SCA confidentiality intent described in [the section on General Intent Annotations](#page-30-1) using the @Requires(CONFIDENTIALITY) annotation can also be specified with the @Confidentiality specific intent annotation. The specific intent annotation for the "integrity" security intent is shown in [Snippet 8-6.](#page-32-2) 934 @Integrity *Snippet 8-6: Example Specific Intent Annotation* An example of a qualified specific intent for the "authentication" intent is shown in [Snippet 8-7.](#page-32-3) @Authentication( {"message", "transport"} ) *Snippet 8-7: Example Qualified Specific Intent Annotation* This annotation attaches the pair of qualified intents: "authentication.message" and "authentication.transport" (the sca: namespace is assumed in this both of these cases – "http://docs.oasis-open.org/ns/opencsa/sca/200912"). The general form of specific intent annotations is shown in [Snippet 8-8](#page-32-4) '@' Intent ('(' qualifiers ')')? where Intent is an NCName that denotes a particular type of intent. 949 Intent ::= NCName<br>950 qualifiers ::= '"' qu qualifiers ::= '"' qualifier '"' (',"' qualifier '"')\* 951 qualifier ::= NCName ('.' qualifier)?

<span id="page-32-4"></span><span id="page-32-3"></span>*Snippet 8-8: Specific Intent Annotation Format*

#### <span id="page-33-0"></span>**8.2.1 How to Create Specific Intent Annotations**

<span id="page-33-2"></span>954 SCA identifies annotations that correspond to intents by providing an @Intent annotation which MUST be [used in the definition of a specific intent annotation.](#page-107-1) [JCA70001] 956 The @Intent annotation takes a single parameter, which (like the @Requires annotation) is the String form of the QName of the intent. As part of the intent definition, it is good practice (although not required) to also create String constants for the Namespace, for the Intent and for Qualified versions of the Intent (if defined). These String constants are then available for use with the @Requires annotation and it is also possible to use one or more of them as parameters to the specific intent annotation. Alternatively, the QName of the intent can be specified using separate parameters for the targetNamespace and the localPart, as shown in [Snippet 8-9:](#page-33-2) @Intent(targetNamespace=SCA\_NS, localPart="confidentiality") *Snippet 8-9: Defining a Specific Intent Annotation* See [section @Intent](#page-68-0) for the formal definition of the @Intent annotation. When an intent can be qualified, it is good practice for the first attribute of the annotation to be a string (or an array of strings) which holds one or more qualifiers. 970 In this case, the attribute's definition needs to be marked with the @Qualifier annotation. The @Qualifier 971 tells SCA that the value of the attribute is treated as a qualifier for the intent represented by the whole annotation. If more than one qualifier value is specified in an annotation, it means that multiple qualified forms exist. For example the annotation in [Snippet 8-10](#page-33-3) 975 @Confidentiality({"message","transport"})

- <span id="page-33-3"></span>*Snippet 8-10: Multiple Qualifiers in an Annotation'*
- 

 implies that both of the qualified intents "confidentiality.message" and "confidentiality.transport" are set for 979 the element to which the @Confidentiality annotation is attached.

- See [section @Qualifier](#page-74-0) for the formal definition of the @Qualifier annotation.
- Examples of the use of the @Intent and the @Qualifier annotations in the definition of specific intent annotations are shown in [the section dealing with Security Interaction Policy.](#page-38-1)

### <span id="page-33-1"></span>**8.3 Application of Intent Annotations**

- The SCA Intent annotations can be applied to the following Java elements:
- 985 · Java class
- Java interface
- 987 · Method
- 988 · Field
- 989 Constructor parameter
- [Intent annotations MUST NOT be applied to the following:](#page-107-2)
- 991 A method of a service implementation class, except for a setter method that is either annotated with **@Reference or introspected as an SCA reference according to the rules in the appropriate** [Component Implementation specification](#page-107-2)
- 994 A service implementation class field that is not either annotated with @Reference or introspected as an SCA reference according to the rules in the [appropriate Component Implementation specification](#page-107-2)
- 996 [A service implementation class constructor parameter that is not annotated with @Reference](#page-107-2)

#### [JCA70002]

998 Intent annotations can be applied to classes, interfaces, and interface methods. Applying an intent annotation to a field, setter method, or constructor parameter allows intents to be defined at references. Intent annotations can also be applied to reference interfaces and their methods.

1001 Where multiple intent annotations (general or specific) are applied to the same Java element, the SCA

[runtime MUST compute the combined intents for the Java element by merging the intents from all intent](#page-107-3) 

- 1003 annotations on the Java element according to the SCA Policy Framework [POLICY] rules for merging [intents at the same hierarchy level.](#page-107-3) [JCA70003]
- An example of multiple policy annotations being used together is shown in [Snippet 8-11:](#page-34-1)
- 
- @Authentication

**@Requires({CONFIDENTIALITY\_MESSAGE, INTEGRITY\_MESSAGE})** 

- <span id="page-34-1"></span>*Snippet 8-11: Multiple Policy Annotations*
- 

In this case, the effective intents are "authentication", "confidentiality.message" and "integrity.message".

 [If intent annotations are specified on both an interface method and the method's declaring interface, the](#page-107-4)  [SCA runtime MUST compute the effective intents for the method by merging the combined intents from](#page-107-4)  1014 the method with the combined intents for the interface according to the SCA Policy Framework [POLICY]<br>1015 rules for merging intents within a structural hierarchy, with the method at the lower level and the interface rules for merging intents within a structural hierarchy, with the method at the lower level and the interface [at the higher level.](#page-107-4) [JCA70004] This merging process does not remove or change any intents that are

1017 applied to the interface.

#### <span id="page-34-0"></span>**8.3.1 Intent Annotation Examples**

- The following examples show how the rules defined in section 8.3 are applied.
- 1020 [Snippet 8-12](#page-34-2) shows how intents on references are merged. In this example, the intents for  $myRef$  are "authentication" and "confidentiality.message".

```
1023 @Authentication 
1024 Bequires(CONFIDENTIALITY)<br>1025 @Confidentiality("message"
            @Confidentiality("message")1026 @Reference 
1027 protected MyService myRef;
```
<span id="page-34-2"></span>*Snippet 8-12: Merging Intents on References*

 [Snippet 8-13](#page-34-3) shows that mutually exclusive intents cannot be applied to the same Java element. In this example, the Java code is in error because of contradictory mutually exclusive intents "managedTransaction" and "noManagedTransaction".

```
1033
1034 Example 1034 @Requires({SCA_PREFIX+"managedTransaction",<br>1035 SCA_PREFIX+"noManagedTransaction
1035 SCA_PREFIX+"noManagedTransaction"})<br>1036 @Reference
```
1036 @Reference<br>1037 protected protected MyService myRef;

<span id="page-34-3"></span>*Snippet 8-13: Mutually Exclusive Intents*

 [Snippet 8-14](#page-35-0) shows that intents can be applied to Java service interfaces and their methods. In this example, the effective intents for MyService.mymethod() are "authentication" and "confidentiality".

 1043 **@Authentication**<br>1044 **public** interface

```
public interface MyService {
```

```
1045 @Confidentiality
1046 public void mymethod();
1047 } 
1048 @Service(MyService.class)<br>1049 mublic class MyServiceImp
1049 public class MyServiceImpl {<br>1050 public void mymethod() {
                  public void mymethod() \{... \}1051 }
1052 Snippet 8-14: Intents on Java Interfaces, Interface Methods, and Java Classes
1053
1054 Snippet 8-15 shows that intents can be applied to Java service implementation classes. In this example, 
1055 the effective intents for MyService.mymethod() are "authentication", "confidentiality", and
1056 "managedTransaction".
1057
1058 @Authentication 
1059 public interface MyService {
1060 @Confidentiality
1061 public void mymethod();
1062<br>1063
1063 6 @Service(MyService.class) 1064 @Requires(SCA PREFIX+"man
1064 @Requires(SCA_PREFIX+"managedTransaction")<br>1065 public class MyServiceImpl {
1065 public class MyServiceImpl {<br>1066 public void mymethod() {
                  public void mymethod() {...}
10671068 Snippet 8-15: Intents on Java Service Implementation Classes
1069
1070 Snippet 8-16 shows that intents can be applied to Java reference interfaces and their methods, and also 
1071 to Java references. In this example, the effective intents for the method mymethod() of the reference
1072 myRef are "authentication", "integrity", and "confidentiality".
1073
1074 @Authentication 
1075 public interface MyRefInt {<br>1076      GIntegrity
                  @Integrity
1077 public void mymethod();
1078 } 
1079 Canadia (Service (MyService.class) 1080 m public class MyServiceImp
1080 public class MyServiceImpl {<br>1081     @Confidentiality
1081 @Confidentiality<br>1082 @Reference
1082 @Reference<br>1083 protected
                  protected MyRefInt myRef;
1084 }
1085 Snippet 8-16: Intents on Java References and their Interfaces and Methods
1086
1087 Snippet 8-17 shows that intents cannot be applied to methods of Java implementation classes. In this 
1088 example, the Java code is in error because of the @Authentication intent annotation on the 
1089 implementation method MyServiceImpl.mymethod().
1090
1091 public interface MyService {
1092 public void mymethod();
1093 } 
1094 6 @Service(MyService.class)<br>1095 matriculass MyServiceImp
1095 public class MyServiceImpl {<br>1096 @Authentication
                  @Authentication
1097 public void mymethod() {...}
```
<span id="page-35-2"></span>1098 }
1099 *Snippet 8-17: Intent on Implementation Method*

 [Snippet 8-18](#page-36-0) shows one effect of applying the SCA Policy Framework rules for merging intents within a structural hierarchy to Java service interfaces and their methods. In this example a qualified intent 1102 overrides an unqualified intent, so the effective intent for MyService.mymethod() is "confidentiality.message".

1104

```
1105 @Confidentiality("message")<br>1106 public interface MyService
            public interface MyService {
1107 @Confidentiality
1108 public void mymethod();
1109 }
```
<span id="page-36-0"></span>

1110 *Snippet 8-18: Merging Qualified and Unqualified Intents on Java Interfaces and Methods*

1111

1112 [Snippet 8-19](#page-36-1) shows another effect of applying the SCA Policy Framework rules for merging intents within 1113 a structural hierarchy to Java service interfaces and their methods. In this example a lower-level intent 1114 causes a mutually exclusive higher-level intent to be ignored, so the effective intent for mymethod1() is

1115 "managedTransaction" and the effective intent for mymethod2() is "noManagedTransaction".

```
1116
```

```
1117 Example 8 (SCA_PREFIX+"managedTransaction")<br>1118 mullips public interface MyService {
1118 public interface MyService {<br>1119 public void mymethodl();
1119 public void mymethod1();<br>1120 executives (SCA PREFIX+"no
1120 @Requires(SCA_PREFIX+"noManagedTransaction")<br>1121 mublic void mymethod2():
                       public void mymethod2();
1122 }
```
<span id="page-36-1"></span>

1123 *Snippet 8-19: Merging Mutually Exclusive Intents on Java Interfaces and Methods*

## 1124 **8.3.2 Inheritance and Annotation**

1125 [Snippet 8-20](#page-37-0) shows the inheritance relations of intents on classes, operations, and super classes.

```
1126
1127 package services.hello;<br>1128 import org.oasisopen.sc
1128 import org.oasisopen.sca.annotation.Authentication;<br>1129 import org.oasisopen.sca.annotation.Integrity;
              import org.oasisopen.sca.annotation.Integrity;
1130
1131 @Integrity("transport")<br>1132 @Authentication
1132 @Authentication<br>1133 public class He
1133 public class HelloService {<br>1134    @Integrity
1134 @Integrity<br>1135 @Authentica
                 @Authorlication("message")1136 public String hello(String message) {...}
1137
1138 @Integrity<br>1139 @Authentic
1139 @Authentication("transport")
                 public String helloThere() {...}
1141 }
1142
1143 package services.hello;
1144 import org.oasisopen.sca.annotation.Authentication;<br>1145 import org.oasisopen.sca.annotation.Confidentiality
              import org.oasisopen.sca.annotation.Confidentiality;
1146<br>1147
1147 @Confidentiality("message")
1148 public class HelloChildService extends HelloService {<br>1149     @Confidentiality("transport")
1149 6Confidentiality("transport")<br>1150 bublic String hello(String me
                 public String hello(String message) \{... \}1151 @Authentication
1152 String helloWorld() {...}
1153
```
- <span id="page-37-0"></span>*Snippet 8-20: Usage example of Annotated Policy and Inheritance*
- 
- The effective intent annotation on the *helloWorld* method of *HelloChildService* is @Authentication and @Confidentiality("message").
- The effective intent annotation on the *hello* method of *HelloChildService* is @Confidentiality("transport"),
- The effective intent annotation on the *helloThere* method of *HelloChildService* is @Integrity and @Authentication("transport"), the same as for this method in the *HelloService* class.
- The effective intent annotation on the *hello* method of *HelloService* is @Integrity and
- @Authentication("message")
- 
- [Table 8-1](#page-37-1) shows the equivalent declarative security interaction policy of the methods of the HelloService
- and HelloChildService implementations corresponding to the Java classes shown in [Snippet 8-20.](#page-37-0)
- 

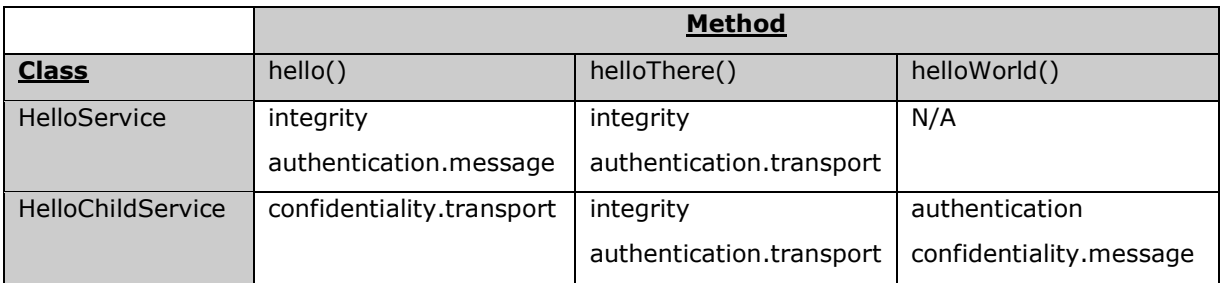

<span id="page-37-1"></span>*Table 8-1: Declarative Intents Equivalent to Annotated Intents in [Snippet 8-20](#page-37-0)*

# **8.4 Relationship of Declarative and Annotated Intents**

 Annotated intents on a Java class cannot be overridden by declarative intents in a composite document which uses the class as an implementation. This rule follows the general rule for intents that they represent requirements of an implementation in the form of a restriction that cannot be relaxed.

 However, a restriction can be made more restrictive so that an unqualified version of an intent expressed through an annotation in the Java class can be qualified by a declarative intent in a using composite

document.

## **8.5 Policy Set Annotations**

 The SCA Policy Framework uses Policy Sets to capture detailed low-level concrete policies. For example, a concrete policy is the specific encryption algorithm to use when encrypting messages when using a specific communication protocol to link a reference to a service.

 Policy Sets can be applied directly to Java implementations using the *@PolicySets* annotation. The @PolicySets annotation either takes the QName of a single policy set as a string or the name of two or more policy sets as an array of strings:

- 
- 

'@PolicySets({' policySetQName (',' policySetQName )\* '})'

- *Snippet 8-21: PolicySet Annotation Format*
- 
- As for intents, PolicySet names are QNames in the form of "{Namespace-URI}localPart".
- An example of the @PolicySets annotation is shown in [Snippet 8-22:](#page-38-0)
- 

@Reference(name="helloService", required=true)

<span id="page-38-0"></span>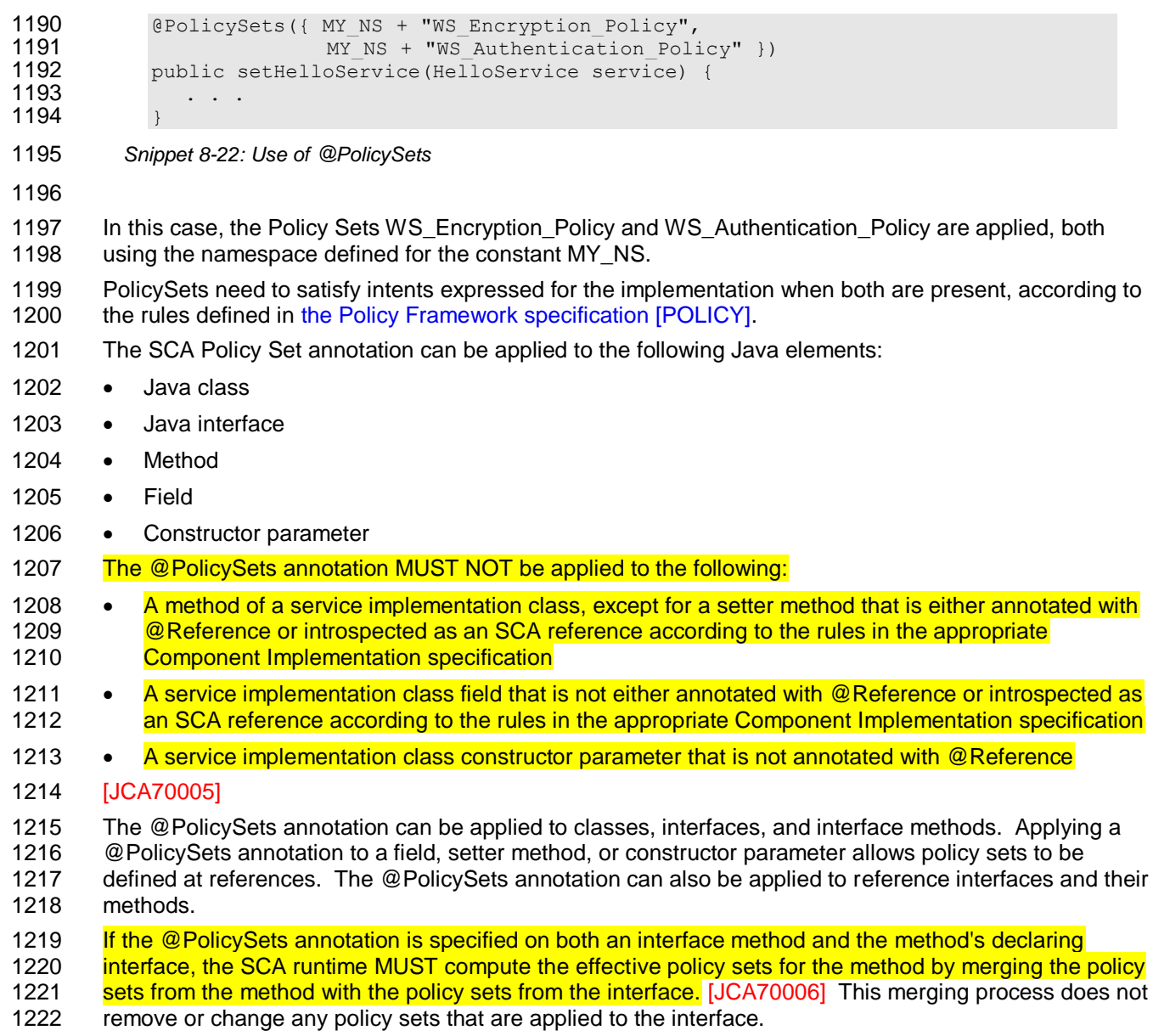

# **8.6 Security Policy Annotations**

1224 This section introduces annotations for commonly used SCA security intents, as defined in the SCA<br>1225 Policy Framework Specification [POLICY]. Also see [the SCA](#page-6-0) Policy Framework Specification for [Policy Framework Specification \[POLICY\].](#page-6-0) Also see the SCA Policy Framework Specification for additional security policy intents that can be used with the @Requires annotation. The following annotations for security policy intents and qualifiers are defined:

- @Authentication
- @Authorization
- @Confidentiality
- 1231 · @Integrity
- @MutualAuthentication
- The @Authentication, @Confidentiality, and @Integrity intents have the same pair of Qualifiers:
- 1234 · message
- 1235 · transport

1236 The formal definitions of the security intent annotations are found in the section "Java Annotations".

1237 [Snippet 8-23](#page-39-0) shows an example of applying security intents to the setter method used to inject a<br>1238 Feference, Accessing the hello operation of the referenced HelloService requires both "integrity.no 1238 reference. Accessing the hello operation of the referenced HelloService requires both "integrity.message" 1239 and "authentication.message" intents to be honored.

```
1240
1241 package services.hello;<br>1242 // Interface for HelloS
1242 // Interface for HelloService
              public interface HelloService {
1244 String hello(String helloMsg);
1245 }
1246
1247 package services.client;<br>1248 // Interface for ClientS
              // Interface for ClientService
1249 public interface ClientService {<br>1250 public void clientMethod();
                  public void clientMethod();
1251 }
1252<br>1253
1253 // Implementation class for ClientService<br>1254 package services.client;
              package services.client;
1255<br>1256
1256 import services.hello.HelloService;<br>1257 import org.oasisopen.sca.annotation
              import org.oasisopen.sca.annotation.*;
1258
1259 @Service(ClientService.class)<br>1260 public class ClientServiceImp
              public class ClientServiceImpl implements ClientService {
1261
                  private HelloService helloService;
1263<br>1264
1264 @Reference(name="helloService", required=true)<br>1265 @Integrity("message")
1265 @Integrity("message")<br>1266 @Authentication("mess
1266 Manual Gauthentication ("message")<br>1267 Manual Public void setHelloServic
1267 public void setHelloService(HelloService service) {<br>1268 helloService = service;
                          helloService = service;
1269 }
1270
1271 public void clientMethod() {
                          String result = helloService.hello("Hello World!");
1273 …
1274 }
1275 }
```
<span id="page-39-0"></span>1276 *Snippet 8-23: Usage of Security Intents on a Reference*

# 1277 **8.7 Transaction Policy Annotations**

 This section introduces annotations for commonly used SCA transaction intents, as defined in [the SCA](#page-6-0)  [Policy Framework specification \[POLICY\].](#page-6-0) Also see the SCA Policy Framework Specification for additional transaction policy intents that can be used with the @Requires annotation. The following annotations for transaction policy intents and qualifiers are defined:

- 1282 @ManagedTransaction
- 1283 @NoManagedTransaction
- 1284 **@SharedManagedTransaction**
- 1285 The @ManagedTransaction intent has the following Qualifiers:
- 1286 · global
- 1287 · local
- 1288 The formal definitions of the transaction intent annotations are found in the section "Java Annotations".

1289 [Snippet 8-24](#page-40-0) shows an example of applying a transaction intent to a component implementation, where 1290 the component implementation requires a global transaction.

```
1291
1292 package services.hello;
1293 // Interface for HelloService<br>1294    vublic interface HelloService
1294 public interface HelloService {
                String hello(String helloMsg);
1296 }
1297
1298 // Implementation class for HelloService<br>1299   package services.hello.impl;
             package services.hello.impl;
1300
1301 import services.hello.HelloService;<br>1302 import org.oasisopen.sca.annotation
             import org.oasisopen.sca.annotation.*;
1303
1304 <br>
1305 @ManagedTransaction("global"
1305 @ManagedTransaction("global")<br>1306 public class HelloServiceImpl
             public class HelloServiceImpl implements HelloService {
1307
                public void someMethod() {
1309 …
1310 }
1311
```
<span id="page-40-0"></span>1312 *Snippet 8-24: Usage of Transaction Intents in an Implementation*

# **9 Java API**

This section provides a reference for the Java API offered by SCA.

## **9.1 Component Context**

- [Figure 9-1](#page-41-0) defines the *ComponentContext* interface:
- 

```
1318 package org.oasisopen.sca;
1319 import java.util.Collection;<br>1320 public interface ComponentCo
            public interface ComponentContext {
1321
                String getURI();
1323
               1324 <B> B getService(Class<B> businessInterface, String referenceName);
1325
               1326 <B> ServiceReference<B> getServiceReference( Class<B> businessInterface, 
1327 String referenceName);<br>1328 <B> Collection<B> getServices (Class<B> businessInterface,
1328 \leftarrow \leftarrow Collection \leftarrow B getServices (Class \leftarrow B businessInterface, 1329
                                                 String referenceName);
1330
               1331 <B> Collection<ServiceReference<B>> getServiceReferences(
1332 Class<B> businessInterface, 
                                                           String referenceName);
1334
               1335 <B> ServiceReference<B> createSelfReference(Class<B> businessInterface);
1336<br>1337
1337 <B> ServiceReference<B> createSelfReference( Class<B> businessInterface, 1338
                                                               String serviceName);
1339<br>1340
               <B> B getProperty(Class<B> type, String propertyName);
1341
               RequestContext getRequestContext();
1343<br>1344
               1344 <B> ServiceReference<B> cast(B target) throws IllegalArgumentException;
1345
1346 }
1347 Figure 9-1: ComponentContext Interface
1348
```
- <span id="page-41-0"></span>*getURI () method:*
- Returns the structural URI **[\[ASSEMBLY\]](#page-6-1)** of the component within the SCA Domain.
- Returns:
- **String** which contains the absolute URI of the component in the SCA Domain [The ComponentContext.getURI method MUST return the structural](#page-108-1) URI of the component in the SCA [Domain.](#page-108-1) [JCA80008]
- Parameters:
- *none*
- Exceptions:
- *none*
- 
- *getService ( Class<B> businessInterface, String referenceName ) method:*
- Returns a typed service proxy object for a reference defined by the current component, where the
- reference has multiplicity 0..1 or 1..1.
- Returns:
- **B** which is a proxy object for the reference, which implements the interface B contained in the businessInterface parameter.
- 1366 The ComponentContext.getService method MUST return the proxy object implementing the interface 1367 provided by the businessInterface parameter, for the reference named by the referenceName 1368 parameter with the interface defined by the businessInterface parameter when that reference has a **[target service configured.](#page-108-2)** [JCA80009]
- 1370 The ComponentContext.getService method MUST return null if the multiplicity of the reference 1371 has [named by the referenceName parameter is 0..1 and the reference has no target service configured.](#page-108-3) [JCA80010]
- Parameters:
- *Class<B> businessInterface* the Java interface for the service reference
- **String referenceName** the name of the service reference
- Exceptions:
- 1377 The ComponentContext.getService method MUST throw an IllegalArgumentException if the [reference identified by the referenceName parameter has multiplicity of 0..n or 1..n.](#page-108-4) [JCA80001]
- 1379 The ComponentContext.getService method MUST throw an IllegalArgumentException if the [component does not have a reference with the name supplied in the referenceName parameter.](#page-108-5) [JCA80011]
- 1382 The ComponentContext.getService method MUST throw an IllegalArgumentException if the service 1383 reference with the name supplied in the referenceName does not have an interface compatible with [the interface supplied in the businessInterface parameter.](#page-109-0) [JCA80012]
- 

### *getServiceReference ( Class<B> businessInterface, String referenceName ) method:*

- Returns a ServiceReference object for a reference defined by the current component, where the reference has multiplicity 0..1 or 1..1.
- Returns:
- **ServiceReference<B>** which is a ServiceReference proxy object for the reference, which implements 1391 the interface contained in the business literation parameter. the interface contained in the businessInterface parameter.
- [The ComponentContext.getServiceReference method MUST return a ServiceReference object typed](#page-109-1)  [by the interface provided by the businessInterface parameter, for the reference named by the](#page-109-1)
- 1394 referenceName parameter with the interface defined by the businessInterface parameter when that [reference has a target service configured.](#page-109-1) [JCA80013]
- [The ComponentContext.getServiceReference method MUST return null if the multiplicity of the](#page-108-6)  1397 reference named by the referenceName parameter is 0..1 and the reference has no target service [configured.](#page-108-6) [JCA80007]
- Parameters:
- **Class<B> businessInterface** the Java interface for the service reference
- 1401 **String referenceName** the name of the service reference
- Exceptions:
- 1403 The ComponentContext.getServiceReference method MUST throw an IllegalArgumentException if<br>1404 **he reference named by the referenceName parameter has multiplicity greater than one.** [JCA8000[the reference named by the referenceName parameter has multiplicity greater than one.](#page-108-7) [JCA80004]
- 1405 The ComponentContext.getServiceReference method MUST throw an IllegalArgumentException if [the reference named by the referenceName parameter does not have an interface of the type](#page-108-8) defined 1407 by the businessinterface parameter. [JCA80005]

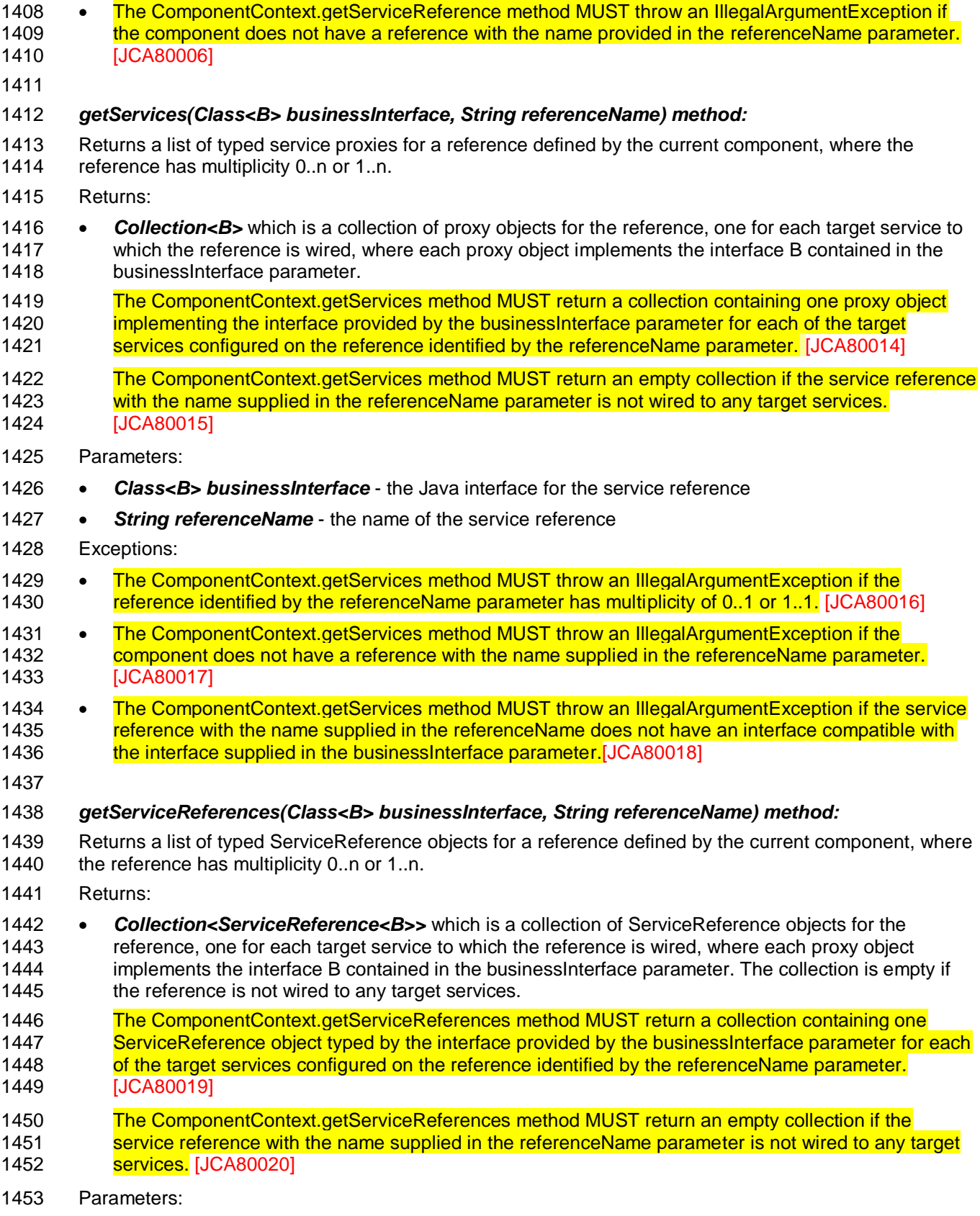

**Class<B> businessInterface** - the Java interface for the service reference

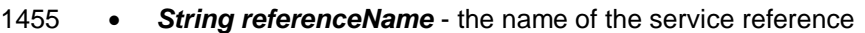

- Exceptions:
- 1457 The ComponentContext.getServiceReferences method MUST throw an IllegalArgumentException if [the reference identified by the referenceName parameter has multiplicity of 0..1 or 1..1.](#page-109-9) [JCA80021]
- 1459 The ComponentContext.getServiceReferences method MUST throw an IllegalArgumentException if [the component does not have a reference with the name supplied in the referenceName parameter.](#page-109-10) [JCA80022]
- 1462 The ComponentContext.getServiceReferences method MUST throw an IllegalArgumentException if 1463 the service reference with the name supplied in the referenceName does not have an interface [compatible with the interface supplied in the businessInterface parameter.](#page-109-11) [JCA80023]
- 

#### *createSelfReference(Class<B> businessInterface) method:*

- Returns a ServiceReference object that can be used to invoke this component over the designated service.
- Returns:
- 1470 ServiceReference<B> which is a ServiceReference object for the service of this component which has the supplied business interface. If the component has multiple services with the same business interface the SCA runtime can return a ServiceReference for any one of them.
- [The ComponentContext.createSelfReference method MUST return a ServiceReference object typed](#page-110-0)  1474 by the interface defined by the businessInterface parameter for one of the services of the invoking [component which has the interface defined by the businessInterface parameter.](#page-110-0) [JCA80024]
- Parameters:
- *Class<B> businessInterface* the Java interface for the service
- Exceptions:

1479 • The ComponentContext.getServiceReferences method MUST throw an IllegalArgumentException if 1480 the component does not have a service which implements the interface identified by the [businessInterface parameter.](#page-110-1) [JCA80025]

### *createSelfReference(Class<B> businessInterface, String serviceName) method:*

- Returns a ServiceReference that can be used to invoke this component over the designated service. The serviceName parameter explicitly declares the service name to invoke
- Returns:
- 1487 ServiceReference<B> which is a ServiceReference proxy object for the reference, which implements the interface contained in the businessInterface parameter.
- [The ComponentContext.createSelfReference method MUST return a ServiceReference object typed](#page-110-2)
- 1490 by the interface defined by the businessInterface parameter for the service identified by the
- 1491 serviceName of the invoking component and which has the interface defined by the businessInterface **[parameter.](#page-110-2)** [JCA80026]
- Parameters:
- *Class<B> businessInterface* the Java interface for the service reference
- *String serviceName* the name of the service reference
- Exceptions:
- 1497 The ComponentContext.createSelfReference method MUST throw an IllegalArgumentException if the [component does not have a service with the name identified by the serviceName parameter.](#page-110-3) [JCA80027]

1500 • The ComponentContext.createSelfReference method MUST throw an IllegalArgumentException if the [component service with the name identified by the serviceName parameter does not implement a](#page-110-4)  [business interface which is compatible with the supplied businessInterface parameter.](#page-110-4) [JCA80028] *getProperty (Class<B> type, String propertyName) method:*  Returns the value of an SCA property defined by this component. Returns: 1507 • <B> which is an object of the type identified by the type parameter containing the value specified for the property in the SCA configuration of the component. *null* if the SCA configuration of the component does not specify any value for the property. [The ComponentContext.getProperty method MUST return an object of the type identified by the type](#page-110-5)  1511 parameter containing the value specified in the component configuration for the property named by [the propertyName parameter or null if no value is specified in the configuration.](#page-110-5) [JCA80029] Parameters: **• Class<B> type** - the Java class of the property (Object mapped type for primitive Java types - e.g. Integer if the type is int) *String propertyName* - the name of the property Exceptions: 1518 • The ComponentContext.getProperty method MUST throw an IllegalArgumentException if the [component does not have a property with the name identified by the propertyName parameter.](#page-110-6) [JCA80030] 1521 • [The ComponentContext.getProperty method MUST throw an IllegalArgumentException if](#page-110-7) the 1522 component property with the name identified by the propertyName parameter does not have a type [which is compatible with the supplied type parameter.](#page-110-7) [JCA80031] *getRequestContext() method:*  Returns the RequestContext for the current SCA service request. Returns: *RequestContext* which is the RequestContext object for the current SCA service invocation. *null* if there is no current request or if the context is unavailable. [The ComponentContext.getRequestContext method MUST return non-null when invoked during the](#page-108-10)  [execution of a Java business method for a service operation or a callback operation, on the same](#page-108-10)  [thread that the SCA runtime provided, and MUST return null in all other cases.](#page-108-10) [JCA80002] Parameters: *none*  Exceptions: *none cast(B target) method:* Casts a type-safe reference to a ServiceReference Returns: **• ServiceReference<B>** which is a ServiceReference object which implements the same business interface B as a reference proxy object [The ComponentContext.cast method MUST return a ServiceReference object which is typed by the](#page-110-8)  [same business interface as specified by the reference proxy object supplied in the target parameter.](#page-110-8) [JCA80032]

Parameters:

- **B target** a type safe reference proxy object which implements the business interface B
- Exceptions:
- 1549 [The ComponentContext.cast method MUST throw an IllegalArgumentException if the supplied target](#page-110-9) [parameter is not an SCA reference proxy object.](#page-110-9) [JCA80033]
- A component can access its component context by defining a field or setter method typed by
- *org.oasisopen.sca.ComponentContext* and annotated with *@Context*. To access a target service, the
- component uses *ComponentContext.getService(..).*
- [Snippet 9-1](#page-46-0) shows an example of component context usage in a Java class using the @Context annotation.

```
1556 private ComponentContext componentContext;
1557
1558 @Context<br>1559 public v
1559 public void setContext(ComponentContext context) {<br>1560 componentContext = context;
                componentContext = context;1561 }
1562
1563 public void doSomething() {<br>1564 HelloWorld service =
               HelloWorld service =
1565 componentContext.getService(HelloWorld.class,"HelloWorldComponent");
1566 service.hello("hello");
1567 }
```
- <span id="page-46-0"></span>*Snippet 9-1: ComponentContext Injection Example*
- Similarly, non-SCA client code can use the ComponentContext API to perform operations against a component in an SCA domain. How the non-SCA client code obtains a reference to a ComponentContext is runtime specific.

## **9.2 Request Context**

```
1574
```
[Figure 9-2](#page-46-1) shows the *RequestContext* interface:

```
1575 package org.oasisopen.sca;
1576
1577 import javax.security.auth.Subject;
1578
1579 public interface RequestContext {
1580<br>1581
              Subject getSecuritySubject();
1582
              String getServiceName();
1584 <CB> ServiceReference<CB> getCallbackReference();
1585 <CB> CB getCallback();<br>1586 <B> ServiceReference<B> getCallback();
              1586 <B> ServiceReference<B> getServiceReference();
1587 }
```
<span id="page-46-1"></span>*Figure 9-2: RequestContext Interface*

### *getSecuritySubject ( ) method:*

 Returns the JAAS Subject of the current request (see [the JAAS Reference Guide \[JAAS\]](#page-6-2) for details of JAAS).

Returns:

- **•** *javax.security.auth.Subject* object which is the JAAS subject for the request.
- *null* if there is no subject for the request.

 [The RequestContext.getSecuritySubject method MUST return the JAAS subject of the current](#page-110-10)  1597 request, or null if there is no subject or null if the method is invoked from code not processing a **Service request or callback request.** [JCA80034] Parameters: *none* Exceptions: *none getServiceName ( ) method:* Returns the name of the service on the Java implementation the request came in on. Returns: *String* containing the name of the service. *null* if the method is invoked from a thread that is not processing a service operation or a callback operation. [The RequestContext.getServiceName method MUST return the name of the service for which an](#page-110-11)  [operation is being processed, or null if invoked from a thread that is not processing a service](#page-110-11)  [operation or a callback operation.](#page-110-11) [JCA80035] Parameters: *none* Exceptions: *none getCallbackReference ( ) method:* Returns a service reference proxy for the callback for the invoked service operation, as specified by the service client. Returns: **• ServiceReference<CB>** which is a service reference for the callback for the invoked service, as supplied by the service client. It is typed with the callback interface. *null* if the invoked service has an interface which is not bidirectional or if the getCallbackReference() method is called during the processing of a callback operation. **null** if the method is invoked from a thread that is not processing a service operation. 1626 The RequestContext.getCallbackReference method MUST return a ServiceReference object typed by 1627 the interface of the callback supplied by the client of the invoked service, or null if either the invoked 1628 service is not bidirectional or if the method is invoked from a thread that is not processing a service **[operation.](#page-111-0)** [JCA80036] Parameters: *none* Exceptions: *none getCallback ( ) method:* Returns a proxy for the callback for the invoked service as specified by the service client. Returns: *CB* proxy object for the callback for the invoked service as supplied by the service client. It is typed with the callback interface.

- *null* if the invoked service has an interface which is not bidirectional or if the getCallback() method is called during the processing of a callback operation.
- *null* if the method is invoked from a thread that is not processing a service operation.
- [The RequestContext.getCallback method MUST return a reference proxy object typed by the](#page-111-1)
- 1644 interface of the callback supplied by the client of the invoked service, or null if either the invoked 1645 service is not bidirectional or if the method is invoked from a thread that is not processing a service **[operation.](#page-111-1)** [JCA80037]
- Parameters:
- *none*
- Exceptions:
- *none*
- 
- *getServiceReference ( ) method:*
- Returns a ServiceReference object for the service that was invoked.
- Returns:
- **ServiceReference<B>** which is a service reference for the invoked service. It is typed with the interface of the service.
- *null* if the method is invoked from a thread that is not processing a service operation or a callback operation.
- 1659 When invoked during the execution of a service operation, the RequestContext.getServiceReference [method MUST return a ServiceReference that represents the service that was invoked.](#page-108-11) [JCA80003]
- 1661 When invoked during the execution of a callback operation, the RequestContext getServiceReference [method MUST return a ServiceReference that represents the callback that was invoked.](#page-111-2) [JCA80038]
- [When invoked from a thread not involved in the execution of either a service operation or of a](#page-111-3)  [callback operation, the RequestContext.getServiceReference method MUST return null.](#page-111-3) [JCA80039]
- Parameters:
- *none*
- Exceptions:
- *none*

 ServiceReferences can be injected using the @Reference annotation on a field, a setter method, or constructor parameter taking the type ServiceReference. The detailed description of the usage of these methods is described in the section on Asynchronous Programming in this document.

### **9.3 ServiceReference Interface**

 ServiceReferences can be injected using the @Reference annotation on a field, a setter method, or constructor parameter taking the type ServiceReference. The detailed description of the usage of these methods is described in the section on Asynchronous Programming in this document.

- [Figure 9-3](#page-49-0) defines the *ServiceReference* interface:
- 

```
1678 package org.oasisopen.sca;
1679
            1680 public interface ServiceReference<B> extends java.io.Serializable {
1681
1682<br>1683
1683 B getService();<br>1684 Class<B> getE
                   Class<B> getBusinessInterface();
1685 }
```
- <span id="page-49-0"></span>*Figure 9-3: ServiceReference Interface*
- 
- *getService ( ) method:*

 Returns a type-safe reference to the target of this reference. The instance returned is guaranteed to implement the business interface for this reference. The value returned is a proxy to the target that implements the business interface associated with this reference.

- Returns:
- 1693 <B> which is type-safe reference proxy object to the target of this reference. It is typed with the interface of the target service.
- [The ServiceReference.getService method MUST return a reference proxy object which can be used](#page-111-4)  1696 to invoke operations on the target service of the reference and which is typed with the business **[interface of the reference.](#page-111-4)** [JCA80040]
- Parameters:
- *none*
- Exceptions:
- *none*
- 

#### *getBusinessInterface ( ) method:*

- Returns the Java class for the business interface associated with this ServiceReference.
- Returns:
- 1706 Class<B> which is a Class object of the business interface associated with the reference.
- [The ServiceReference.getBusinessInterface method MUST return a Class object representing the](#page-111-5)  [business interface of the reference.](#page-111-5) [JCA80041]
- Parameters:
- *none*
- Exceptions:
- *none*

### **9.4 ResponseDispatch interface**

- The *ResponseDispatch* interface is shown in [Figure 9-4:](#page-49-1)
- 

```
1716 package org.oasisopen.sca;
1717
1718 public interface ResponseDispatch<T> {
1719 void sendResponse(T res);
1720 void sendFault(Throwable e);
1721 Map<String, Object> getContext();
1722 }
```
<span id="page-49-1"></span>*Figure 9-4: ResponseDispatch Interface*

### *sendResponse ( T response ) method:*

- Sends the response message from an asynchronous service method. This method can only be invoked once for a given ResponseDispatch object and cannot be invoked if sendFault has previously been
- invoked for the same ResponseDispatch object.
- Returns:

<span id="page-50-0"></span>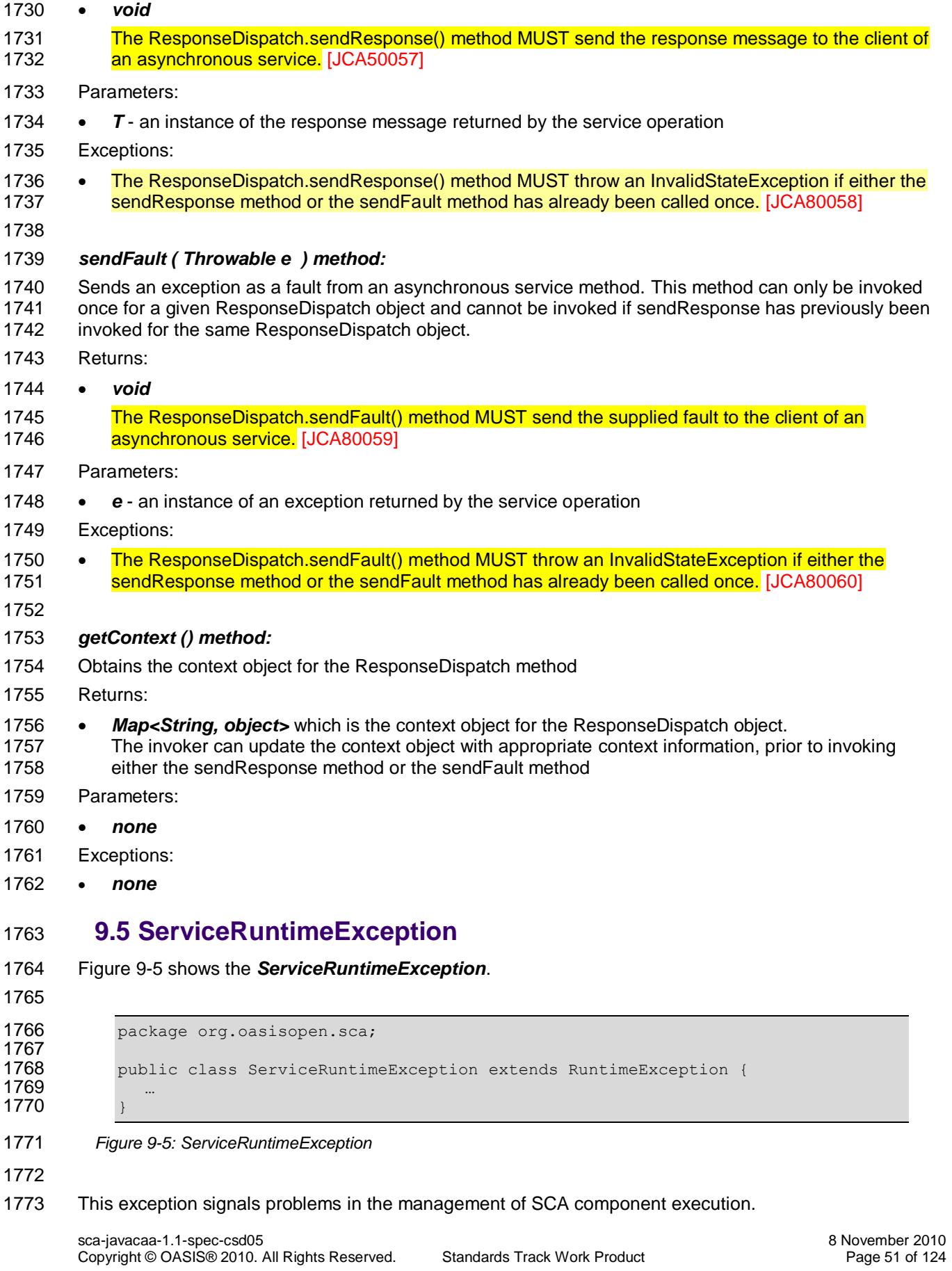

## **9.6 ServiceUnavailableException**

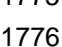

[Figure 9-6](#page-51-0) shows the *ServiceUnavailableException*.

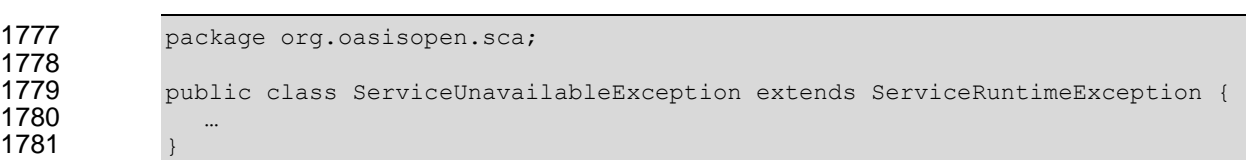

<span id="page-51-0"></span>*Figure 9-6: ServiceUnavailableException*

 This exception signals problems in the interaction with remote services. These are exceptions that can be transient, so retrying is appropriate. Any exception that is a ServiceRuntimeException that is *not* a ServiceUnavailableException is unlikely to be resolved by retrying the operation, since it most likely 1787 requires human intervention

## **9.7 InvalidServiceException**

[Figure 9-7](#page-51-1) shows the *InvalidServiceException*.

```
1790
```
**package org.oasisopen.sca;**  1793 public class InvalidServiceException extends ServiceRuntimeException { … }

<span id="page-51-1"></span>*Figure 9-7: InvalidServiceException*

 This exception signals that the ServiceReference is no longer valid. This can happen when the target of the reference is undeployed. This exception is not transient and therefore is unlikely to be resolved by retrying the operation and will most likely require human intervention.

## **9.8 Constants**

 The SCA *Constants* interface defines a number of constant values that are used in the SCA Java APIs and Annotations. [Figure 9-8](#page-52-0) shows the Constants interface:

```
1804 package org.oasisopen.sca;
1805
            public interface Constants {
1807
1808 String SCA NS = "http://docs.oasis-open.org/ns/opencsa/sca/200912";
1809
1810 String SCA_PREFIX = "{"+SCA_NS+"}";
1811 
1812 String SERVERAUTHENTICATION = SCA_PREFIX + "serverAuthentication";
1813 String CLIENTAUTHENTICATION = SCA_PREFIX + "clientAuthentication";<br>1814 String ATLEASTONCE = SCA PREFIX + "atLeastOnce";
                String ATLEASTONCE = SCA PREFIX + "atLeastOnce";
1815 String ATMOSTONCE = SCA_PREFIX + "atMostOnce";
1816 String EXACTLYONCE = SCA PREFIX + "exactlyOnce";
1817 String ORDERED = SCA_PREFIX + "ordered";
1818 String TRANSACTEDONEWAY = SCA_PREFIX + "transactedOneWay";<br>1819 String IMMEDIATEONEWAY = SCA_PREFIX + "immediateOneWay";
1819 String IMMEDIATEONEWAY = SCA_PREFIX + "immediateOneWay";
1820 String PROPAGATESTRANSACTION = SCA_PREFIX + "propagatesTransaction";
1821 String SUSPENDSTRANSACTION = SCA_PREFIX + "suspendsTransaction";<br>1822 String ASYNCINVOCATION = SCA PREFIX + "asyncInvocation";
                String ASYNCINVOCATION = SCA PREFIX + "asyncInvocation";
1823 String SOAP = SCA_PREFIX + "SOAP";
```

```
1824 String JMS = SCA_PREFIX + "JMS";<br>1825 String NOLISTENER = SCA PREFIX +
1825 String NOLISTENER = SCA_PREFIX + "noListener";<br>1826 String EJB = SCA_PREFIX + "EJB";
                      String EJB = SCA PREFIX + "EJB";
1827 
1828 }
```
<span id="page-52-0"></span>*Figure 9-8: Constants Interface*

## **9.9 SCAClientFactory Class**

 The SCAClientFactory class provides the means for client code to obtain a proxy reference object for a service within an SCA Domain, through which the client code can invoke operations of that service. This is particularly useful for client code that is running outside the SCA Domain containing the target service, for example where the code is "unmanaged" and is not running under an SCA runtime.

 The SCAClientFactory is an abstract class which provides a set of static newInstance(...) methods which the client can invoke in order to obtain a concrete object implementing the SCAClientFactory interface for a particular SCA Domain. The returned SCAClientFactory object provides a getService() method which provides the client with the means to obtain a reference proxy object for a service running in the SCA Domain.

The SCAClientFactory class is shown in [Figure 9-9:](#page-53-0)

```
1842 package org.oasisopen.sca.client;
1843
1844 import java.net.URI;
           import java.util.Properties;
1846<br>1847
1847 import org.oasisopen.sca.NoSuchDomainException;
           import org.oasisopen.sca.NoSuchServiceException;
1849 import org.oasisopen.sca.client.SCAClientFactoryFinder;
1850 import org.oasisopen.sca.client.impl.SCAClientFactoryFinderImpl;
1851
           public abstract class SCAClientFactory {
1853
               1854 protected static SCAClientFactoryFinder factoryFinder;
1855
               private URI domainURI;
1857
1858 private SCAClientFactory() {
1859 }
1860<br>1861
1861 protected SCAClientFactory(URI domainURI)<br>1862 throws NoSuchDomainException {
1862 throws NoSuchDomainException {<br>1863 this.domainURI = domainURI;
                   1863 this.domainURI = domainURI;
1864 }
1865
               1866 protected URI getDomainURI() {
1867 return domainURI;
1868 }
1869 
1870 public static SCAClientFactory newInstance( URI domainURI )<br>1871 https://www.profilmeractory.comainException {
                    throws NoSuchDomainException {
1872 return newInstance(null, null, domainURI);
1873 }
1874 
1875 public static SCAClientFactory newInstance(Properties properties,
1876 URI domainURI) 
1877 throws NoSuchDomainException {<br>1878 return new Instance (properties, 1
                   1878 return newInstance(properties, null, domainURI);
1879 }
1880
               1881 public static SCAClientFactory newInstance(ClassLoader classLoader,
```
<span id="page-53-0"></span>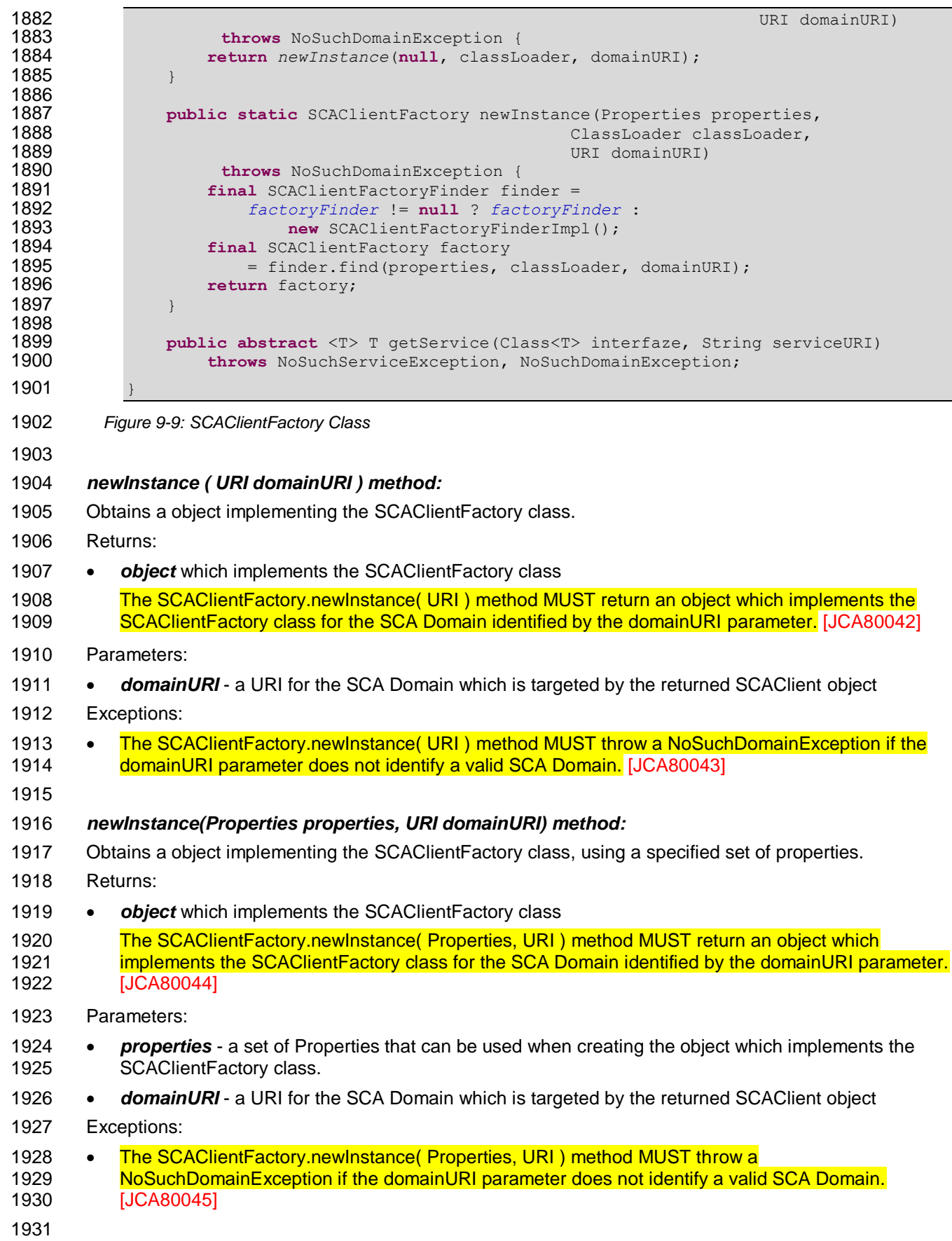

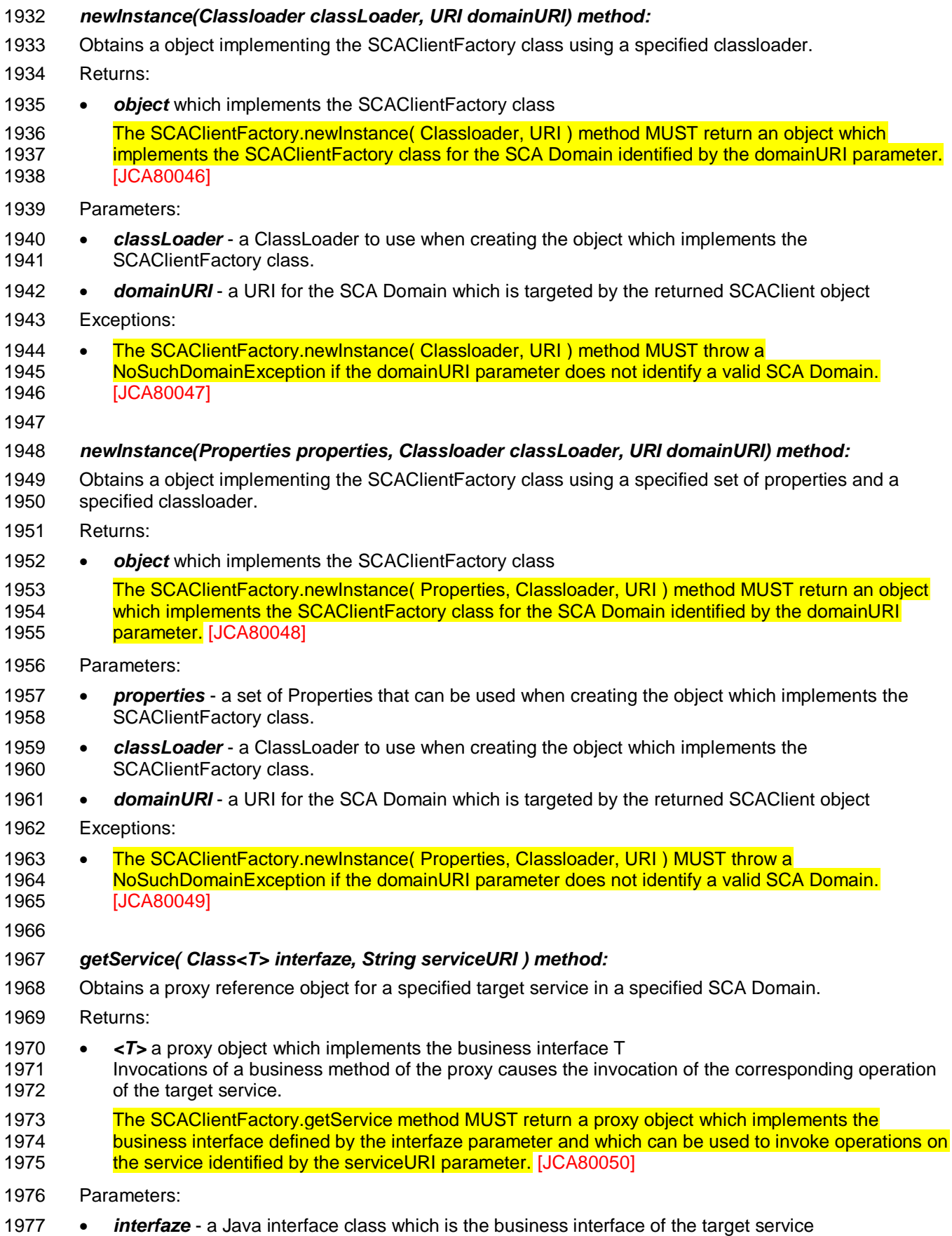

- **•** *serviceURI* a String containing the relative URI of the target service within its SCA Domain.
- Takes the form componentName/serviceName or can also take the extended form componentName/serviceName/bindingName to use a specific binding of the target service
- Exceptions:
- 1982 The SCAClientFactory.getService method MUST throw a NoSuchServiceException if a service with 1983 the relative URI serviceURI and a business interface which matches interfaze cannot be found in the [SCA Domain targeted by the SCAClient object.](#page-112-5) [JCA80051]
- 1985 The SCAClientFactory.getService method MUST throw a NoSuchServiceException if the domainURI [of the SCAClientFactory does not identify a valid SCA Domain.](#page-112-6) [JCA80052]
- 

 *SCAClientFactory ( URI ) method:* a single argument constructor that must be available on all concrete subclasses of SCAClientFactory. The URI required is the URI of the Domain targeted by the SCAClientFactory

### *getDomainURI() method:*

- Obtains the Domain URI value for this SCAClientFactory
- Returns:
- 1995 *URI* of the target SCA Domain for this SCAClientFactory
- [The SCAClientFactory.getDomainURI method MUST return the SCA Domain URI of the Domain](#page-112-7)  [associated with the SCAClientFactory object.](#page-112-7) [JCA80053]
- Parameters:
- *none*
- Exceptions:
- [The SCAClientFactory.getDomainURI method MUST throw a](#page-112-8) *NoSuchServiceException* if the [domainURI of the SCAClientFactory does not identify a valid SCA Domain.](#page-112-8) [JCA80054]
- 

### *private SCAClientFactory() method:*

- This private no-argument constructor prevents instantiation of an SCAClientFactory instance without the use of the constructor with an argument, even by subclasses of the abstract SCAClientFactory class.
- 
- *factoryFinder protected field:*

 Provides a means by which a provider of an SCAClientFactory implementation can inject a factory finder implementation into the abstract SCAClientFactory class - once this is done, future invocations of the SCAClientFactory use the injected factory finder to locate and return an instance of a subclass of

SCAClientFactory.

# **9.10 SCAClientFactoryFinder Interface**

 The SCAClientFactoryFinder interface is a Service Provider Interface representing a SCAClientFactory finder. SCA provides a default reference implementation of this interface. SCA runtime vendors can create alternative implementations of this interface that use different class loading or lookup mechanisms:

```
2018 package org.oasisopen.sca.client;
2019<br>2020
           public interface SCAClientFactoryFinder {
2021
2022 SCAClientFactory find(Properties properties,<br>2023 ClassLoader classLoade
                                    ClassLoader classLoader,
2024 URI domainURI )
```
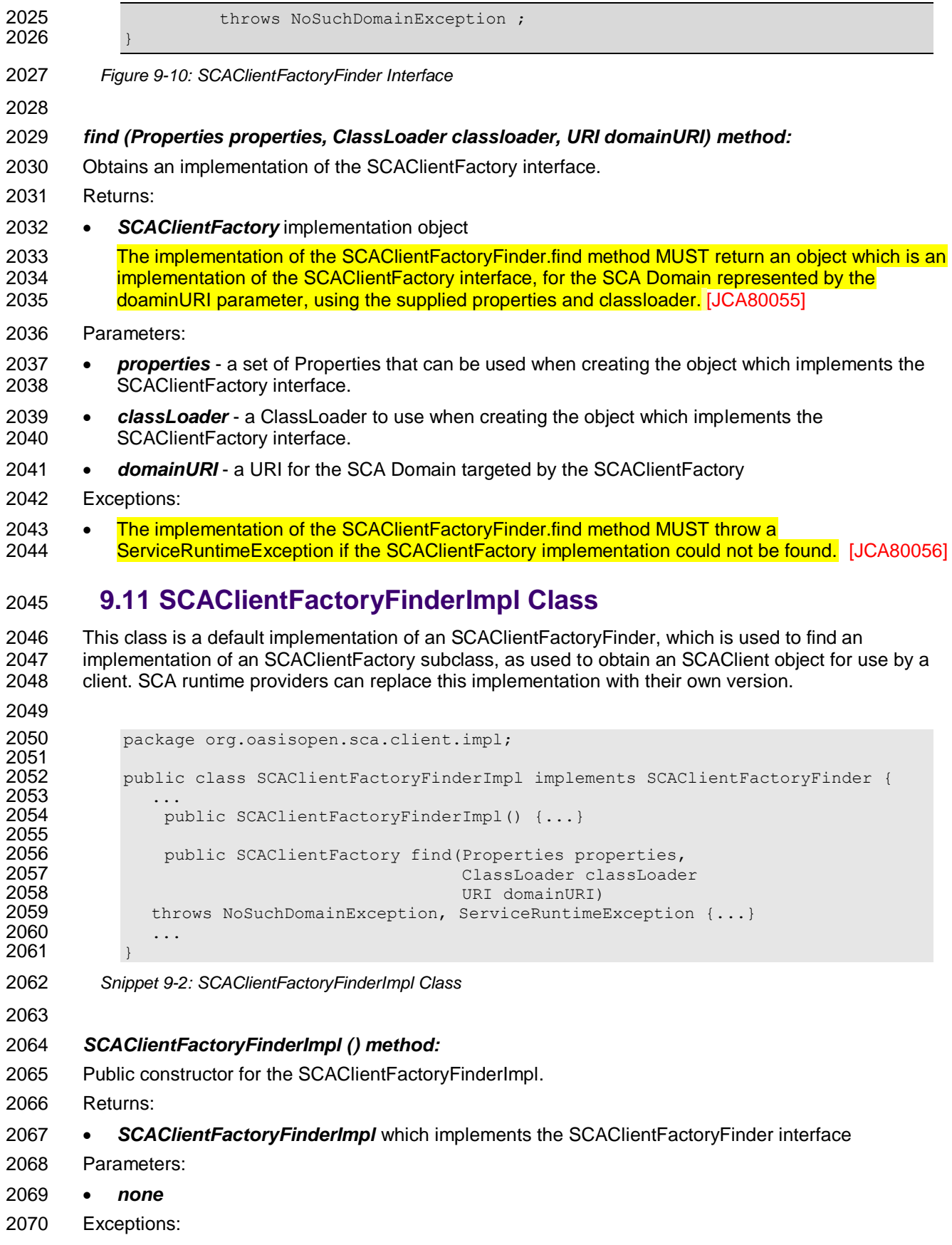

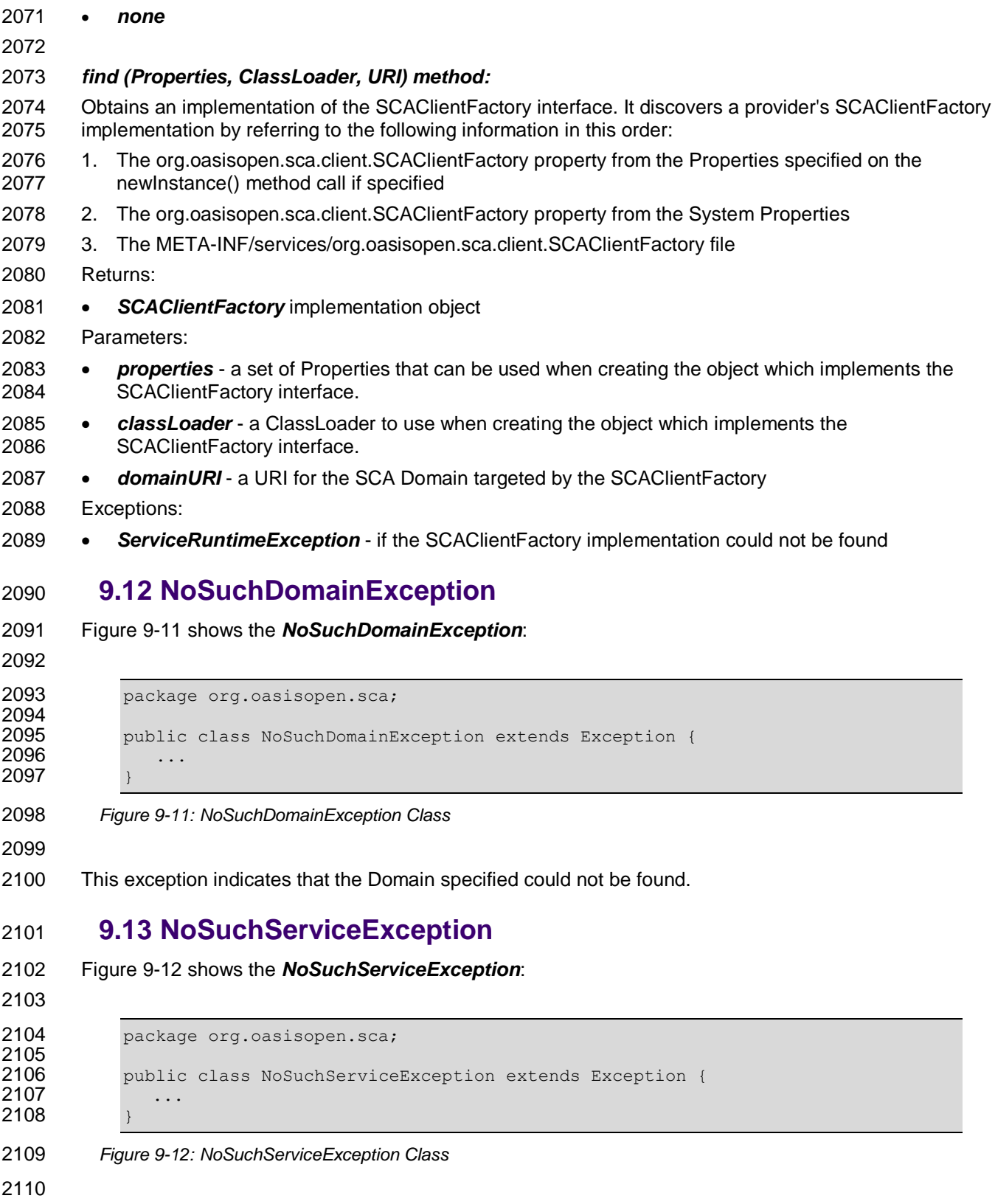

<span id="page-57-1"></span><span id="page-57-0"></span>This exception indicates that the service specified could not be found.

# **10Java Annotations**

This section provides definitions of all the Java annotations which apply to SCA.

 This specification places constraints on some annotations that are not detectable by a Java compiler. For example, the definition of the @Property and @Reference annotations indicate that they are allowed on

parameters, but the sections ["@Property"](#page-72-0) and ["@Reference"](#page-74-0) constrain those definitions to constructor

2117 parameters. An SCA runtime MUST verify the proper use of all SCA annotations and if an annotation is

- 2118 improperly used, the SCA runtime MUST NOT run the component which uses the invalid implementation [code.](#page-112-11) [JCA90001]
- 2120 SCA annotations MUST NOT be used on static methods or on static fields. It is an error to use an SCA 2121 annotation on a static method or a static field of an implementation class and the SCA runtime MUST
- [NOT instantiate such an implementation class.](#page-112-12) [JCA90002]

# **10.1 @AllowsPassByReference**

- [Figure 10-1](#page-58-0) defines the *@AllowsPassByReference* annotation:
- 

```
2126 package org.oasisopen.sca.annotation;
2127
2128 import static java.lang.annotation.ElementType.FIELD;
2129 import static java.lang.annotation.ElementType.METHOD;
2130 import static java.lang.annotation.ElementType.PARAMETER;
2131 import static java.lang.annotation.ElementType.TYPE;
2132 import static java.lang.annotation.RetentionPolicy.RUNTIME;
2133 import java.lang.annotation.Retention;
2134 import java.lang.annotation.Target;
2135<br>2136
2136 @Target({TYPE, METHOD, FIELD, PARAMETER})<br>2137 @Retention(RUNTIME)
2137 @Retention(RUNTIME)<br>2138 public @interface A
          public @interface AllowsPassByReference {
2139
2140 boolean value() default true;
2141 }
```
<span id="page-58-0"></span>*Figure 10-1: AllowsPassByReference Annotation*

 The @AllowsPassByReference annotation allows service method implementations and client references to be marked as "allows pass by reference" to indicate that they use input parameters, return values and exceptions in a manner that allows the SCA runtime to avoid the cost of copying mutable objects when a remotable service is called locally within the same JVM.

- The @AllowsPassByReference annotation has the attribute:
- *value*  specifies whether the "allows pass by reference" marker applies to the service implementation class, service implementation method, or client reference to which this annotation applies; if not specified, defaults to true.
- [The @AllowsPassByReference annotation MUST](#page-115-0) only annotate the following locations:
- 2153 [a service implementation class](#page-115-0)
- **[an individual method of a remotable service implementation](#page-115-0)**
- 2155  $\bullet$  an individual reference which uses a remotable interface, where the reference is a field, a setter [method, or a constructor parameter](#page-115-0) [JCA90052]
- The "allows pass by reference" marking of a method implementation of a remotable service is determined as follows:

2159 1. If the method has an @AllowsPassByReference annotation, the method is marked "allows pass by reference" if and only if the value of the method's annotation is true. 2. Otheriwse, if the class has an @AllowsPassByReference annotation, the method is marked "allows pass by reference" if and only if the value of the class's annotation is true. 3. Otherwise, the method is not marked "allows pass by reference". The "allows pass by reference" marking of a reference for a remotable service is determined as follows: 1. If the reference has an @AllowsPassByReference annotation, the reference is marked "allows pass by reference" if and only if the value of the reference's annotation is true. 2. Otherwise, if the service implementation class containing the reference has an @AllowsPassByReference annotation, the reference is marked "allows pass by reference" if and only if the value of the class's annotation is true. 3. Otherwise, the reference is not marked "allows pass by reference". [Snippet 10-1](#page-59-0) shows a sample where @AllowsPassByReference is defined for the implementation of a service method on the Java component implementation class. @AllowsPassByReference public String hello(String message) { … } *Snippet 10-1: Use of @AllowsPassByReference on a Method* [Snippet 10-2](#page-59-1) shows a sample where @AllowsPassByReference is defined for a client reference of a Java component implementation class. **@AllowsPassByReference**<br>2184 **@Reference @Reference**<br>2185 **private** St private StockQuoteService stockQuote; *Snippet 10-2: Use of @AllowsPassByReference on a Reference*

# <span id="page-59-1"></span><span id="page-59-0"></span>**10.2 @AsyncFault**

[Figure 10-2](#page-59-2) defines the *@AsyncFault* annotation:

```
2189
```

```
2190 package org.oasisopen.sca.annotation;
2191
2192 import static java.lang.annotation.ElementType.METHOD;
             2193 import static java.lang.annotation.RetentionPolicy.RUNTIME;
2194
2195 import java.lang.annotation.Inherited;<br>2196 import java.lang.annotation.Retention;
2196 import java.lang.annotation.Retention;<br>2197 import java.lang.annotation.Target;
             import java.lang.annotation.Target;
2198
2199 @Inherited
2200 @Target({METHOD})<br>2201 @Retention(RUNTIN
2201 @Retention(RUNTIME)
             public @interface AsyncFault {
2203<br>2204
                  Class < ?>[ ] value() default {};2205
2206 }
```

```
2207 Figure 10-2: AsyncFault Annotation
```
 The *@AsyncFault* annotation is used to indicate the faults/exceptions which are returned by the asynchronous service method which it annotates.

## **10.3 @AsyncInvocation**

 [Figure 10-3](#page-60-0) defines the *@AsyncInvocation* annotation, which is used to attach the "asyncInvocation" policy intent to an interface or to a method:

```
2215 package org.oasisopen.sca.annotation;
2216<br>2217
2217 import static java.lang.annotation.ElementType.METHOD;
2218 import static java.lang.annotation.ElementType.TYPE;
2219 import static java.lang.annotation.RetentionPolicy.RUNTIME;
            import static org.oasisopen.sca.Constants. SCA_PREFIX;
2221
2222 import java.lang.annotation.Inherited;
2223 import java.lang.annotation.Retention;<br>2224 import java.lang.annotation.Target;
             import java.lang.annotation.Target;
2225<br>2226
2226 @Inherited<br>2227 @Target({T}
            2227 @Target({TYPE, METHOD})
2228 @Retention(RUNTIME)
2229 @Intent(AsyncInvocation.ASYNCINVOCATION)
2230 public @interface AsyncInvocation {<br>2231 String ASYNCINVOCATION = SCA PR.
                 2231 String ASYNCINVOCATION = SCA_PREFIX + "asyncInvocation";
2232<br>2233
                 boolean value() default true;
2234 }
```
<span id="page-60-0"></span>*Figure 10-3: AsyncInvocation Annotation*

 The *@AsyncInvocation* annotation is used to indicate that the operations of a Java interface uses the long-running request-response pattern as described in the SCA Assembly specification.

### **10.4 @Authentication**

The following Java code defines the *@Authentication* annotation:

```
2241
```

```
2242 package org.oasisopen.sca.annotation;
2243
2244 import static java.lang.annotation.ElementType.FIELD;
2245 import static java.lang.annotation.ElementType.METHOD;
2246 import static java.lang.annotation.ElementType.PARAMETER;
2247 import static java.lang.annotation.ElementType.TYPE;
           import static java.lang.annotation.RetentionPolicy.RUNTIME;
2249 import static org.oasisopen.sca.Constants.SCA_PREFIX;
2250
2251 import java.lang.annotation.Inherited;
2252 import java.lang.annotation.Retention;<br>2253 import java.lang.annotation.Target;
           import java.lang.annotation.Target;
2254<br>2255
           @Inherited
2256 @Target({TYPE, FIELD, METHOD, PARAMETER})
2257 @Retention(RUNTIME)
           2258 @Intent(Authentication.AUTHENTICATION)
2259 public @interface Authentication {<br>2260 String AUTHENTICATION = SCA PR
2260 String AUTHENTICATION = SCA_PREFIX + "authentication";
2261 String AUTHENTICATION_MESSAGE = AUTHENTICATION + ".message";
               2262 String AUTHENTICATION_TRANSPORT = AUTHENTICATION + ".transport";
```

```
2264 /**<br>2265 *
             * List of authentication qualifiers (such as "message"
2266 * or "transport").
2268 * @return authentication qualifiers
2269 */
            @Qualifier
2271 String[] value() default "";
```
*Figure 10-4: Authentication Annotation*

}

 The *@Authentication* annotation is used to indicate the need for authentication. See the SCA Policy Framework Specification [POLICY] for details on the meaning of the intent. See the [section on](#page-33-0)  [Application of Intent Annotations](#page-33-0) for samples of how intent annotations are used in Java.

# **10.5 @Authorization**

[Figure 10-5](#page-61-0) defines the @Authorization annotation:

```
2281 package org.oasisopen.sca.annotation;
2282<br>2283
2283 import static java.lang.annotation.ElementType.FIELD;
            import static java.lang.annotation.ElementType.METHOD;
2285 import static java.lang.annotation.ElementType.PARAMETER;
2286 import static java.lang.annotation.ElementType.TYPE;
2287 import static java.lang.annotation.RetentionPolicy.RUNTIME;
2288 import static org.oasisopen.sca.Constants.SCA_PREFIX;
2289<br>2290
2290 import java.lang.annotation.Inherited;<br>2291 import java.lang.annotation.Retention;
2291 import java.lang.annotation.Retention;<br>2292 import java.lang.annotation.Target;
            import java.lang.annotation.Target;
2293
2294 /**
2295 * The @Authorization annotation is used to indicate that 2296 * an authorization policy is required.
             * an authorization policy is required.<br>*/2297<br>2298
2298 @Inherited<br>2299 @Target({T}
            2299 @Target({TYPE, FIELD, METHOD, PARAMETER})
2300 @Retention(RUNTIME)
2301 @Intent(Authorization.AUTHORIZATION)
2302 public @interface Authorization {
2303 String AUTHORIZATION = SCA_PREFIX + "authorization";
2304 }
```
<span id="page-61-0"></span>*Figure 10-5: Authorization Annotation*

 The *@Authorization* annotation is used to indicate the need for an authorization policy. See the SCA 2308 Policy Framework Specification [POLICY] for details on the meaning of the intent. See the section on [Application of Intent Annotations](#page-33-0) for samples of how intent annotations are used in Java.

# **10.6 @Callback**

```
2311 Figure 10-6 defines the @Callback annotation:
```
package org.oasisopen.sca.annotation;

```
2315 import static java.lang.annotation.ElementType.FIELD;
2316 import static java.lang.annotation.ElementType.METHOD;
2317 import static java.lang.annotation.ElementType.TYPE;
2318 import static java.lang.annotation.RetentionPolicy.RUNTIME;
2319 import java.lang.annotation. Retention;
2320 import java.lang.annotation.Target;
2321
2322 @Target({TYPE, METHOD, FIELD})<br>2323 @Retention(RUNTIME)
2323 @Retention(RUNTIME)<br>2324 public @interface C
            public @interface Callback {
2325<br>2326
              Class<?> value() default Void.class;
2327 }
2328 Figure 10-6: Callback Annotation
2329
2330 The @Callback annotation is used to annotate a service interface or to annotate a Java class (used to 
2331 define an interface) with a callback interface by specifying the Java class object of the callback interface 
2332 as an attribute.
```
- <span id="page-62-0"></span>The @Callback annotation has the attribute:
- *value* the name of a Java class file containing the callback interface

 The @Callback annotation can also be used to annotate a method or a field of an SCA implementation 2336 class, in order to have a callback object injected. When used to annotate a method or a field of an 2337 implementation class for injection of a callback object, the @Callback annotation MUST NOT specify any [attributes.](#page-115-1) [JCA90046] When used to annotate a method or a field of an implementation class for injection 2339 of a callback object, the type of the method or field MUST be the callback interface of at least one [bidirectional service offered by the implementation class.](#page-116-0) [JCA90054] When used to annotate a setter 2341 method or a field of an implementation class for injection of a callback object, the SCA runtime MUST 2342 inject a callback reference proxy into that method or field when the Java class is initialized, if the [component is invoked via a service which has a callback interface and where the type of the setter](#page-116-1)  [method or field corresponds to the type of the callback interface.](#page-116-1) [JCA90058]

2345 The @Callback annotation MUST NOT appear on a setter method or a field of a Java implementation [class that has COMPOSITE scope.](#page-116-2) [JCA90057]

[Snippet 10-3](#page-62-1) shows an example use of the @Callback annotation to declare a callback interface.

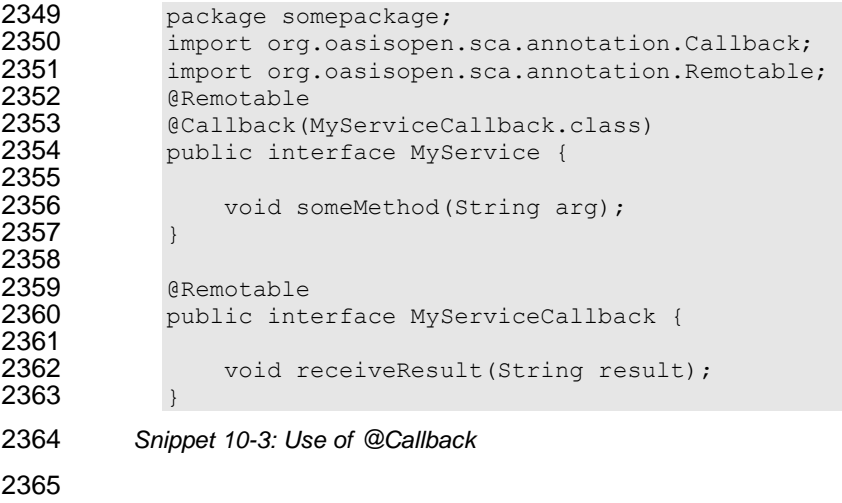

- <span id="page-62-1"></span>The implied component type is for [Snippet 10-3](#page-62-1) is shown i[n Snippet 10-4.](#page-63-0)
- 

```
2368 <componentType xmlns="http://docs.oasis-open.org/ns/opencsa/sca/200912" >
2369
2370 > <service name="MyService"><br>2371 > <interface.java interfa
                  2371 <interface.java interface="somepackage.MyService"
2372 callbackInterface="somepackage.MyServiceCallback"/><br>2373 </service>
              </service>
2374 </componentType>
```
<span id="page-63-0"></span>*Snippet 10-4: Implied componentType fo[r Snippet 10-3](#page-62-1)*

## **10.7 @ComponentName**

```
2377 Figure 10-7 defines the @ComponentName annotation:
```

```
2378
2379 package org.oasisopen.sca.annotation;
2380<br>2381
           import static java.lang.annotation.ElementType.FIELD;
2382 import static java.lang.annotation.ElementType.METHOD;
2383 import static java.lang.annotation.RetentionPolicy.RUNTIME;
2384 import java.lang.annotation.Retention;
2385 import java.lang.annotation.Target;
2386
2387 @Target({METHOD, FIELD})<br>2388 @Retention(RUNTIME)
2388 @Retention(RUNTIME)<br>2389 public @interface C
           public @interface ComponentName {
2390
2391 }
```
<span id="page-63-1"></span>*Figure 10-7: ComponentName Annotation*

```
2394 The @ComponentName annotation is used to denote a Java class field or setter method that is used to 
2395 inject the component name.
```

```
2396 Snippet 10-5 shows a component name field definition sample.
```

```
2397
2398 @ComponentName<br>2399 private String
              private String componentName;
```
<span id="page-63-2"></span>*Snippet 10-5: Use of @ComponentName on a Field*

```
2402 Snippet 10-6 shows a component name setter method sample.
```

```
2403
2404 <br>
2405 Dublic void se
          public void setComponentName(String name) {
2406 //...
2407 }
```
<span id="page-63-3"></span>*Snippet 10-6: Use of @ComponentName on a Setter*

## **10.8 @Confidentiality**

```
2410 Figure 10-8 defines the @Confidentiality annotation: 
2411
2412 package org.oasisopen.sca.annotation;
2413
```

```
2414 import static java.lang.annotation.ElementType.FIELD;
           2415 import static java.lang.annotation.ElementType.METHOD;
2416 import static java.lang.annotation.ElementType.PARAMETER;
```

```
2417 import static java.lang.annotation.ElementType.TYPE;<br>2418 import static java.lang.annotation.RetentionPolicy.R
2418 import static java.lang.annotation.RetentionPolicy.RUNTIME;<br>2419 import static org.oasisopen.sca.Constants.SCA PREFIX;
             2419 import static org.oasisopen.sca.Constants.SCA_PREFIX;
2420<br>2421
2421 import java.lang.annotation.Inherited;<br>2422 import java.lang.annotation.Retention;
             import java.lang.annotation.Retention;
2423 import java.lang.annotation.Target;
2424
2425 @Inherited
2426 @Target({TYPE, FIELD, METHOD, PARAMETER})
             2427 @Retention(RUNTIME)
2428 @Intent(Confidentiality.CONFIDENTIALITY)
             public @interface Confidentiality {
2430 String CONFIDENTIALITY = SCA_PREFIX + "confidentiality";
2431 String CONFIDENTIALITY_MESSAGE = CONFIDENTIALITY + ".message";
                  2432 String CONFIDENTIALITY_TRANSPORT = CONFIDENTIALITY + ".transport";
2433
2434 /**2435 * List of confidentiality qualifiers such as "message" or<br>2436 * "transport".
                   * "transport".
2437<br>2438
                   * @return confidentiality qualifiers<br>*/
2439<br>2440
2440 @Qualifier<br>2441 String[1 va
                  String[] value() default "";
2442 }
```
<span id="page-64-0"></span>2443 *Figure 10-8: Confidentiality Annotation*

2444

2445 The *@Confidentiality* annotation is used to indicate the need for confidentiality. See the SCA Policy 2446 Framework Specification [POLICY] for details on the meaning of the intent. See the [section on Application](#page-33-0)  2447 [of Intent Annotations](#page-33-0) for samples of how intent annotations are used in Java.

# 2448 **10.9 @Constructor**

2449 [Figure 10-9](#page-64-1) defines the *@Constructor* annotation:

2450

```
2451 package org.oasisopen.sca.annotation;
2452<br>2453
           import static java.lang.annotation.ElementType.CONSTRUCTOR;
2454 import static java.lang.annotation.RetentionPolicy.RUNTIME;
2455 import java.lang.annotation.Retention;<br>2456 import java.lang.annotation.Target:
           import java.lang.annotation.Target;
2457
2458 @Target(CONSTRUCTOR)
2459 @Retention(RUNTIME)
2460 public @interface Constructor { }
```
<span id="page-64-1"></span>2461 *Figure 10-9: Constructor Annotation*

2462

2463 The @Constructor annotation is used to mark a particular constructor to use when instantiating a Java 2464 component implementation. If a constructor of an implementation class is annotated with @Constructor 2465 and the constructor has parameters, each of these parameters MUST have either a @ Property 2466 [annotation or a @Reference annotation.](#page-113-0) [JCA90003]

2467 [Snippet 10-7](#page-65-0) shows a sample for the @Constructor annotation.

2468

```
2469 public class HelloServiceImpl implements HelloService { 
2470
2471 public HelloServiceImpl(){
2472 ... 
2473 } 
2474<br>2475
2475 <br>2476 DESEMBER public Hello
2476 public HelloServiceImpl(@Property(name="someProperty")<br>2477 String someProperty ){
                                  String someProperty ) {
2478 ... 
2479 } 
2480
2481 public String hello(String message) { 
2482 ...
2483 } 
2484 }
```
<span id="page-65-0"></span>*Snippet 10-7: Use of @Constructor*

### **10.10 @Context**

[Figure 10-10](#page-65-1) defines the *@Context* annotation:

```
2488
```

```
2489 package org.oasisopen.sca.annotation;
2490
2491 import static java.lang.annotation.ElementType.FIELD;
2492 import static java.lang.annotation.ElementType.METHOD;
2493 import static java.lang.annotation.RetentionPolicy.RUNTIME;
2494 import java.lang.annotation.Retention;
2495 import java.lang.annotation.Target;
2496<br>2497
            @Target({METHOD, FIELD})
2498 @Retention(RUNTIME)<br>2499 public @interface C
            public @interface Context {
2500
2501 }
2502 Figure 10-10: Context Annotation
2503
2504 The @Context annotation is used to denote a Java class field or a setter method that is used to inject a 
2505 composite context for the component. The type of context to be injected is defined by the type of the Java 
2506 class field or type of the setter method input argument; the type is either ComponentContext or 
2507 RequestContext.
2508 The @Context annotation has no attributes.
2509 Snippet 10-8 shows a ComponentContext field definition sample.
2510
2511 @Context<br>2512 protecte
            protected ComponentContext context;
2513 Snippet 10-8: Use of @Context for a ComponentContext
2514
2515 Snippet 10-9 shows a RequestContext field definition sample.
2516
2517 @Context<br>2518 protecte
            protected RequestContext context;
2519 Snippet 10-9: Use of @Context for a RequestContext
```
### **10.11 @Destroy**

```
2521 Figure 10-11 defines the @Destroy annotation:
2522
2523 package org.oasisopen.sca.annotation;
2524
2525 import static java.lang.annotation.ElementType.METHOD;
2526 import static java.lang.annotation.RetentionPolicy.RUNTIME;
2527 import java.lang.annotation.Retention;
2528 import java.lang.annotation.Target;
2529<br>2530
2530 @Target(METHOD)<br>2531 @Retention(RUNT
2531 @Retention(RUNTIME)<br>2532 public @interface D
           public @interface Destroy {
2533
2534 }
2535 Figure 10-11: Destroy Annotation
2536
2537 The @Destroy annotation is used to denote a single Java class method that will be called when the scope 
 A method annotated with @Destroy can have any access
2539 modifier and MUST have a void return type and no arguments. [JCA90004]
2540 If there is a method annotated with @Destroy that matches the criteria for the annotation, the SCA
runtime MUST call the annotated method when the scope defined for the implementation class ends.
2542 [JCA90005]
2543 Snippet 10-10 shows a sample for a destroy method definition.
2544
2545 @Destroy<br>2546 public
           public void myDestroyMethod() {
2547 …
2548 }
2549 Snippet 10-10: Use of @Destroy
2550 10.12 @EagerInit
2551 Figure 10-12: EagerInit Annotation defines the @EagerInit annotation:
2552
2553 package org.oasisopen.sca.annotation;
2554<br>2555
           import static java.lang.annotation.ElementType.TYPE;
2556 import static java.lang.annotation.RetentionPolicy.RUNTIME;
2557 import java.lang.annotation.Retention;
2558 import java.lang.annotation.Target;
2559
2560 @Target(TYPE)
2561 @Retention(RUNTIME)
2562 public @interface EagerInit {
2563
2564 }
2565 Figure 10-12: EagerInit Annotation
```
<span id="page-66-2"></span><span id="page-66-1"></span>

 The *@EagerInit* annotation is used to mark the Java class of a COMPOSITE scoped implementation for 2568 eager initialization. When marked for eager initialization with an @EagerInit annotation, the composite [scoped instance MUST be created when its containing component is started.](#page-113-3) [JCA90007]

### **10.13 @Init**

- [Figure 10-13: Init Annotation](#page-67-0) defines the *@Init* annotation:
- 

```
2573 package org.oasisopen.sca.annotation;
2574
2575 import static java.lang.annotation.ElementType.METHOD;
2576 import static java.lang.annotation.RetentionPolicy.RUNTIME;
2577 import java.lang.annotation.Retention;
2578 import java.lang.annotation.Target;
2579
2580 @Target(METHOD)
2581 @Retention(RUNTIME)<br>2582 public @interface I
          public @interface Init {
2583
2584
2585 }
```
<span id="page-67-0"></span>*Figure 10-13: Init Annotation*

 The @Init annotation is used to denote a single Java class method that is called when the scope defined 2589 for the implementation class starts. [A method marked with the @Init annotation can](#page-113-4) have any access [modifier and MUST have a void return type and no arguments.](#page-113-4) [JCA90008]

2591 If there is a method annotated with @Init that matches the criteria for the annotation, the SCA runtime [MUST call the annotated method after all property and reference injection is complete.](#page-113-5) [JCA90009]

[Snippet 10-11](#page-67-1) shows an example of an init method definition.

 @Init public void myInitMethod() { … }

<span id="page-67-1"></span>*Snippet 10-11: Use of @Init*

# **10.14 @Integrity**

 [Figure 10-14](#page-68-0) defines the *@Integrity* annotation: 

```
2603 package org.oasisopen.sca.annotation;
2604<br>2605
2605 import static java.lang.annotation.ElementType.FIELD;
             2606 import static java.lang.annotation.ElementType.METHOD;
2607 import static java.lang.annotation.ElementType.PARAMETER;
2608 import static java.lang.annotation.ElementType.TYPE;
2609 import static java.lang.annotation.RetentionPolicy.RUNTIME;<br>2610 import static org.oasisopen.sca.Constants.SCA PREFIX;
             2610 import static org.oasisopen.sca.Constants.SCA_PREFIX;
2611<br>2612
2612 import java.lang.annotation.Inherited;<br>2613 import java.lang.annotation.Retention;
             import java.lang.annotation.Retention;
2614 import java.lang.annotation.Target;
2615<br>2616
2616 @Inherited<br>2617 @Target(fT
             2617 @Target({TYPE, FIELD, METHOD, PARAMETER})
```

```
2618 @Retention(RUNTIME)
2619 @Intent(Integrity.INTEGRITY)
          public @interface Integrity {
2621 String INTEGRITY = SCA_PREFIX + "integrity";
2622 String INTEGRITY_MESSAGE = INTEGRITY + ".message";
              2623 String INTEGRITY_TRANSPORT = INTEGRITY + ".transport";
2624
2625 /**
2626 * List of integrity qualifiers (such as "message" or "transport").
2627<br>2628
               * @return integrity qualifiers
2629 */<br>2630 @Qu
              @Qualifier
2631 String[] value() default "";
2632 }
```
<span id="page-68-0"></span>2633 *Figure 10-14: Integrity Annotation*

2634

 The *@Integrity* annotation is used to indicate that the invocation requires integrity (i.e. no tampering of the messages between client and service). See the SCA Policy Framework Specification [POLICY] for details on the meaning of the intent. See the [section on Application of Intent Annotations](#page-33-0) for samples of how intent annotations are used in Java.

### 2639 **10.15 @Intent**

2640 [Figure 10-15](#page-68-1) defines the *@Intent* annotation:

```
2641
```

```
2642 package org.oasisopen.sca.annotation;
2643
2644 import static java.lang.annotation.ElementType.ANNOTATION_TYPE;<br>2645 import static java.lang.annotation.RetentionPolicy.RUNTIME;
2645 import static java.lang.annotation.RetentionPolicy.RUNTIME;<br>2646 import java.lang.annotation.Retention;
2646 import java.lang.annotation.Retention;<br>2647 import java.lang.annotation.Target;
              import java.lang.annotation.Target;
2648<br>2649
              @Target({ANNOTATION TYPE})
2650 @Retention(RUNTIME)
2651 public @interface Intent {
2652 /**
2653 \star The qualified name of the intent, in the form defined by 2654 \star {@link javax.xml.namespace.OName#toString}.
                    2654 * {@link javax.xml.namespace.QName#toString}.
2655 * @return the qualified name of the intent
2656 */<br>2657 Str
                   String value() default "";
2658
2659 /**<br>2660 *
2660 * The XML namespace for the intent.<br>2661 * @return the XML namespace for the
                    * @return the XML namespace for the intent \star/2662
2663 String targetNamespace() default "";
2664
2665 /**
2666 * The name of the intent within its namespace.<br>2667 * @return name of the intent within its namesp
                    * @return name of the intent within its namespace
2668<br>2669
                   String localPart() default "";
2670 }
```
<span id="page-68-1"></span>2671 *Figure 10-15: Intent Annotation*

- The @Intent annotation is used for the creation of new annotations for specific intents. It is not expected that the @Intent annotation will be used in application code.
- See the [section "How to Create Specific Intent Annotations"](#page-33-1) for details and samples of how to define new intent annotations.

# **10.16 @ManagedSharedTransaction**

- [Figure 10-16](#page-69-0) defines the @ManagedSharedTransaction annotation:
- 

```
2680 package org.oasisopen.sca.annotation;
2681
2682 import static java.lang.annotation.ElementType.FIELD;
2683 import static java.lang.annotation.ElementType.METHOD;
2684 import static java.lang.annotation.ElementType.PARAMETER;<br>2685 import static java.lang.annotation.ElementType.TYPE;
2685 import static java.lang.annotation.ElementType.TYPE;
             import static java.lang.annotation.RetentionPolicy.RUNTIME;
2687 import static org.oasisopen.sca.Constants.SCA_PREFIX;
2688
2689 import java.lang.annotation.Inherited;<br>2690 import java.lang.annotation.Retention;
2690 import java.lang.annotation.Retention;<br>2691 import java.lang.annotation.Target;
             import java.lang.annotation.Target;
2692
2693 /**
2694 * The @ManagedSharedTransaction annotation is used to indicate that 2695 * a distributed ACID transaction is required.
              * a distributed ACID transaction is required.<br>*/2696<br>2697
2697 @Inherited<br>2698 @Target({T}
             2698 @Target({TYPE, FIELD, METHOD, PARAMETER})
2699 @Retention(RUNTIME)
2700 @Intent(ManagedSharedTransaction.MANAGEDSHAREDTRANSACTION)
             public @interface ManagedSharedTransaction {
2702 String MANAGEDSHAREDTRANSACTION = SCA_PREFIX + "managedSharedTransaction";
2703 }
```
- *Figure 10-16: ManagedSharedTransaction Annotation*
- 

<span id="page-69-0"></span>

 The *@ManagedSharedTransaction* annotation is used to indicate the need for a distributed and globally coordinated ACID transaction. See the SCA Policy Framework Specification [POLICY] for details on the meaning of the intent. See the [section on Application of Intent Annotations](#page-33-0) for samples of how intent annotations are used in Java.

# **10.17 @ManagedTransaction**

[Figure 10-17](#page-70-0) defines the @ManagedTransaction annotation:

```
2712
2713 import static java.lang.annotation.ElementType.FIELD;<br>2714 import static java.lang.annotation.ElementType.METHOD
2714 import static java.lang.annotation.ElementType.METHOD;
2715 import static java.lang.annotation.ElementType.PARAMETER;<br>2716 import static java.lang.annotation.ElementType.TYPE;
2716 import static java.lang.annotation.ElementType.TYPE;
              import static java.lang.annotation.RetentionPolicy.RUNTIME;
2718 import static org.oasisopen.sca.Constants.SCA_PREFIX;
2719
2720 import java.lang.annotation.Inherited;
2721 import java.lang.annotation.Retention;<br>2722 import java.lang.annotation.Target;
              import java.lang.annotation.Target;
2723
2724 /**<br>2725 *
               * The @ManagedTransaction annotation is used to indicate the
```

```
2726 * need for an ACID transaction environment.<br>2727 */
2727<br>2728
            @Inherited
2729 @Target({TYPE, FIELD, METHOD, PARAMETER})
2730 @Retention(RUNTIME)
            2731 @Intent(ManagedTransaction.MANAGEDTRANSACTION)
2732 public @interface ManagedTransaction {<br>2733 String MANAGEDTRANSACTION = SCA PR
                2733 String MANAGEDTRANSACTION = SCA_PREFIX + "managedTransaction";
2734 String MANAGEDTRANSACTION_LOCAL = MANAGEDTRANSACTION + ".local";
2735 String MANAGEDTRANSACTION_GLOBAL = MANAGEDTRANSACTION + ".global";
2736
2737 /**<br>2738 *
                 * List of managedTransaction qualifiers (such as "global" or "local").
2739<br>2740
                 * @return managedTransaction qualifiers
2741 */<br>2742 @Ou
                @Qualifier
2743 String[] value() default "";
2744 }
```
<span id="page-70-0"></span>

*Figure 10-17: ManagedTransaction Annotation*

 The *@ManagedTransaction* annotation is used to indicate the need for an ACID transaction. See the SCA Policy Framework Specification [POLICY] for details on the meaning of the intent. See the [section](#page-33-0)  [on Application of Intent Annotations](#page-33-0) for samples of how intent annotations are used in Java.

### **10.18 @MutualAuthentication**

[Figure 10-18](#page-70-1) defines the @MutualAuthentication annotation:

```
2752
```

```
2753 package org.oasisopen.sca.annotation;
2754<br>2755
             2755 import static java.lang.annotation.ElementType.FIELD;
2756 import static java.lang.annotation.ElementType.METHOD;
             2757 import static java.lang.annotation.ElementType.PARAMETER;
2758 import static java.lang.annotation.ElementType.TYPE;
2759 import static java.lang.annotation.RetentionPolicy.RUNTIME;<br>2760 import static org.oasisopen.sca.Constants.SCA PREFIX;
             import static org.oasisopen.sca.Constants. SCA_PREFIX;
2761<br>2762
             import java.lang.annotation.Inherited;
2763 import java.lang.annotation.Retention;
2764 import java.lang.annotation.Target;
2765
2766 /**
2767 * The @MutualAuthentication annotation is used to indicate that 2768 * a mutual authentication policy is needed.
              * a mutual authentication policy is needed.<br>*/
2769<br>2770
             2770 @Inherited
2771 @Target({TYPE, FIELD, METHOD, PARAMETER})
             2772 @Retention(RUNTIME)
2773 @Intent(MutualAuthentication.MUTUALAUTHENTICATION)
2774 public @interface MutualAuthentication {<br>2775 String MUTUALAUTHENTICATION = SCA PR
                 2775 String MUTUALAUTHENTICATION = SCA_PREFIX + "mutualAuthentication";
2776 }
```
<span id="page-70-1"></span>*Figure 10-18: MutualAuthentication Annotation*

 The *@MutualAuthentication* annotation is used to indicate the need for mutual authentication between a service consumer and a service provider. See the SCA Policy Framework Specification [POLICY] for

2781 details on the meaning of the intent. See the [section on Application of Intent Annotations](#page-33-0) for samples of how intent annotations are used in Java.

## **10.19 @NoManagedTransaction**

```
2784 Figure 10-19 defines the @NoManagedTransaction annotation:
```

```
2785
```

```
2786 package org.oasisopen.sca.annotation;
2787<br>2788
2788 import static java.lang.annotation.ElementType.FIELD;
2789 import static java.lang.annotation.ElementType.METHOD;
2790 import static java.lang.annotation.ElementType.PARAMETER;
2791 import static java.lang.annotation.ElementType.TYPE;
            import static java.lang.annotation.RetentionPolicy.RUNTIME;
2793 import static org.oasisopen.sca.Constants.SCA_PREFIX;
2794
2795 import java.lang.annotation.Inherited;<br>2796 import java.lang.annotation.Retention;
2796 import java.lang.annotation.Retention;<br>2797 import java.lang.annotation.Target:
            import java.lang.annotation.Target;
2798
2799 /**
2800 * The @NoManagedTransaction annotation is used to indicate that 2801 * a non-transactional environment is needed.
             * a non-transactional environment is needed.<br>*/2802<br>2803
2803 @Inherited<br>2804 @Target({T}
2804 @Target({TYPE, FIELD, METHOD, PARAMETER})
            2805 @Retention(RUNTIME)
2806 @Intent(NoManagedTransaction.NOMANAGEDTRANSACTION)
2807 public @interface NoManagedTransaction {
2808 String NOMANAGEDTRANSACTION = SCA_PREFIX + "noManagedTransaction";
2809 }
```
<span id="page-71-0"></span>*Figure 10-19: NoManagedTransaction Annotation*

 The *@NoManagedTransaction* annotation is used to indicate that the component does not want to run in an ACID transaction. See the SCA Policy Framework Specification [POLICY] for details on the meaning of the intent. See the [section on Application of Intent Annotations](#page-33-0) for samples of how intent annotations are used in Java.

# **10.20 @OneWay**

[Figure 10-20](#page-71-1) defines the *@OneWay* annotation:

```
2818
```

```
2819 package org.oasisopen.sca.annotation;
2820
2821 import static java.lang.annotation.ElementType.METHOD;
2822 import static java.lang.annotation.RetentionPolicy.RUNTIME;
2823 import java.lang.annotation.Retention;
2824 import java.lang.annotation.Target;
2825
2826 @Target(METHOD)
2827 @Retention(RUNTIME)<br>2828 public @interface C
          public @interface OneWay {
2829
2830
2831 }
```
<span id="page-71-1"></span>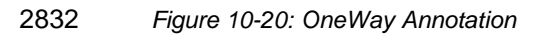
2833

2834 A method annotated with @OneWay MUST have a void return type and MUST NOT have declared 2835 [checked exceptions.](#page-116-0) [JCA90055]

2836 When a method of a Java interface is annotated with @OneWay, the SCA runtime MUST ensure that all 2837 invocations of that method are executed in a non-blocking fashion, as described in the section on 2838 [Asynchronous Programming.](#page-116-1) [JCA90056]

2839 The @OneWay annotation has no attributes.

2840 [Snippet 10-12](#page-72-0) shows the use of the @OneWay annotation on an interface.

2841

2842 package services.hello;

```
2843<br>2844
            import org.oasisopen.sca.annotation.OneWay;
2845
2846 public interface HelloService {<br>2847 00neWay
2847 @OneWay
                void hello(String name);
2849 }
```
<span id="page-72-0"></span>2850 *Snippet 10-12: Use of @OneWay*

#### 2851 **10.21 @PolicySets**

2852 [Figure 10-21](#page-72-1) defines the *@PolicySets* annotation:

```
2853
```

```
2854 package org.oasisopen.sca.annotation;
2855<br>2856
2856 import static java.lang.annotation.ElementType.FIELD;
2857 import static java.lang.annotation.ElementType.METHOD;
2858 import static java.lang.annotation.ElementType.PARAMETER;<br>2859 import static java.lang.annotation.ElementType.TYPE;
2859 import static java.lang.annotation.ElementType.TYPE;
            2860 import static java.lang.annotation.RetentionPolicy.RUNTIME;
2861<br>2862
            import java.lang.annotation.Retention;
2863 import java.lang.annotation.Target;
2864<br>2865
2865 @Target({TYPE, FIELD, METHOD, PARAMETER})
2866 @Retention(RUNTIME)<br>2867 public @interface P
            public @interface PolicySets {
2868 /**<br>2869 *
                 * Returns the policy sets to be applied.
2870
2871 * @return the policy sets to be applied 2872
2872
2873 String[] value() default "";
2874 }
```
<span id="page-72-1"></span>2875 *Figure 10-21: PolicySets Annotation*

2876

2877 The *@PolicySets* annotation is used to attach one or more SCA Policy Sets to a Java implementation 2878 class or to one of its subelements.

2879 See the [section "Policy Set Annotations"](#page-37-0) for details and samples.

#### 2880 **10.22 @Property**

2881 [Figure 10-22](#page-73-0) defines the *@Property* annotation:

```
2883 package org.oasisopen.sca.annotation;
2884<br>2885
            import static java.lang.annotation.ElementType.FIELD;
2886 import static java.lang.annotation.ElementType.METHOD;
2887 import static java.lang.annotation.ElementType.PARAMETER;
2888 import static java.lang.annotation.RetentionPolicy.RUNTIME;
2889 import java.lang.annotation.Retention;
2890 import java.lang.annotation.Target;
2891
2892 @Target({METHOD, FIELD, PARAMETER})<br>2893 @Retention(RUNTIME)
2893 @Retention(RUNTIME)<br>2894 public @interface P
            public @interface Property {
2895<br>2896
2896 String name() default "";<br>2897 boolean required() defaul
              boolean required() default true;
2898 }
2899 Figure 10-22: Property Annotation
```
<span id="page-73-0"></span>2900

- 2901 The @Property annotation is used to denote a Java class field, a setter method, or a constructor 2902 parameter that is used to inject an SCA property value. The type of the property injected, which can be a 2903 simple Java type or a complex Java type, is defined by the type of the Java class field or the type of the 2904 input parameter of the setter method or constructor.
- 2905 When the Java type of a field, setter method or constructor parameter with the @Property annotation is a 2906 primitive type or a JAXB annotated class, the SCA runtime MUST convert a property value specified by 2907 an SCA component definition into an instance of the Java type as defined by the XML to Java mapping in 2908 [the JAXB specification \[JAXB\] with XML schema validation enabled.](#page-116-2) [JCA90061]
- 2909 When the Java type of a field, setter method or constructor parameter with the @Property annotation is 2910 not a JAXB annotated class, the SCA runtime can use any XML to Java mapping when converting 2911 property values into instances of the Java type. property values into instances of the Java type.
- 2912 [The @Property annotation MUST NOT be used on a class field that is declared as final.](#page-113-0) [JCA90011]
- 2913 Where there is both a setter method and a field for a property, the setter method is used.
- 2914 The @Property annotation has the attributes:
- 2915 *name (0..1)* the name of the property. For a field annotation, the default is the name of the field of 2916 the Java class. For a setter method annotation, the default is the JavaBeans property name 2917 [JAVABEANS] corresponding to the setter method name. For a @Property annotation applied to a 2918 [constructor parameter, there is no default value for the name attribute and the name attribute MUST](#page-113-1)  2919 [be present.](#page-113-1) [JCA90013]
- 2920 *required (0..1)* a boolean value which specifies whether injection of the property value is required 2921 or not, where true means injection is required and false means injection is not required. Defaults to 2922 true. [For a @Property annotation applied to a constructor parameter, the required attribute MUST](#page-113-2) 2923 NOT [have the value false.](#page-113-2) [JCA90014]
- 2924 [}](#page-73-1)

2925 [Snippet 10-13](#page-73-1) shows a property field definition sample.

```
2926
2927 @Property(name="currency", required=true)
2928 protected String currency;
2929<br>2930
          The following snippet shows a property setter sample
2931<br>2932
          @Property(name="currency", required=true)
2933 public void setCurrency( String theCurrency ) {
2934 ....
2935 }
```
#### *Snippet 10-13: Use of @Property on a Field*

2938 For a @Property annotation, if the type of the Java class field or the type of the input parameter of the [setter method or constructor is defined as an array](#page-115-0) or as any type that extends or implements **java.util.Collection, then the SCA runtime MUST** introspect the component type of the implementation [with a <property/> element with a @many attribute set to true, otherwise @many MUST be set to false.](#page-115-0) [JCA90047]

 [Snippet 10-14](#page-74-0) shows the definition of a configuration property using the @Property annotation for a collection.

```
2945<br>2946
           private List<String> helloConfigurationProperty;
2947<br>2948
2948 @Property(required=true)
           2949 public void setHelloConfigurationProperty(List<String> property) {
2950 helloConfigurationProperty = property;
2951 }
2952 ...
```
<span id="page-74-0"></span>*Snippet 10-14: Use of @Property with a Collection*

#### **10.23 @Qualifier**

[Figure 10-23](#page-74-1) defines the *@Qualifier* annotation:

```
2957 package org.oasisopen.sca.annotation;
2958<br>2959
2959 import static java.lang.annotation.ElementType.METHOD;
             2960 import static java.lang.annotation.RetentionPolicy.RUNTIME;
2961<br>2962
2962 import java.lang.annotation.Retention;<br>2963 import java.lang.annotation.Target;
             import java.lang.annotation.Target;
2964<br>2965
2965 @Target(METHOD)
             2966 @Retention(RUNTIME)
2967 public @interface Qualifier {
2968 }
```
<span id="page-74-1"></span>*Figure 10-23: Qualifier Annotation*

 The @Qualifier annotation is applied to an attribute of a specific intent annotation definition, defined using 2972 the @Intent annotation, to indicate that the attribute provides qualifiers for the intent. The @Qualifier [annotation MUST be used in a specific intent annotation definition where the intent has qualifiers.](#page-113-3) [JCA90015]

 See the [section "How to Create Specific Intent Annotations"](#page-33-0) for details and samples of how to define new intent annotations.

#### **10.24 @Reference**

[Figure 10-24](#page-75-0) defines the *@Reference* annotation:

```
2980 package org.oasisopen.sca.annotation;
2981
2982 import static java.lang.annotation.ElementType.FIELD;
2983 import static java.lang.annotation.ElementType.METHOD;
2984 import static java.lang.annotation.ElementType.PARAMETER;
2985 import static java.lang.annotation.RetentionPolicy.RUNTIME;
```

```
2986 import java.lang.annotation.Retention;
2987 import java.lang.annotation.Target;
2988 @Target({METHOD, FIELD, PARAMETER})
2989 @Retention(RUNTIME)<br>2990 public @interface R
            public @interface Reference {
2991<br>2992
2992 String name() default "";<br>2993 boolean required() defaul
               boolean required() default true;
2994 }
2995 Figure 10-24: Reference Annotation
2996
2997 The @Reference annotation type is used to annotate a Java class field, a setter method, or a constructor 
2998 parameter that is used to inject a service that resolves the reference. The interface of the service injected 
2999 is defined by the type of the Java class field or the type of the input parameter of the setter method or 
3000 constructor.
3001 The @Reference annotation MUST NOT be used on a class field that is declared as final. [JCA90016]
3002 Where there is both a setter method and a field for a reference, the setter method is used.
3003 The @Reference annotation has the attributes:
3004  name : String (0..1) – the name of the reference. For a field annotation, the default is the name of the 
3005 field of the Java class. For a setter method annotation, the default is the JavaBeans property name 
3006 corresponding to the setter method name. For a @Reference annotation applied to a constructor
3007 parameter, there is no default for the name attribute and the name attribute MUST be present.
3008 [JCA90018]
3009  required (0..1) – a boolean value which specifies whether injection of the service reference is 
3010 required or not, where true means injection is required and false means injection is not required. 
3011 Defaults to true. For a @Reference annotation applied to a constructor parameter, the required
3012 attribute MUST have the value true. [JCA90019]
3013 Snippet 10-15 shows a reference field definition sample.
3014
3015 @Reference(name="stockQuote", required=true)<br>3016 protected StockOuoteService stockOuote;
            protected StockQuoteService stockQuote;
3017 Snippet 10-15: Use of @Reference on a Field
3018
3019 Snippet 10-16 shows a reference setter sample
3020
3021 @Reference(name="stockQuote", required=true)
3022 public void setStockQuote( StockQuoteService theSQService ) {
3023 ...
3024 }
3025 Snippet 10-16: Use of @Reference on a Setter
3026
3027 Snippet 10-17 shows a sample of a service reference using the @Reference annotation. The name of the 
3028 reference is "helloService" and its type is HelloService. The clientMethod() calls the "hello" operation of 
3029 the service referenced by the helloService reference.
3030
3031 package services.hello;
3032<br>3033
            private HelloService helloService;
3034<br>3035
            @Reference(name="helloService", required=true)
```

```
3036 public setHelloService(HelloService service) {
3037 helloService = service;
3038 }
3039<br>3040
3040 public void clientMethod() {<br>3041 String result = hel
                       String result = helloService.hello("Hello World!");
3042 …
3043 }
3044 Snippet 10-17: Use of @Reference and a ServiceReference
3045
3046 The presence of a @Reference annotation is reflected in the componentType information that the runtime 
3047 generates through reflection on the implementation class. Snippet 10-18 shows the component type for 
3048 the component implementation fragment in Snippet 10-17. 
3049
3050 <?xml version="1.0" encoding="ASCII"?><br>3051 <componentType xmlns="http://docs.oasi
             3051 <componentType xmlns="http://docs.oasis-open.org/ns/opencsa/sca/200912">
3052<br>3053
3053 \langle!-- Any services offered by the component would be listed here --> 3054 \langle --> \rangle3054 <reference name="helloService" multiplicity="1..1">
3055 <interface.java interface="services.hello.HelloService"/>
3056 \langle/reference>
3057
3058 </componentType>
3059 Snippet 10-18: Implied componentType for Implementation in Snippet 10-17
3060 
3061 If the type of a reference is not an array or any type that extends or implements java.util.Collection, then
3062 the SCA runtime MUST introspect the component type of the implementation with a <reference/> element 
3063 with @ multiplicity= 0..1 if the @ Reference annotation required attribute is false and with
3064 @multiplicity=1..1 if the @Reference annotation required attribute is true. [JCA90020]
3065 If the type of a reference is defined as an array or as any type that extends or implements
3066 java.util.Collection, then the SCA runtime MUST introspect the component type of the implementation
3067 with a <reference/> element with @multiplicity=0..n if the @Reference annotation required attribute is
false and with @multiplicity=1..n if the @Reference annotation required attribute is true. [JCA90021]
3069 Snippet 10-19 shows a sample of a service reference definition using the @Reference annotation on a 
3070 java.util.List. The name of the reference is "helloServices" and its type is HelloService. The clientMethod() 
3071 calls the "hello" operation of all the services referenced by the helloServices reference. In this case, at 
3072 least one HelloService needs to be present, so required is true.
3073
3074 @Reference(name="helloServices", required=true)
                protected List<HelloService> helloServices;
3076<br>3077
                public void clientMethod() {
3078
3079 …
                       for (int index = 0; index < helloServices.size(); index++) {
3081 HelloService helloService =
3082 (HelloService)helloServices.get(index);<br>3083 String result = helloService.hel
                               String result = helloService.hello("Hello World!");
3084 }
3085 …
3086 }
3087 Snippet 10-19: Use of @Reference with a List of ServiceReferences
3088
```
3089 [Snippet 10-20](#page-77-0) shows the XML representation of the component type reflected from for the former 3090 component implementation fragment. There is no need to author this component type in this case since it 3091 can be reflected from the Java class.

3092

3095<br>3096

3093 <?xml version="1.0" encoding="ASCII"?><br>3094 <componentType xmlns="http://docs.oasi 3094 <componentType xmlns="http://docs.oasis-open.org/ns/opencsa/sca/200912">  $\langle 1--$  Any services offered by the component would be listed here  $--$ 3097 <reference name="helloServices" multiplicity="1..n"> 3098 <interface.java interface="services.hello.HelloService"/><br>3099 </reference> </reference> 3101 </componentType>

<span id="page-77-0"></span>3102 *Snippet 10-20: Implied componentType for Implementation in [Snippet 10-19](#page-76-2)*

3103

3100<br>3101

3104 [An unwired reference with a multiplicity of 0..1 MUST be presented to the implementation code by the](#page-114-0)  3105 [SCA runtime as null](#page-114-0) [JCA90022] An unwired reference with a multiplicity of 0..n MUST be presented to 3106 [the implementation code by the SCA runtime as an empty array or empty collection](#page-114-1) [JCA90023]

#### 3107 **10.24.1 Reinjection**

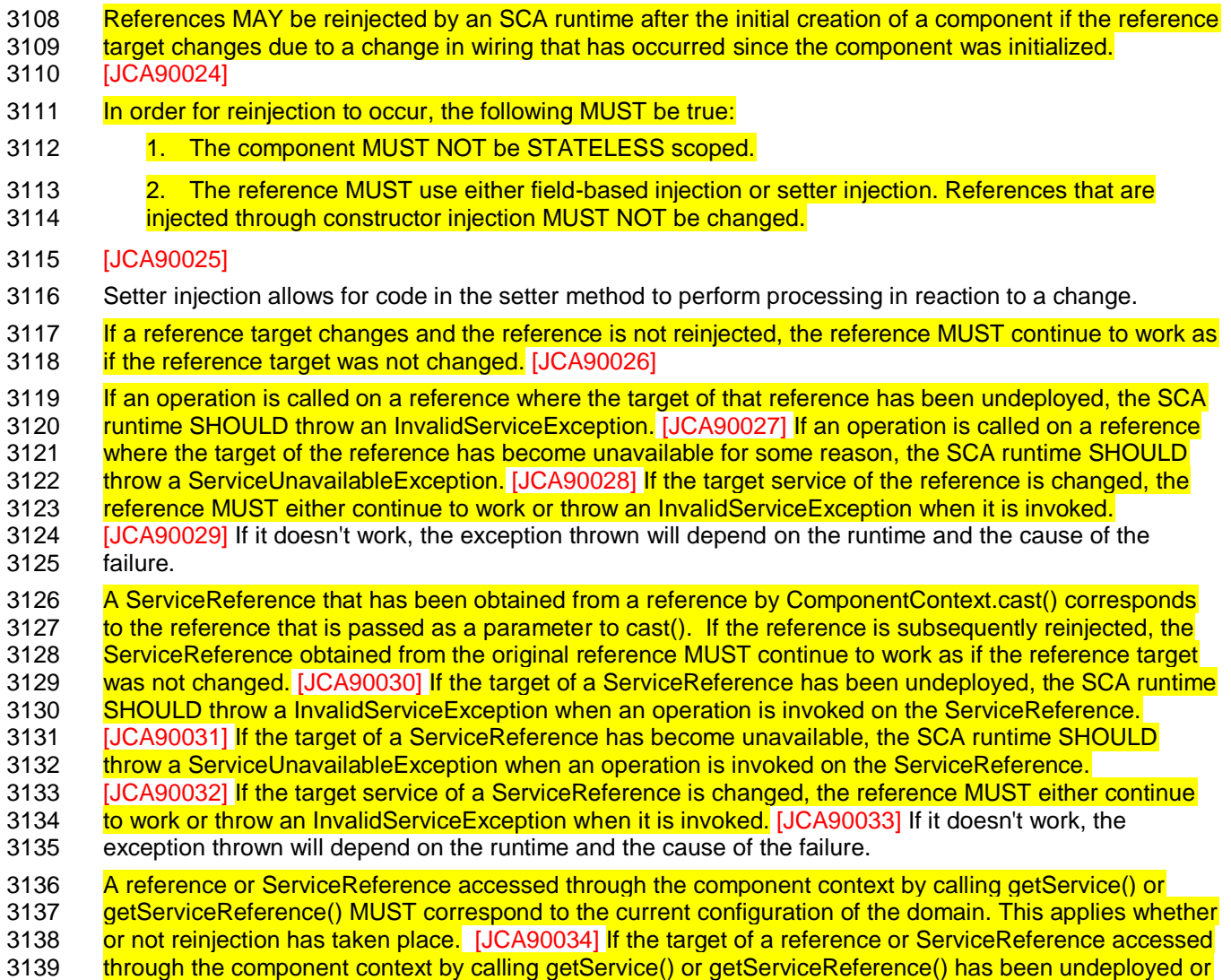

- 3140 has become unavailable, the [result SHOULD be a reference to the undeployed or unavailable service,](#page-114-13)
- 3141 and attempts to call business methods SHOULD throw an InvalidServiceException or a
- 3142 [ServiceUnavailableException.](#page-114-13) [JCA90035] [If the target service of a reference or ServiceReference](#page-115-1)
- 3143 [accessed through the component context by calling getService\(\) or getServiceReference\(\) has changed,](#page-115-1)
- 3144 [the returned value SHOULD be a reference to the changed service.](#page-115-1) [JCA90036]
- 3145 The rules for reference reinjection also apply to references with a multiplicity of 0..n or 1..n. This means
- 3146 that in the cases where reference reinjection is not allowed, the array or Collection for a reference of
- 3147 multiplicity 0..n or multiplicity 1..n MUST NOT change its contents when changes occur to the reference
- 3148 [wiring or to the targets of the wiring.](#page-115-2) [JCA90037] [In cases where the contents of a reference array or](#page-115-3)  3149 [collection change when the wiring changes or the targets change, then for references that use setter](#page-115-3)
- 3150 [injection, the setter method MUST be called by the SCA runtime for any change to the contents.](#page-115-3)
- 3151 [JCA90038] [A reinjected array or Collection for a reference MUST NOT be the same array or Collection](#page-115-4)
- 3152 [object previously injected to the component.](#page-115-4) [JCA90039]
- 3153

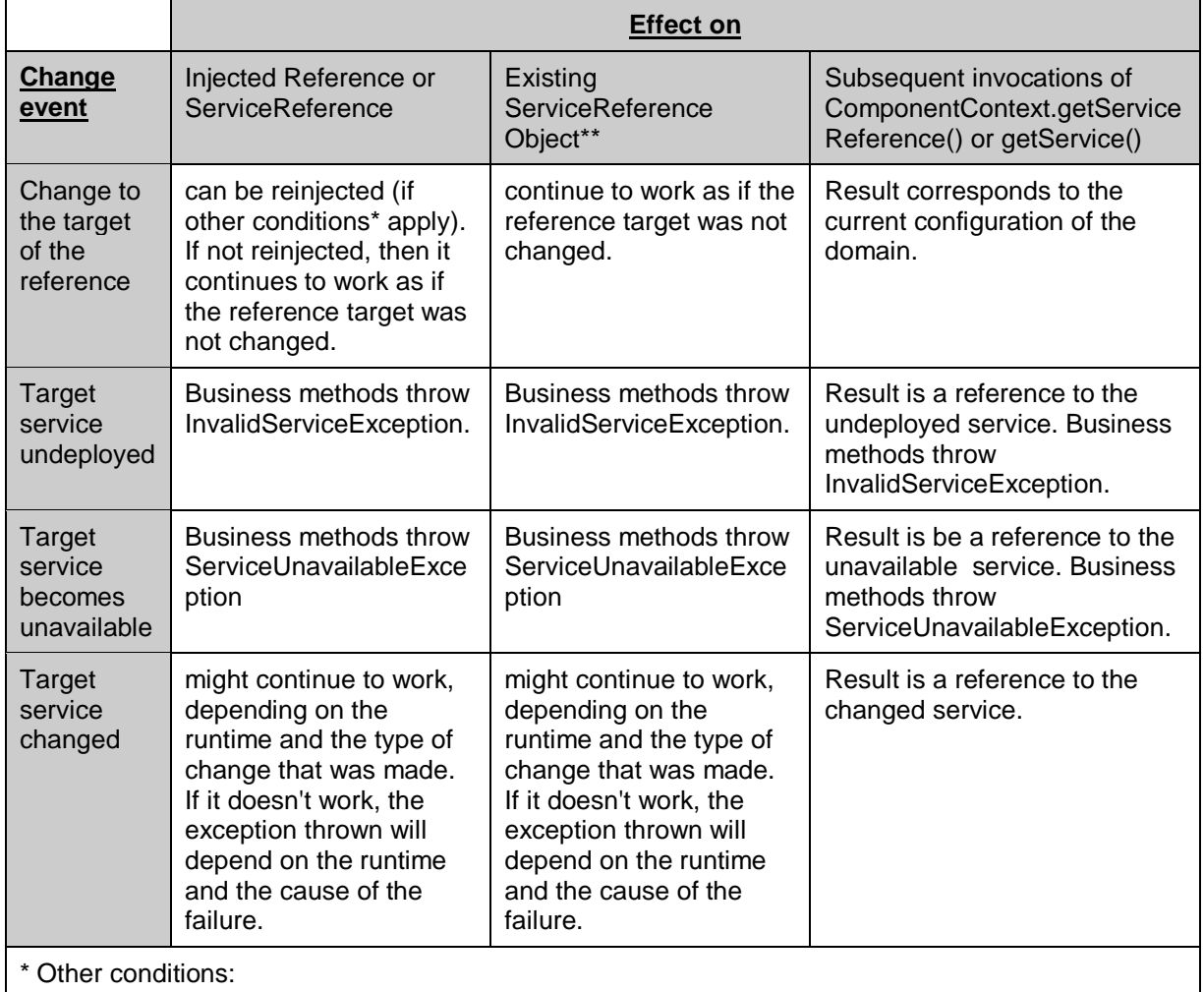

The component cannot be STATELESS scoped.

The reference has to use either field-based injection or setter injection. References that are injected through constructor injection cannot be changed.

\*\* Result of invoking ComponentContext.cast() corresponds to the reference that is passed as a parameter to cast().

#### 3154 *Table 10-1Reinjection Effects*

### **10.25 @Remotable**

<span id="page-79-0"></span>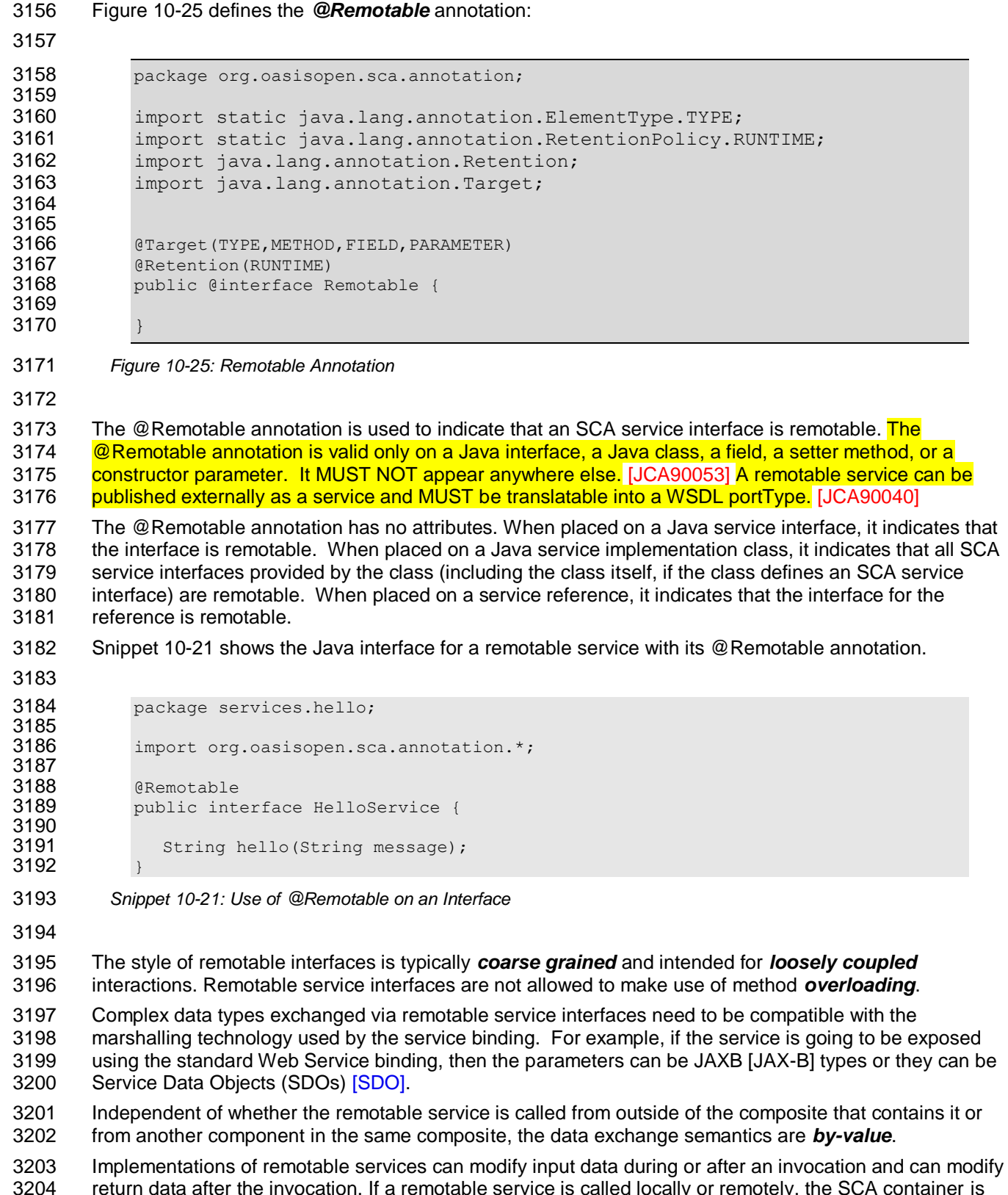

<span id="page-79-1"></span> return data after the invocation. If a remotable service is called locally or remotely, the SCA container is responsible for making sure that no modification of input data or post-invocation modifications to return data are seen by the caller.

3207 [Snippet 10-22](#page-80-0) shows how a Java service implementation class can use the @Remotable annotation to 3208 define a remotable SCA service interface using a Java service interface that is not marked as remotable.

```
3209
3210 package services.hello;
3211<br>3212
           import org.oasisopen.sca.annotation.*;
3213
3214 public interface HelloService {
3215<br>3216
             String hello(String message);
3217 }
3218
3219 package services.hello;
3220
3221 import org.oasisopen.sca.annotation.*;
3222<br>3223
3223 @Remotable<br>3224 @Service(H
3224 @Service(HelloService.class)
           public class HelloServiceImpl implements HelloService {
3226<br>3227
             public String hello(String message) {
3228 ...
32293230 }
```
<span id="page-80-0"></span>3231 *Snippet 10-22: Use of @Remotable on a Class*

3232

3235

3233 [Snippet 10-23](#page-80-1) shows how a reference can use the @Remotable annotation to define a remotable SCA 3234 service interface using a Java service interface that is not marked as remotable.

```
3236 package services.hello;
3237<br>3238
            import org.oasisopen.sca.annotation.*;
3239<br>3240
            public interface HelloService {
3241<br>3242
               String hello(String message);
3243 }
3244
3245 package services.hello;
3246
3247 import org.oasisopen.sca.annotation.*;
3248
3249 public class HelloClient {
3250<br>3251
3251 @Remotable<br>3252 @Reference
3252 @Reference<br>3253 protected
               protected HelloService myHello;
3254
3255 public String greeting (String message) {<br>3256 public string myHello.hello (message);
                      return myHello.hello(message);
3257 }
3258
```
<span id="page-80-1"></span>3259 *Snippet 10-23: Use of @Remotable on a Reference*

#### 3260 **10.26 @Requires**

3261 [Figure 10-26](#page-81-0) defines the *@Requires* annotation:

```
3263 package org.oasisopen.sca.annotation;
3264<br>3265
           import static java.lang.annotation.ElementType.FIELD;
3266 import static java.lang.annotation.ElementType.METHOD;
3267 import static java.lang.annotation.ElementType.PARAMETER;
           import static java.lang.annotation.ElementType.TYPE;
3269 import static java.lang.annotation.RetentionPolicy.RUNTIME;
3270
3271 import java.lang.annotation.Inherited;
3272 import java.lang.annotation.Retention;<br>3273 import java.lang.annotation.Target;
           import java.lang.annotation.Target;
3274
           @Inherited
3276 @Retention(RUNTIME)
           3277 @Target({TYPE, METHOD, FIELD, PARAMETER})
3278 public @interface Requires {
3279 /**3280 * Returns the attached intents.
3281<br>3282
                * @return the attached intents
3283 */<br>3284 Str
               String[] value() default "";
3285 }
```
- <span id="page-81-0"></span>*Figure 10-26: Requires Annotation*
- 

 The *@Requires* annotation supports general purpose intents specified as strings. Users can also define specific intent annotations using the @Intent annotation.

See the [section "General Intent Annotations"](#page-30-0) for details and samples.

#### **10.27 @Scope**

- [Figure 10-27](#page-81-1) defines the *@Scope* annotation:
- 

```
3294 package org.oasisopen.sca.annotation;
3295
3296 import static java.lang.annotation.ElementType.TYPE;
3297 import static java.lang.annotation.RetentionPolicy.RUNTIME;
3298 import java.lang.annotation.Retention;
3299 import java.lang.annotation.Target;
3300<br>3301
3301 @Target(TYPE)<br>3302 @Retention(RU
          @Retention(RUNTIME)3303 public @interface Scope {
3304<br>3305
             String value() default "STATELESS";
3306
```
<span id="page-81-1"></span>*Figure 10-27: Scope Annotation*

- [The @Scope annotation MUST only be used on a service's implementation class. It is an error to use this](#page-115-6)  [annotation on an interface.](#page-115-6) [JCA90041]
- The @Scope annotation has the attribute:
- *value* the name of the scope.
- SCA defines the following scope names, but others can be defined by particular Java-based implementation types

 STATELESS COMPOSITE The default value is STATELESS. [Snippet 10-24](#page-82-0) shows a sample for a COMPOSITE scoped service implementation: package services.hello; 3321<br>3322 import org.oasisopen.sca.annotation.\*; 3323<br>3324 (Service(HelloService.class) 3325 @Scope("COMPOSITE")<br>3326 public class HelloS public class HelloServiceImpl implements HelloService { 3327<br>3328 public String hello(String message) { ... }

<span id="page-82-0"></span>*Snippet 10-24: Use of @Scope*

#### **10.28 @Service**

[Figure 10-28](#page-82-1) defines the *@Service* annotation:

```
3335
```

```
3336 package org.oasisopen.sca.annotation;
3337
3338 import static java.lang.annotation.ElementType.TYPE;
3339 import static java.lang.annotation.RetentionPolicy.RUNTIME;
3340 import java.lang.annotation.Retention;
3341 import java.lang.annotation.Target;
3342<br>3343
3343 @Target(TYPE)<br>3344 @Retention(RU
           @Retention(RUNTIME)3345 public @interface Service {
3346<br>3347
3347 Class<?>[] value();<br>3348 String[] names() de
              String[] names() default {};
3349 }
```
<span id="page-82-1"></span>*Figure 10-28: Service Annotation*

 The @Service annotation is used on a component implementation class to specify the SCA services 3353 offered by the implementation. An implementation class need not be declared as implementing all of the 3354 interfaces implied by the services declared in its @ Service annotation, but all methods of all the declared [service interfaces MUST be present.](#page-115-7) [JCA90042] A class used as the implementation of a service is not required to have a @Service annotation. If a class has no @Service annotation, then the rules determining which services are offered and what interfaces those services have are determined by the specific implementation type.

- The @Service annotation has the attributes:
- *value (1..1)* An array of interface or class objects that are exposed as services by this implementation. If the array is empty, no services are exposed.
- *names (0..1)* An array of Strings which are used as the service names for each of the interfaces declared in the *value* array. [The number of Strings in the names attribute array of the @Service](#page-115-8)  [annotation MUST match the number of elements in the value](#page-115-8) attribute array. [JCA90050] The value of

3365 each element in the @Service names array MUST be unique amongst all the other element values in 3366 **[the array.](#page-116-4)** [JCA90060] 3367 The *service name* of an exposed service defaults to the name of its interface or class, without the 3368 package name. If the names attribute is specified, the service name for each interface or class in the 3369 value attribute array is the String declared in the corresponding position in the names attribute array. 3370 If a component implementation has two services with the same Java simple name, the names attribute of 3371 [the @Service annotation MUST be specified.](#page-115-9) [JCA90045] If a Java implementation needs to realize two 3372 services with the same Java simple name then this can be achieved through subclassing of the interface. 3373 [Snippet 10-25](#page-83-0) shows an implementation of the HelloService marked with the @Service annotation. 3374 3375 package services.hello; 3376<br>3377 import org.oasisopen.sca.annotation.Service; 3378<br>3379 3379 **@Service(HelloService.class)**<br>3380 public class HelloServiceImp public class HelloServiceImpl implements HelloService { 3381<br>3382 3382 public void hello(String name) {<br>3383 System.out.println("Hello" System.out.println("Hello " + name); 3384 } 3385 }

<span id="page-83-0"></span>3386 *Snippet 10-25: Use of @Service*

# <sup>3387</sup> **11 WSDL to Java and Java to WSDL**

3388 This specification applies the WSDL to Java and Java to WSDL mapping rules as defined by [the JAX-WS](#page-6-1) 3389 2.1 [specification \[JAX-WS\]](#page-6-1) for generating remotable Java interfaces from WSDL portTypes and vice 3390 versa.

 [SCA runtimes MUST support the JAX-WS 2.1 mappings from WSDL to Java and from Java to WSDL.](#page-117-0) 3392 [JCA100022] For the purposes of the Java-to-WSDL mapping algorithm, the SCA runtime MUST treat a [Java interface as if it had a @WebService annotation on the class, even if it doesn't.](#page-116-5) [JCA100001] The [SCA runtime MUST treat an @org.oasisopen.sca.annotation.OneWay annotation as a synonym for the](#page-116-6)  [@javax.jws.OneWay annotation.](#page-116-6) [JCA100002] For the WSDL-to-Java mapping, the SCA runtime MUST [take the generated @WebService annotation to imply that the Java interface is @Remotable.](#page-116-7) [JCA100003]

<span id="page-84-0"></span> For the mapping from Java types to XML schema types, SCA permits both the JAXB 2.1 [JAX-B] mapping 3399 and the SDO 2.1 [SDO] mapping. [SCA runtimes MUST support the JAXB 2.1 mapping](#page-116-8) from XML Schema [to Java and from Java to XML Schema.](#page-116-8) [JCA100004] SCA runtimes MAY support the SDO 2.1 mapping<br>3401 from XML schema types to Java and from Java to XML Schema. [JCA100005] Having a choice of binding from XML schema types [to Java and from Java to XML Schema.](#page-116-9) [JCA100005] Having a choice of binding technologies is allowed, as noted in the first paragraph of section 5 of the JSR 181 (version 2) specification, which is referenced by the JAX-WS specification.

#### 3404 **11.1 JAX-WS Annotations and SCA Interfaces**

3405 A Java class or interface used to define an SCA interface can contain JAX-WS annotations. In addition to 3406 affecting the Java to WSDL mapping defined by [the JAX-WS specification \[JAX-WS\]](#page-6-1) these annotations 3407 can impact the SCA interface. An SCA runtime MUST apply the JAX-WS annotations as described in 3408 Table 11-1 and Table 11-2 [when introspecting a Java class or interface class.](#page-117-1) [JCA100011] This could 3409 mean that the interface of a Java implementation is defined by a WSDL interface declaration. If the 3410 services provided by an implementation class are explicitly identified by an @Service annotation, only the<br>3411 identified classes define services of the implementation even if implemented interfaces that are not list identified classes define services of the implementation even if implemented interfaces that are not listed 3412 in the @Service annotation contain @JAX-WS annotations.

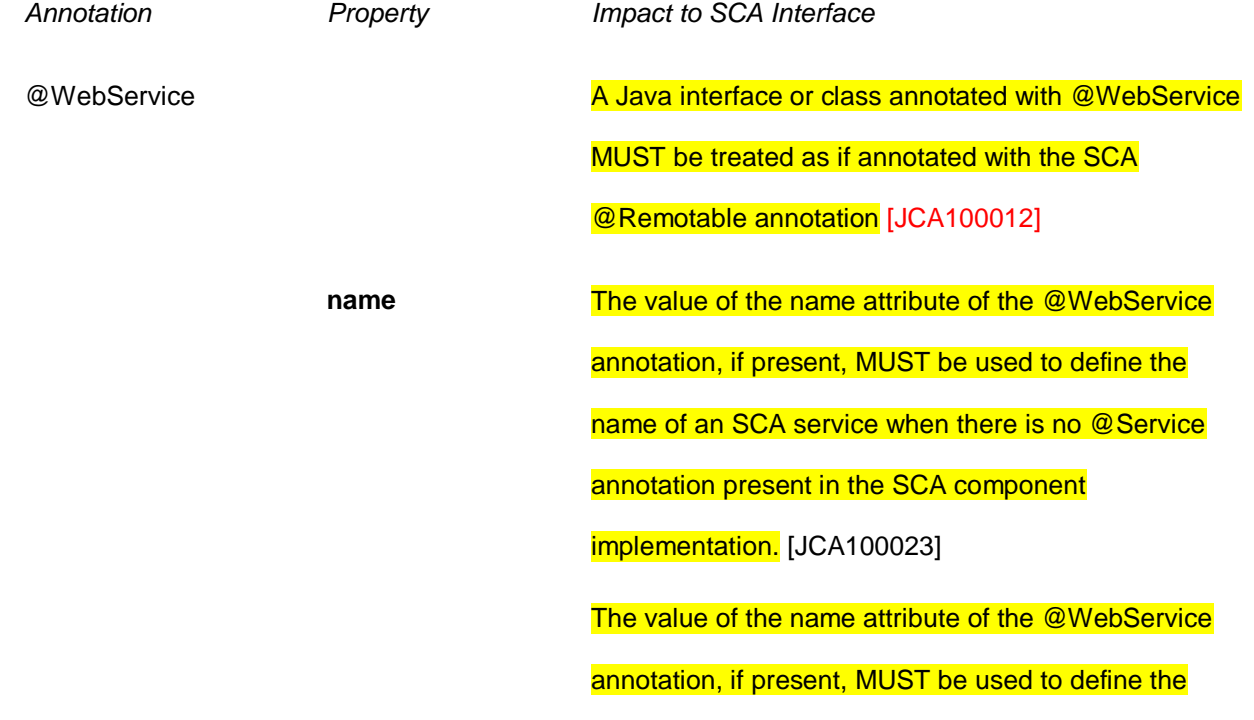

[name of an SCA service when the @Service](#page-118-0) annotation is present without the names attribute and indicates that the [Java interface or class annotated with the](#page-118-0)  [@WebService annotation defines](#page-118-0) an SCA service [interface.](#page-118-0) [JCA100028]

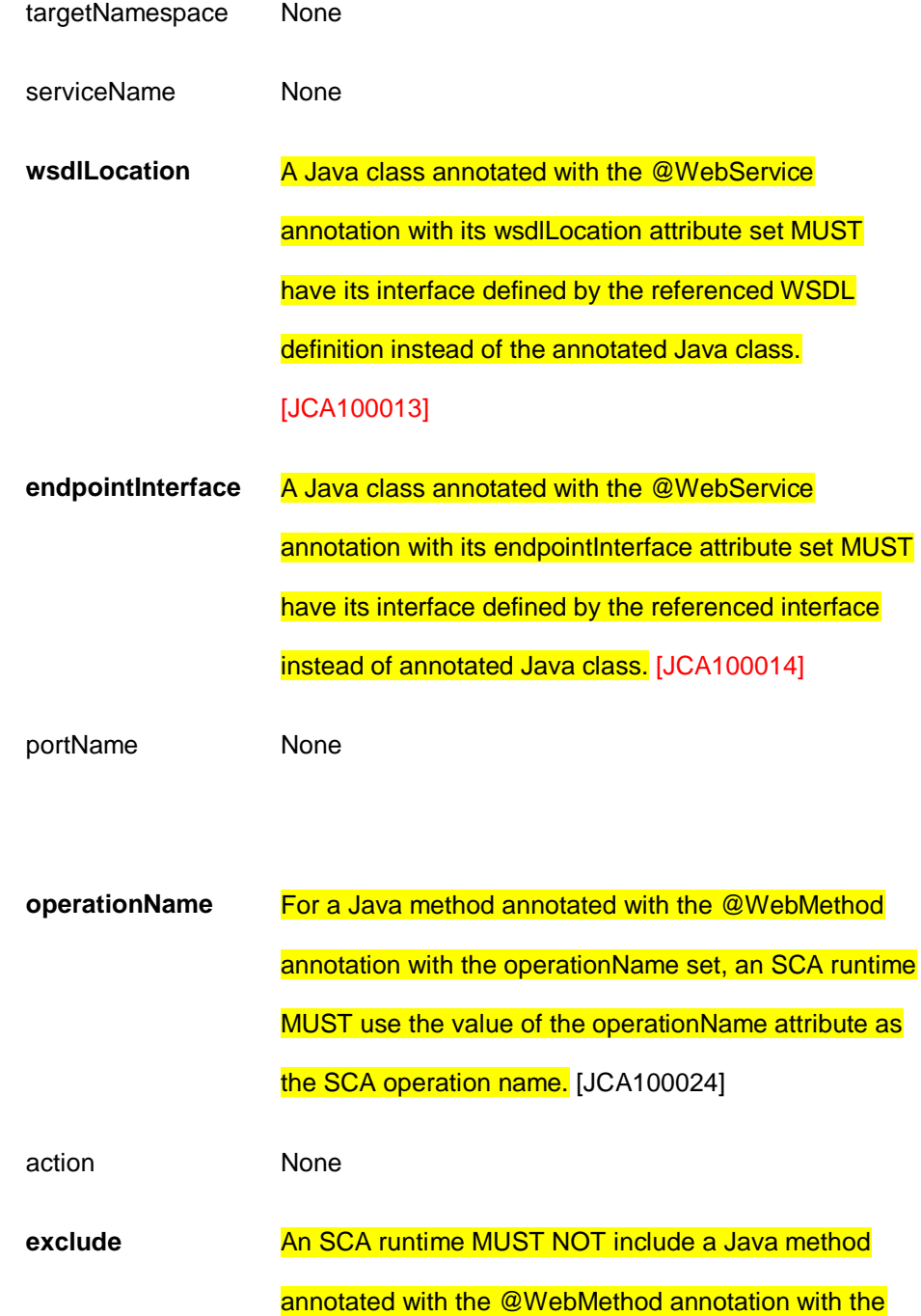

@WebMethod

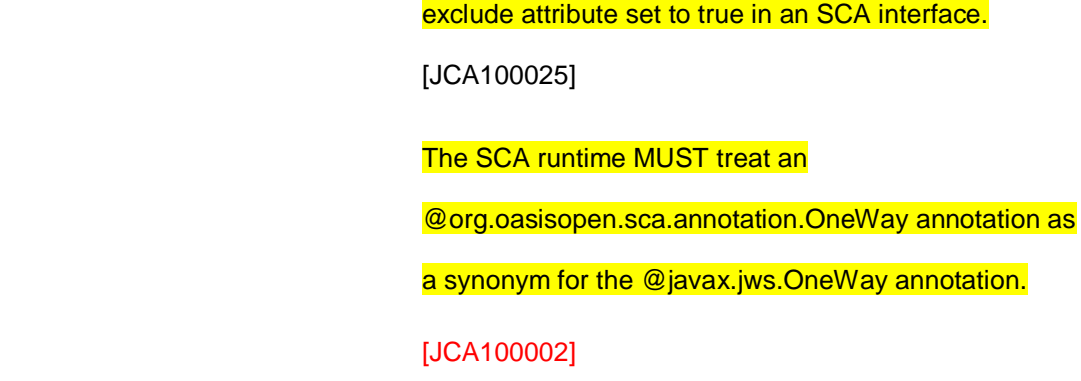

#### @WebParam

@WebResult

@OneWay

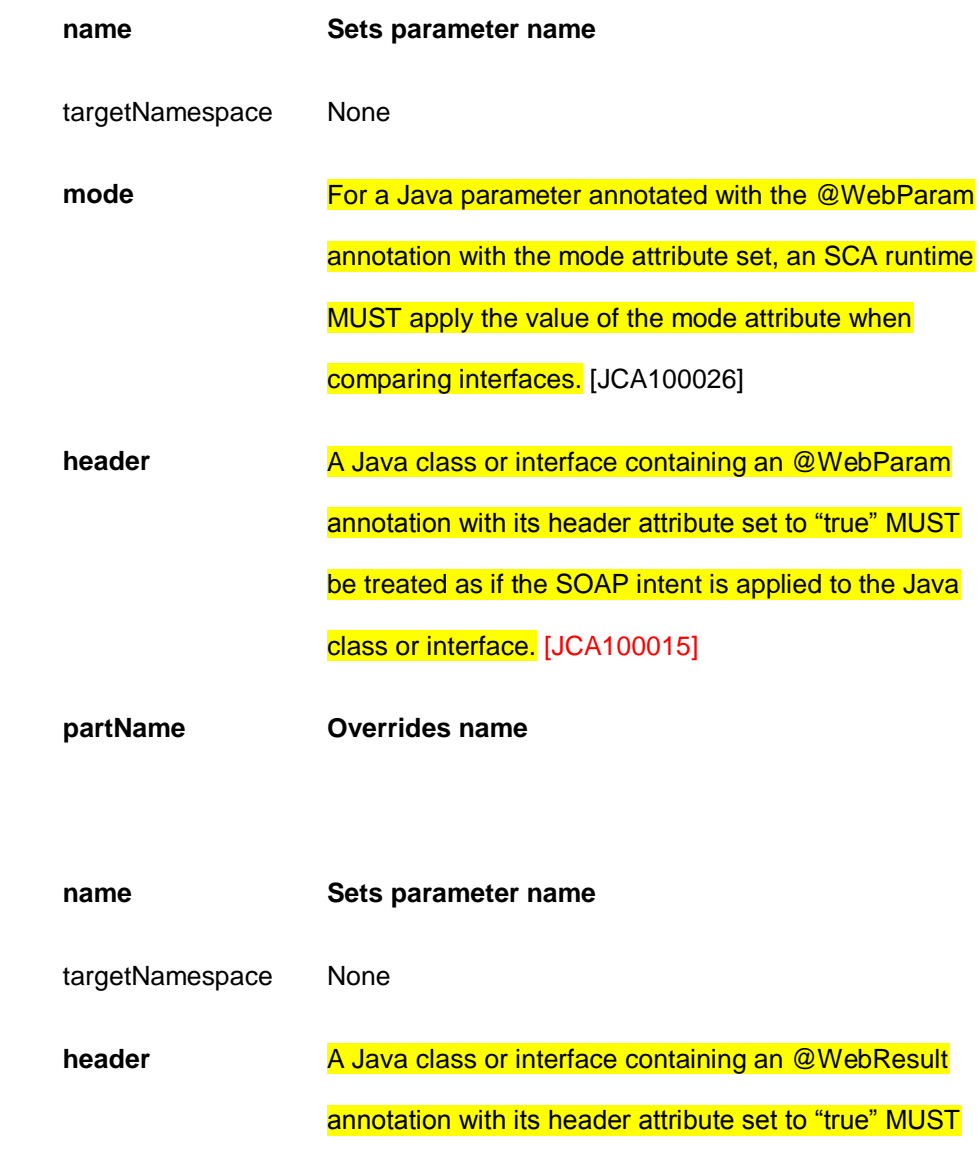

be treated as if the SOAP intent is applied to the Java

# [class or interface.](#page-117-7) [JCA100016] **partName Overrides name** @SOAPBinding **A Java class or interface containing an @SOAPBinding** [annotation MUST be treated as if the SOAP intent is](#page-117-8)  applied [to the Java class or interface.](#page-117-8) [JCA100021] style use parameterStyle @HandlerChain None file name 3413 *Table 11-1: JSR 181 Annotations and SCA Interfaces*  3414 *Annotation Property Impact to SCA Interface* @ServiceMode **A Java class containing an @ServiceMode annotation** A Java class containing an @ServiceMode annotation [MUST be treated as if the SOAP intent is applied to the](#page-117-9)  [Java class.](#page-117-9) [JCA100017] value @WebFault name None targetNamespace None faultBean None @RequestWrapper None

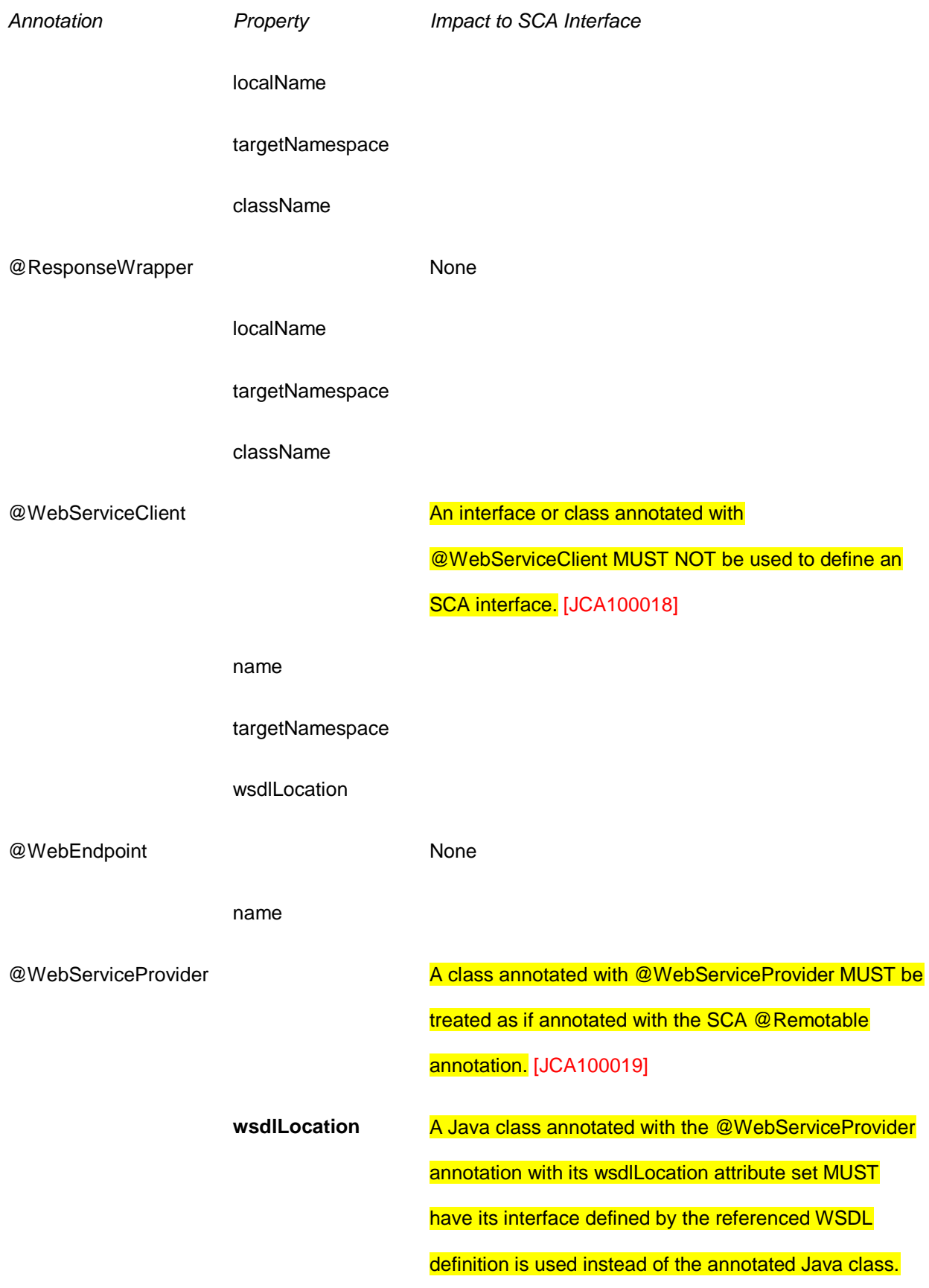

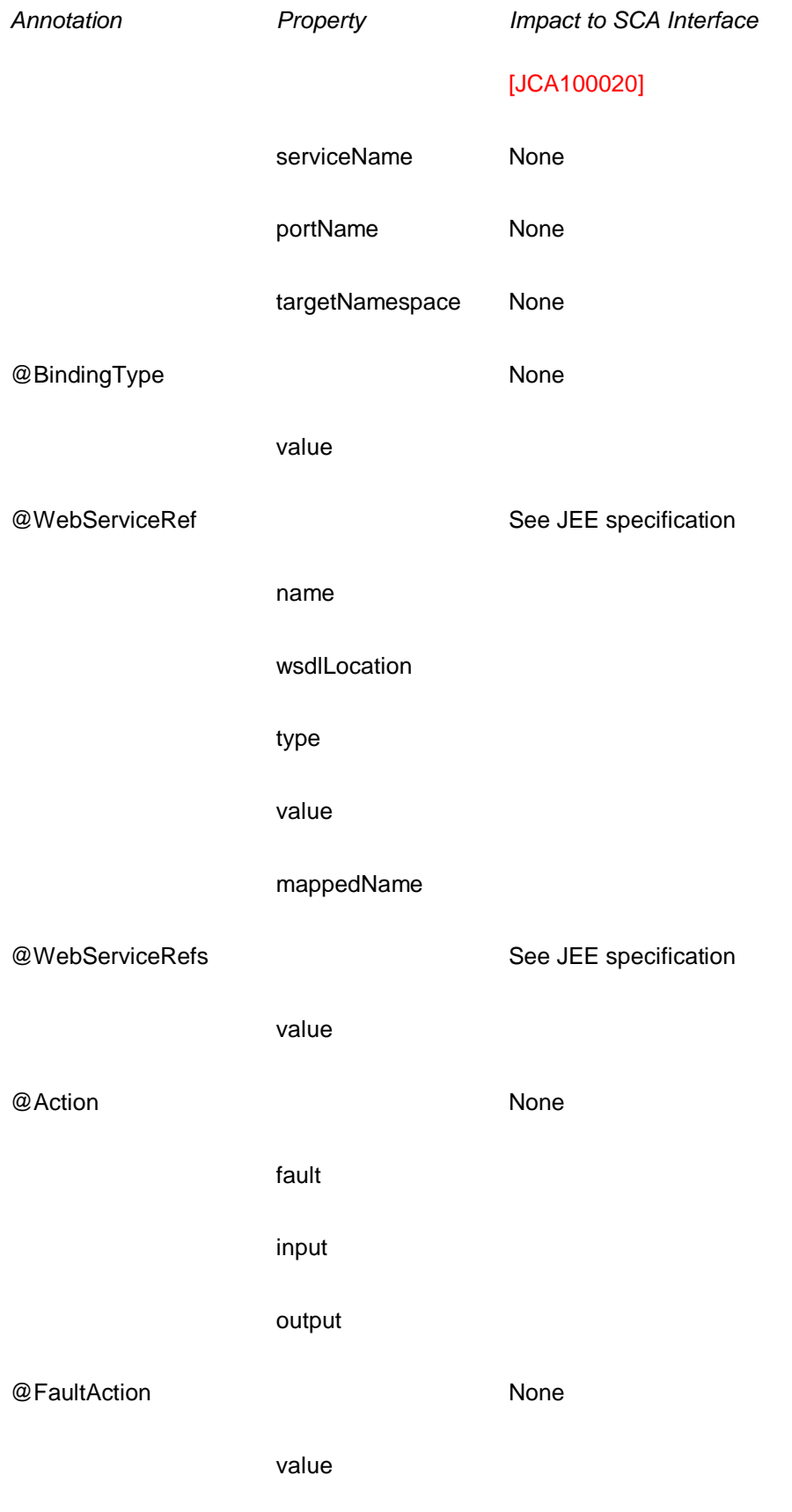

output

```
3415 Table 11-2: JSR 224 Annotations and SCA Interfaces
```
#### **11.2 JAX-WS Client Asynchronous API for a Synchronous Service**

 The JAX-WS specification defines a mapping of a synchronous service invocation, which provides a client application with a means of invoking that service asynchronously, so that the client can invoke a service operation and proceed to do other work without waiting for the service operation to complete its processing. The client application can retrieve the results of the service either through a polling mechanism or via a callback method which is invoked when the operation completes. [For SCA service interfaces defined using interface.java, the Java interface MUST NOT contain the](#page-116-10)  [additional client-side asynchronous polling and callback methods defined by JAX-WS.](#page-116-10) [JCA100006] For 3424 SCA reference interfaces defined using interface.java, the SCA runtime MUST support a Java interface 3425 which contains [the additional client-side asynchronous polling and callback methods defined by JAX-WS.](#page-116-11) 3426 [JCA100007] If the additional client-side asynchronous polling and callback methods defined by JAX-WS 3427 are present in the interface which declares the type of a reference in the implementation, SCA Runtimes 3428 MUST NOT include these methods in the SCA reference interface in the component type of the [implementation.](#page-117-13) [JCA100008] The additional client-side asynchronous polling and callback methods defined by JAX-WS are recognized in a Java interface according to the steps: For each method M in the interface, if another method P in the interface has a. a method name that is M's method name with the characters "Async" appended, and b. the same parameter signature as M, and c. a return type of Response<R> where R is the return type of M then P is a JAX-WS polling method that isn't part of the SCA interface contract. For each method M in the interface, if another method C in the interface has a. a method name that is M's method name with the characters "Async" appended, and b. a parameter signature that is M's parameter signature with an additional final parameter of type AsyncHandler<R> where R is the return type of M, and c. a return type of Future<?> then C is a JAX-WS callback method that isn't part of the SCA interface contract. As an example, an interface can be defined in WSDL as shown in [Snippet 11-1:](#page-90-0) <!-- WSDL extract --><br> $3446$  <message name="getPright" 3446 <message name="getPrice"><br>3447 <part name="ticker" type 3447 <part name="ticker" type="xsd:string"/><br>3448 </message>  $\langle$ /message> 3449<br>3450 <message name="getPriceResponse"> 3451 <part name="price" type="xsd:float"/><br>3452 </message>  $<$ /message> 3453<br>3454 3454 <portType name="StockQuote"><br>3455 <coperation name="getPrice"> 3455 < operation name="getPrice"><br>3456 < sinput message="ths:getP 3456 <input message="tns:getPrice"/><br>3457 <output message="tns:getPriceRe <output message="tns:getPriceResponse"/> </operation> </portType>

<span id="page-90-0"></span>*Snippet 11-1: Example WSDL Interface*

The JAX-WS asynchronous mapping will produce the Java interface i[n Snippet 11-2:](#page-91-0)

```
3463
3464 // asynchronous mapping<br>3465 @WebService
3465 @WebService<br>3466 public inter
3466 public interface StockQuote {<br>3467 float getPrice (String ticker
3467 float getPrice(String ticker);<br>3468 Response<Float> getPriceAsync(
3468 Response<Float> getPriceAsync(String ticker);<br>3469 Future<?> getPriceAsync(String ticker, AsyncH
                   Future<?> getPriceAsync(String ticker, AsyncHandler<Float>);
3470 }
```
- <span id="page-91-0"></span>*Snippet 11-2: JAX-WS Asynchronous Interface for WSDL Interface in [Snippet 11-1](#page-90-0)*
- 

For SCA interface definition purposes, this is treated as equivalent to the interface in [Snippet 11-3:](#page-91-1)

```
3474
3475 // synchronous mapping<br>3476 @WebService
3476 @WebService<br>3477 public inter
3477 public interface StockQuote {
              float getPrice(String ticker);
3479 }
```
<span id="page-91-1"></span>*Snippet 11-3: Equivalent SCA Interface Correspoining to Java Interface in [Snippet 11-2](#page-91-0)*

 [SCA runtimes MUST support the use of the JAX-WS client asynchronous model.](#page-117-14) [JCA100009] If the client implementation uses the asynchronous form of the interface, the two additional getPriceAsync() methods can be used for polling and callbacks as defined by the JAX-WS specification.

#### **11.3 Treatment of SCA Asynchronous Service API**

- [For SCA service interfaces defined using interface.java, the SCA runtime MUST support a Java interface](#page-117-15)  [which contains the server-side asynchronous methods defined by SCA.](#page-117-15) [JCA100010]
- Asynchronous service methods are identified as described in the section "Asynchronous handling of Long Running Service Operations" and are mapped to WSDL in the same way as the equivalent synchronous method described in that section.
- Generating an asynchronous service method from a WSDL request/response operation follows the algorithm described in the same section.

# **12 Conformance**

 The XML schema pointed to by the RDDL document at the namespace URI, defined by this specification, are considered to be authoritative and take precedence over the XML schema defined in the appendix of this document.

- Normative code artifacts related to this specification are considered to be authoritative and take precedence over specification text.
- There are three categories of artifacts for which this specification defines conformance:
- a) SCA Java XML Document,
- b) SCA Java Class
- c) SCA Runtime.

#### **12.1 SCA Java XML Document**

 An SCA Java XML document is an SCA Composite Document, or an SCA ComponentType Document, as defined by the [SCA Assembly Model specification \[ASSEMBLY\],](#page-6-2) that uses the <interface.java> element. Such an SCA Java XML document MUST be a conformant SCA Composite Document or SCA ComponentType Document, as defined by the [SCA Assembly Model specification \[ASSEMBLY\],](#page-6-2) and MUST comply with the requirements specified in [the Interface section](#page-13-0) of this specification.

#### **12.2 SCA Java Class**

 An SCA Java Class is a Java class or interface that complies with Java Standard Edition version 5.0 and MAY include annotations and APIs defined in this specification. An SCA Java Class that uses annotations and APIs defined in this specification MUST comply with the requirements specified in this specification for those annotations and APIs.

# **12.3 SCA Runtime**

The APIs and annotations defined in this specification are meant to be used by Java-based component

 implementation models in either partial or complete fashion. A Java-based component implementation specification that uses this specification specifies which of the APIs and annotations defined here are

used. The APIs and annotations an SCA Runtime has to support depends on which Java-based

 component implementation specification the runtime supports. For example, see the [SCA POJO](#page-6-3)  [Component Implementation Specification \[JAVA\\_CI\].](#page-6-3)

- An implementation that claims to conform to this specification MUST meet the following conditions:
- 1. The implementation MUST meet all the conformance requirements defined by the SCA Assembly Model Specification [ASSEMBLY].
- 2. The implementation MUST support <interface.java> and MUST comply with all the normative statements in Section 3.
- 3. The implementation MUST reject an SCA Java XML Document that does not conform to the sca-interface-java.xsd schema.
- 4. The implementation MUST support and comply with all the normative statements in Section 10.

# <sup>3529</sup> **A. XML Schema: sca-interface-java-1.1.xsd**

```
3530 \langle 2 \times m1 \rangle version="1.0" encoding="UTF-8"?><br>3531 \langle 1 - \text{Copyright (C)} \rangle 0ASIS(R) 2005, 2010.
3531 \langle!-- Copyright(C) OASIS(R) 2005, 2010. All Rights Reserved.<br>3532 0ASIS trademark. IPR and other policies apply. -->
3532 OASIS trademark, IPR and other policies apply. --><br>3533 <schema xmlns="http://www.w3.org/2001/XMLSchema"
3533 <schema xmlns="http://www.w3.org/2001/XMLSchema" 
3534 targetNamespace="http://docs.oasis-open.org/ns/opencsa/sca/200912"<br>3535 millions:sca="http://docs.oasis-open.org/ns/opencsa/sca/200912"
3535 xmlns:sca="http://docs.oasis-open.org/ns/opencsa/sca/200912" 
                   elementFormDefault="qualified">
3537<br>3538
                   3538 <include schemaLocation="sca-core-1.1-cd06.xsd"/>
3539<br>3540
3540 <!-- Java Interface --><br>3541 <element name="interfac
3541 <element name="interface.java" type="sca:JavaInterface" 
3542 substitutionGroup="sca:interface"/><br>3543 <complexType name="JavaInterface">
3543 <complexType name="JavaInterface">
3544 <complexContent><br>3545 <complexcontent>
3545 <extension base="sca:Interface"><br>3546 <extension base="sca:Interface">
3546 <sequence><br>3547 <sequence>
3547 \leq \leq \leq \leq \leq \leq \leq \leq \leq \leq \leq \leq \leq \leq \leq \leq \leq \leq \leq \leq \leq \leq \leq \leq \leq \leq \leq \leq \leq \leq \leq \leq \leq \leq \leq \leq 3548 maxOccurs="unbounded"/>
3549 </sequence>
3550 <attribute name="interface" type="NCName" use="required"/><br>3551 <attribute name="callbackInterface" type="NCName"
                               3551 <attribute name="callbackInterface" type="NCName" 
3552 use="optional"/><br>3553 </extension>
3553 </extension><br>3554 </complexConten
3554 </complexContent><br>3555 </complexType>
                   3555 </complexType>
3556<br>3557
               3557 </schema>
```
# <sup>3558</sup> **B. Java Classes and Interfaces**

#### 3559 **B.1 SCAClient Classes and Interfaces**

#### 3560 **B.1.1 SCAClientFactory Class**

3561 SCA provides an abstract base class SCAClientFactory. Vendors can provide subclasses of this class 3562 which create objects that implement the SCAClientFactory class suitable for linking to services in their 3563 SCA runtime.

```
3565 /*<br>3566 *
              3566 * Copyright(C) OASIS(R) 2005,2010. All Rights Reserved.
3567 * OASIS trademark, IPR and other policies apply.
3568 */<br>3569 pac
             package org.oasisopen.sca.client;
3570<br>3571
              import java.net.URI;
3572 import java.util.Properties;
3573
3574 import org.oasisopen.sca.NoSuchDomainException;
3575 import org.oasisopen.sca.NoSuchServiceException;<br>3576 import org.oasisopen.sca.client.SCAClientFactory
              import org.oasisopen.sca.client.SCAClientFactoryFinder;
3577 import org.oasisopen.sca.client.impl.SCAClientFactoryFinderImpl;
3578
3579
3580 * The SCAClientFactory can be used by non-SCA managed code to 3581 * lookup services that exist in a SCADomain.
              * lookup services that exist in a SCADomain.
3582 * 
3583 * @see SCAClientFactoryFinderImpl
3584 * 
3585 * @author OASIS Open 3586 */
3586
3587<br>3588
              public abstract class SCAClientFactory {
3589
3590 /**<br>3591 * '
3591 * The SCAClientFactoryFinder.<br>3592 * Provides a means by which a
3592 * Provides a means by which a provider of an SCAClientFactory<br>3593 * implementation can inject a factory finder implementation is
3593 * implementation can inject a factory finder implementation into<br>3594 * the abstract SCAClientFactory class - once this is done, future
3594 * the abstract SCAClientFactory class - once this is done, future<br>3595 * invocations of the SCAClientFactory use the injected factory
3595 * invocations of the SCAClientFactory use the injected factory<br>3596 * finder to locate and return an instance of a subclass of
                   * finder to locate and return an instance of a subclass of
3597 * SCAClientFactory.<br>3598 */
3598
3599 protected static SCAClientFactoryFinder factoryFinder;
3600<br>3601
3601 * The Domain URI of the SCA Domain which is accessed by this 3602
                   * SCAClientFactory<br>*/
3603
3604 private URI domainURI;
3605
3606 /**<br>3607 *
                   * Prevent concrete subclasses from using the no-arg constructor */3608<br>3609
                  private SCAClientFactory() {
3610 }
3611
3612 /**<br>3613 *
                   * Constructor used by concrete subclasses
```

```
3614 * @param domainURI - The Domain URI of the Domain accessed via this
3615 * SCAClientFactory
3616 */<br>3617 prot
3617 protected SCAClientFactory(URI domainURI) throws NoSuchDomainException {<br>3618 this.domainURI = domainURI;
                     this.domainURI = domainURI;
3619 }
3620
3621 /**<br>3622 *
3622 * Gets the Domain URI of the Domain accessed via this SCAClientFactory<br>3623 * @return - the URI for the Domain
                  * @return - the URI for the Domain *3624<br>3625
3625 protected URI getDomainURI() {<br>3626 preturn domainURI:
                     return domainURI;
3627 }
3628 
3629 
3630 /**<br>3631 *
3631 * Creates a new instance of the SCAClientFactory that can be 3632
                   * used to lookup SCA Services.
3633<br>3634
3634 * @param domainURI URI of the target domain for the SCAClientFactory<br>3635 * @return A new SCAClientFactory
                   * @return A new SCAClientFactory
3636 */
3637 public static SCAClientFactory newInstance( URI domainURI )
3638 throws NoSuchDomainException {<br>3639 the sturn new Instance (null, null, or
                       return newInstance(null, null, domainURI);
3640 }
3641 
3642 /**
3643 * Creates a new instance of the SCAClientFactory that can be 3644
                  * used to lookup SCA Services.
3645
3646 * @param properties Properties that may be used when<br>3647 * creating a new instance of the SCAClientFactory
3647 * creating a new instance of the SCAClientFactory<br>3648 * @param domainURI URI of the target domain
3648 * @param domainURI URI of the target domain for the SCAClientFactory<br>3649 * @return A new SCAClientFactory instance
                   * @return A new SCAClientFactory instance
3650 */<br>3651 pub
                  public static SCAClientFactory newInstance(Properties properties,
3652 URI domainURI)<br>3653 URI domainURI)
3653 throws NoSuchDomainException {<br>3654 the set of the secure in the set of the set of the set of the set of the set of the set of the set of th
                       3654 return newInstance(properties, null, domainURI);
3655 }
3656
3657 /**
3658 \star Creates a new instance of the SCAClientFactory that can be 3659
                   * used to lookup SCA Services.
3660<br>3661
3661 * @param classLoader ClassLoader that may be used when<br>3662 * creating a new instance of the SCAClientFactory
3662 * creating a new instance of the SCAClientFactory<br>3663 * @param domainURI URI of the target domain
3663 * @param domainURI URI of the target domain for the SCAClientFactory<br>3664 * @return A new SCAClientFactory instance
                   * @return A new SCAClientFactory instance
3665 */<br>3666 540public static SCAClientFactory newInstance(ClassLoader classLoader,
3667 URI domainURI) and the control of the control of the control of the control of the control of the control of the control of the control of the control of the control of the control of the control of the control of t
3668 throws NoSuchDomainException {<br>3669 the settless return new Instance (null, classLought)
                       3669 return newInstance(null, classLoader, domainURI);
3670 }
3671
3672 /**
3673 * Creates a new instance of the SCAClientFactory that can be 3674
                   * used to lookup SCA Services.
3675<br>3676
                   * @param properties Properties that may be used when
3677 * creating a new instance of the SCAClientFactory
```

```
3678 * @param classLoader ClassLoader that may be used when
3679 * creating a new instance of the SCAClientFactory
3680 * @param domainURI URI of the target domain for the SCAClientFactory<br>3681 * @return A new SCAClientFactory instance
                  * @return A new SCAClientFactory instance
3682 */<br>3683 bub
3683 public static SCAClientFactory newInstance(Properties properties,<br>3684 ClassLoader classLoader,
3684 ClassLoader classLoader,
3685 URI domainURI)<br>3686 URI domainURI) throws NoSuchDomainException {
                       throws NoSuchDomainException {
3687 final SCAClientFactoryFinder finder =<br>3688 factoryFinder != null ? factoryFi
3688 factoryFinder != null ? factoryFinder :
3689 new SCAClientFactoryFinderImpl();<br>3690 final SCAClientFactory factory
3690 final SCAClientFactory factory<br>3691 = finder.find(properties,
3691 = finder.find(properties, classLoader, domainURI);<br>3692 = return factory;
                 return factory;
3693 }
3694 
3695 /**<br>3696 * 1
3696 * Returns a reference proxy that implements the business interface \langle T \rangle<br>3697 * of a service in the SCA Domain handled by this SCAClientFactory
                  * of a service in the SCA Domain handled by this SCAClientFactory
3698<br>3699
                  3699 * @param serviceURI the relative URI of the target service. Takes the
3700 * form componentName/serviceName.<br>3701 * Can also take the extended form
3701 * Can also take the extended form componentName/serviceName/bindingName<br>3702 * to use a specific binding of the target service
                 * to use a specific binding of the target service
3703<br>3704
3704 * @param interfaze The business interface class of the service in the 3705
3705 * domain<br>3706 * @param
                 3706 * @param <T> The business interface class of the service in the domain
3707<br>3708
                  3708 * @return a proxy to the target service, in the specified SCA Domain 
3709 * that implements the business interface <B>.
3710 * @throws NoSuchServiceException Service requested was not found<br>3711 * @throws NoSuchDomainException Domain requested was not found
                  * @throws NoSuchDomainException Domain requested was not found
3712 */<br>3713 bub
                 public abstract <T> T getService(Class<T> interfaze, String serviceURI)
3714 throws NoSuchServiceException, NoSuchDomainException;
3715 }
```
#### 3716 **B.1.2 SCAClientFactoryFinder interface**

3720

3724 3725<br>3726

3727<br>3728

3730

3732

3717 The SCAClientFactoryFinder interface is a Service Provider Interface representing a SCAClientFactory 3718 finder. SCA provides a default reference implementation of this interface. SCA runtime vendors can 3719 create alternative implementations of this interface that use different class loading or lookup mechanisms.

```
3721 /*<br>3722 *
                 3722 * Copyright(C) OASIS(R) 2005,2010. All Rights Reserved.
3723 * OASIS trademark, IPR and other policies apply.<br>3724 */
                package org.oasisopen.sca.client;
3728 import java.net.URI;<br>3729 import java.util.Pro
                import java.util.Properties;
                import org.oasisopen.sca.NoSuchDomainException;
3733 \frac{1}{100} /* A Service Provider Interface representing a SCAClientFactory finder.<br>3734 \frac{1}{1000} * SCA provides a default reference implementation of this interface.
3734 * SCA provides a default reference implementation of this interface.<br>3735 * SCA runtime vendors can create alternative implementations of this
3735 * SCA runtime vendors can create alternative implementations of this<br>3736 * interface that use different class loading or lookup mechanisms.
                 * interface that use different class loading or lookup mechanisms.
3737 */
3738 public interface SCAClientFactoryFinder {
```
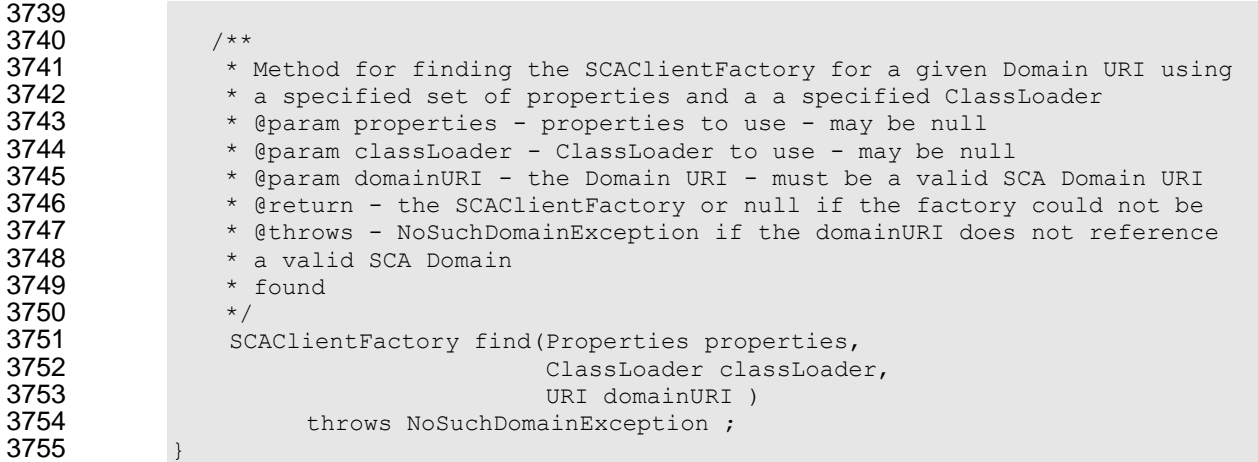

#### **B.1.3 SCAClientFactoryFinderImpl class**

```
3757 This class provides a default implementation for finding a provider's SCAClientFactory implementation 
3758 class. It is used if the provider does not inject its SCAClientFactoryFinder implementation class into the 
3759 base SCAClientFactory class.
3760 It discovers a provider's SCAClientFactory implementation by referring to the following information in this 
3761 order:
3762 1. The org.oasisopen.sca.client.SCAClientFactory property from the Properties specified on the 
3763 newInstance() method call if specified 
3764 2. The org.oasisopen.sca.client.SCAClientFactory property from the System Properties 
3765 3. The META-INF/services/org.oasisopen.sca.client.SCAClientFactory file
3766
3767 /*
              3768 * Copyright(C) OASIS(R) 2005,2010. All Rights Reserved.
3769 * OASIS trademark, IPR and other policies apply.<br>3770 */
3770<br>3771
              package org.oasisopen.sca.client.impl;
3772
              import org.oasisopen.sca.client.SCAClientFactoryFinder;
3774
3775 import java.io.BufferedReader;<br>3776 import java.io.Closeable;
              import java.io.Closeable;
3777 import java.io.IOException;<br>3778 import java.io.InputStream;
3778 import java.io.InputStream;<br>3779 import java.io.InputStreamR
3779 import java.io.InputStreamReader;<br>3780 import java.lang.reflect.Construc
3780 import java.lang.reflect.Constructor;<br>3781 import java.net.URI;
              import java.net.URI;
3782 import java.net.URL;<br>3783 import java.util.Pro
              import java.util.Properties;
3784
3785 import org.oasisopen.sca.NoSuchDomainException;<br>3786 import org.oasisopen.sca.ServiceRuntimeExceptio
3786 import org.oasisopen.sca.ServiceRuntimeException;<br>3787 import org.oasisopen.sca.client.SCAClientFactory;
              import org.oasisopen.sca.client.SCAClientFactory;
3788
3789 /**
3790 * This is a default implementation of an SCAClientFactoryFinder which is 3791 * used to find an implementation of the SCAClientFactory interface.
               * used to find an implementation of the SCAClientFactory interface.
3792 *
               3793 * @see SCAClientFactoryFinder
3794 * @see SCAClientFactory
3795 * 
3796 * @author OASIS Open
3797 */
```

```
3798 public class SCAClientFactoryFinderImpl implements SCAClientFactoryFinder {
3799
3800 /**<br>3801 *
3801 * The name of the System Property used to determine the SPI 3802 * implementation to use for the SCAClientFactory.
               * implementation to use for the SCAClientFactory.<br>*/
3803<br>3804
3804 private static final String SCA_CLIENT_FACTORY_PROVIDER_KEY = 
                   SCAClientFactory.class.getName();
3806
3807 /**<br>3808 *
3808 * The name of the file loaded from the ClassPath to determine<br>3809 * the SPI implementation to use for the SCAClientFactory.
               * the SPI implementation to use for the SCAClientFactory.<br>*/
3810<br>3811
3811 private static final String SCA_CLIENT_FACTORY_PROVIDER_META_INF_SERVICE
                 3812 = "META-INF/services/" + SCA_CLIENT_FACTORY_PROVIDER_KEY;
3813
3814 /**
3815 * Public Constructor<br>3816 */
3816<br>3817
               public SCAClientFactoryFinderImpl() {
3818 }
3819 
3820 /**
3821 * Creates an instance of the SCAClientFactorySPI implementation.
3822 * This discovers the SCAClientFactorySPI Implementation and instantiates<br>3823 * the provider's implementation.
               * the provider's implementation.
3824 * \overline{3825} * @param properties
3825 * @param properties Properties that may be used when creating a new 3826
               * instance of the SCAClient
3827 * @param classLoader ClassLoader that may be used when creating a new
3828 * instance of the SCAClient
3829 * @return new instance of the SCAClientFactory
3830 * @throws ServiceRuntimeException Failed to create SCAClientFactory<br>3831 * Implementation.
               * Implementation.
3832 */<br>3833 bub
              public SCAClientFactory find(Properties properties,
3834 ClassLoader classLoader,
                                           URI domainURI )
3836 throws NoSuchDomainException, ServiceRuntimeException {<br>3837 if (classLoader == null) {
3837 if (classLoader == null) {
                          classLoader = getThreadContextClassLoader ();
3839<br>3840
                    final String factoryImplClassName =
3841 discoverProviderFactoryImplClass(properties, classLoader);
3842 final Class<? extends SCAClientFactory> factoryImplClass<br>3843 = loadProviderFactoryClass(factoryImplClassName.
3843 = loadProviderFactoryClass(factoryImplClassName, 
3844 classLoader);
3845 final SCAClientFactory factory =<br>3846 instantiateSCAClientFactor
3846 instantiateSCAClientFactoryClass(factoryImplClass,
3847 domainURI );
                    return factory;
3849 }
3850 
3851 /**
3852 * Gets the Context ClassLoader for the current Thread.
3853 * 
3854 * @return The Context ClassLoader for the current Thread.
3855 * /<br>3856 * /private static ClassLoader getThreadContextClassLoader () {
3857 final ClassLoader threadClassLoader =<br>3858 firead.currentThread().getContextCla
3858 Thread.currentThread().getContextClassLoader();
               return threadClassLoader;<br>}
3860 }
3861
```

```
3862 /**
3863 * Attempts to discover the class name for the SCAClientFactorySPI
3864 * implementation from the specified Properties, the System Properties<br>3865 * or the specified ClassLoader.
                 * or the specified ClassLoader.
3866<br>3867
3867 * @return The class name of the SCAClientFactorySPI implementation<br>3868 * * @throw ServiceRuntimeException Failed to find implementation for
3868 * @throw ServiceRuntimeException Failed to find implementation for 3869
                 * SCAClientFactorySPI.<br>*/
3870
3871 private static String<br>3872 discoverProviderFa
3872 discoverProviderFactoryImplClass(Properties properties, 
3873 ClassLoader classLoader)<br>3874 ClassLoader classLoader (throws ServiceRuntimeException {
3874 throws ServiceRuntimeException {<br>3875 String providerClassName =
3875 String providerClassName =<br>3876 SheckPropertiesForSPIClas
3876 checkPropertiesForSPIClassName(properties);<br>3877 if (providerClassName != null) {
                     if (providerClassName != null) {
3878 3878 return providerClassName;
38793880
3881 providerClassName = 
3882 checkPropertiesForSPIClassName(System.getProperties());
                     if (providerClassName != null) {
3884 return providerClassName;
3885 }
3886 
3887 providerClassName = checkMETAINFServicesForSPIClassName(classLoader);
3888 if (providerClassName == null) {<br>3889 throw new ServiceRuntimeExce
3889 throw new ServiceRuntimeException(
                              "Failed to find implementation for SCAClientFactory");
3891 }
3892 
3893 return providerClassName;
3894 }
3895 
3896 /**<br>3897 *
                 * Attempts to find the class name for the SCAClientFactorySPI
3898 * implementation from the specified Properties.
3899<br>3900
3900 * @return The class name for the SCAClientFactorySPI implementation 3901 * or <code>null</code> if not found.
                 * or <code>null</code> if not found.
3902<br>3903
3903 private static String<br>3904 checkPropertiesFo
                    checkPropertiesForSPIClassName(Properties properties) {
3905 if (properties == null) {
3906 return null;
3907 }
3908<br>3909
3909 final String providerClassName =<br>3910 final String properties. detProperty(SCA CLIE
3910 properties.getProperty(SCA_CLIENT_FACTORY_PROVIDER_KEY);
3911 if (providerClassName != null && providerClassName.length() > 0) {<br>3912 feturn providerClassName:
                         return providerClassName;
3913 }
3914<br>3915
                     return null;
3916 }
3917
3918 /**
3919 * Attempts to find the class name for the SCAClientFactorySPI<br>3920 * implementation from the META-INF/services directory
                 * implementation from the META-INF/services directory
3921<br>3922
3922 * @return The class name for the SCAClientFactorySPI implementation or<br>3923 * <code>null</code> if not found.
                 * <br/> <br/> <br/>code>and <br/> <br/> <br/> <br/> <br/>code>code</code> if not found.3924
3925 private static String checkMETAINFServicesForSPIClassName(ClassLoader cl)
```

```
3926 {
3927 final URL url =
3928 cl.getResource(SCA_CLIENT_FACTORY_PROVIDER_META_INF_SERVICE);
3929 if (url == null) {<br>3930 return null;
                      return null;
3931 }
3932<br>3933
3933 InputStream in = null;<br>3934 try \{3934 try {<br>3935 i
3935 in = url.openStream();
                       BufferedReader reader = null;3937 try {<br>3938 r
3938 reader = 1938 reader = 1939 reader = 1939 reader = 1939 reader = 1939 reader = 1939 reader = 1939 reader 
                                 new BufferedReader(new InputStreamReader(in, "UTF-8"));
3940<br>3941
3941 String line;<br>3942 String Line (line)
3942 while ((line = readNextLine(reader)) != null) {
3943 if (!line.startsWith("#") && line.length() > 0) {
                                   return line;
39453946 }
3947 
3948 return null;<br>3949 return null;
3949 <br>3950 <br>3950 <br>closeSti
                           3950 closeStream(reader);
3951 }
3952 } catch (IOException ex) {<br>3953 <br>throw new ServiceRunti
3953 throw new ServiceRuntimeException(
                                  "Failed to discover SCAClientFactory provider", ex);
3955 } finally {<br>3956 } 10000 100000closeStream(in);
3957 }
3958 }
3959
3960 /**<br>3961 *
                * Reads the next line from the reader and returns the trimmed version
3962 * of that line
3963<br>3964
3964 * @param reader The reader from which to read the next line<br>3965 * @return The trimmed next line or <code>null</code> if the
3965 * @return The trimmed next line or <code>null</code> if the end of the 3966 * stream has been reached
3966 * stream has been reached<br>3967 * @throws IOException I/O
                * @throws IOException I/O error occurred while reading from Reader<br>*/
3968
3969 private static String readNextLine(BufferedReader reader) 
3970 throws IOException {
3971<br>3972
3972 String line = reader.readLine();<br>3973 if (line != null) {
3973 if (line != null) {
                       line = line.train();3975 }<br>3976 r
                   return line;
3977 }
3978 
3979 /**<br>3980 /*
                * Loads the specified SCAClientFactory Implementation class.
3981
3982 * @param factoryImplClassName The name of the SCAClientFactory
3983 * Implementation class to load<br>3984 * @return The specified SCACli
                3984 * @return The specified SCAClientFactory Implementation class
3985 * @throws ServiceRuntimeException Failed to load the SCAClientFactory<br>3986 * Implementation class
                * Implementation class
3987 */<br>3988 pri
               private static Class<? extends SCAClientFactory>
3989 loadProviderFactoryClass(String factoryImplClassName,
```

```
3990 ClassLoader classLoader) ClassLoader ClassLoader (ClassLoader)
3991 throws ServiceRuntimeException {
3992
3993 try {<br>3994 f
3994 final Class<?> providerClass = 
3995 classLoader.loadClass(factoryImplClassName);<br>3996 class<?extends SCAClientFactory> provider
3996 final Class<? extends SCAClientFactory> providerFactoryClass = 3997
3997 providerClass.asSubclass(SCAClientFactory.class);<br>3998 peturn providerFactoryClass;
3998 1998 return providerFactoryClass;<br>3999 1 catch (ClassNotFoundException
3999 3999 } catch (ClassNotFoundException ex) {<br>4000 throw new ServiceRuntimeException
4000 throw new ServiceRuntimeException(<br>4001 throw in the Service Rundel of the MSCAClientFacto
4001 The Trailed to load SCAClientFactory implementation class "<br>4002 + factoryImplClassName.ex):
4002 + factoryImplClassName, ex);<br>4003 + catch (ClassCastException ex) {
4003 } catch (ClassCastException ex) {<br>4004 <br>bhrow new ServiceRuntimeException
4004 throw new ServiceRuntimeException(
                                        "Loaded SCAClientFactory implementation class "
4006 + factoryImplClassName<br>4007 + \frac{4007}{100} + \frac{4007}{100} + \frac{4007}{100} + \frac{4007}{100} + \frac{4007}{100} + \frac{4007}{100} + \frac{4007}{100} + \frac{4007}{100} + \frac{4007}{100} + \frac{4007}{100} + \frac{4007}{100} + 
4007 + " is not a subclass of "<br>4008 + SCAClientFactory.class.qub
                                     + SCAClientFactory.class.getName() , ex);
4009 }
4010 }
4011
4012 /**<br>4013 *
                   * Instantiate an instance of the specified SCAClientFactorySPI
4014 * Implementation class.
4015<br>4016
4016 * @param factoryImplClass The SCAClientFactorySPI Implementation<br>4017 * class to instantiate.
4017 * class to instantiate.<br>4018 * @return An instance of
                   4018 * @return An instance of the SCAClientFactorySPI Implementation class
4019 * @throws ServiceRuntimeException Failed to instantiate the specified 4020 * specified SCAClientFactorySPI Implementation class
                   * specified SCAClientFactorySPI Implementation class
4021 */<br>4022 pri
4022 private static SCAClientFactory instantiateSCAClientFactoryClass(
4023 Class<? extends SCAClientFactory> factoryImplClass,
4024 URI domainURI)<br>4025 throws NoSuchDomainExc
                       throws NoSuchDomainException, ServiceRuntimeException {
4026<br>4027
4027 try {<br>4028 c
4028 Constructor<? extends SCAClientFactory> URIConstructor = 4029 constructor factoryImplClass.getConstructor(domainURI.getClass()
4029 factoryImplClass.getConstructor(domainURI.getClass());
4030 SCAClientFactory provider =<br>4031 URIConstructor.newInstan
4031 URIConstructor.newInstance( domainURI);<br>4032 Teturn provider:
                           return provider;
4033 } catch (Throwable ex) {
4034 throw new ServiceRuntimeException(
4035 Trailed to instantiate SCAClientFactory implementation class "<br>4036 The factoryImplClass, ex);
                               + factoryImplClass, ex);
4037 }
4038 }
4039 
4040
4041 * Utility method for closing Closeable Object.
4042<br>4043
                   * @param closeable The Object to close.
4044 */<br>4045 pri
                  private static void closeStream(Closeable closeable) {
4046 if (closeable != null) {
4047 try{<br>4048 try{
4048 closeable.close();<br>4049 atch (IOException e)
4049 \begin{array}{c} \text{4049} \\ \text{4050} \end{array} atch (IOException ex) {
4050 throw new ServiceRuntimeException("Failed to close stream",<br>4051 ex);
4051 ex); which is a set of the contract of the contract of the contract of the contract of the contract of the contract of the contract of the contract of the contract of the contract of the contract of the contract of
4052 }
4053 }
```
 } }

#### **B.1.4 SCAClient Classes and Interfaces - what does a vendor need to do?**

 The SCAClient classes and interfaces are designed so that vendors can provide their own implementation suited to the needs of their SCA runtime. This section describes the tasks that a vendor needs to consider in relation to the SCAClient classes and interfaces.

4060 • Implement their SCAClientFactory implementation class

 Vendors need to provide a subclass of SCAClientFactory that is capable of looking up Services in their SCA Runtime. Vendors need to subclass SCAClientFactory and implement the getService() method so that it creates reference proxies to services in SCA Domains handled by their SCA runtime(s).

- Configure the Vendor SCAClientFactory implementation class so that it gets used Vendors have several options:
- Option 1: Set System Property to point to the Vendor's implementation
- Vendors set the org.oasisopen.sca.client.SCAClientFactory System Property to point to their implementation class and use the reference implementation of SCAClientFactoryFinder
- Option 2: Provide a META-INF/services file
- Vendors provide a META-INF/services/org.oasisopen.sca.client.SCAClientFactory file that points to their implementation class and use the reference implementation of SCAClientFactoryFinder
- Option 3: Inject a vendor implementation of the SCAClientFactoryFinder interface into SCAClientFactory
- Vendors inject an instance of the vendor implementation of SCAClientFactoryFinder into the factoryFinder field of the SCAClientFactory abstract class. The reference implementation of SCAClientFactoryFinder is not used in this scenario. The vendor implementation of SCAClientFactoryFinder can find the vendor implementation(s) of SCAClientFactory by any means.

# <sup>4080</sup> **C. Conformance Items**

4081 This section contains a list of conformance items for the SCA-J Common Annotations and APIs<br>4082 specification. specification.

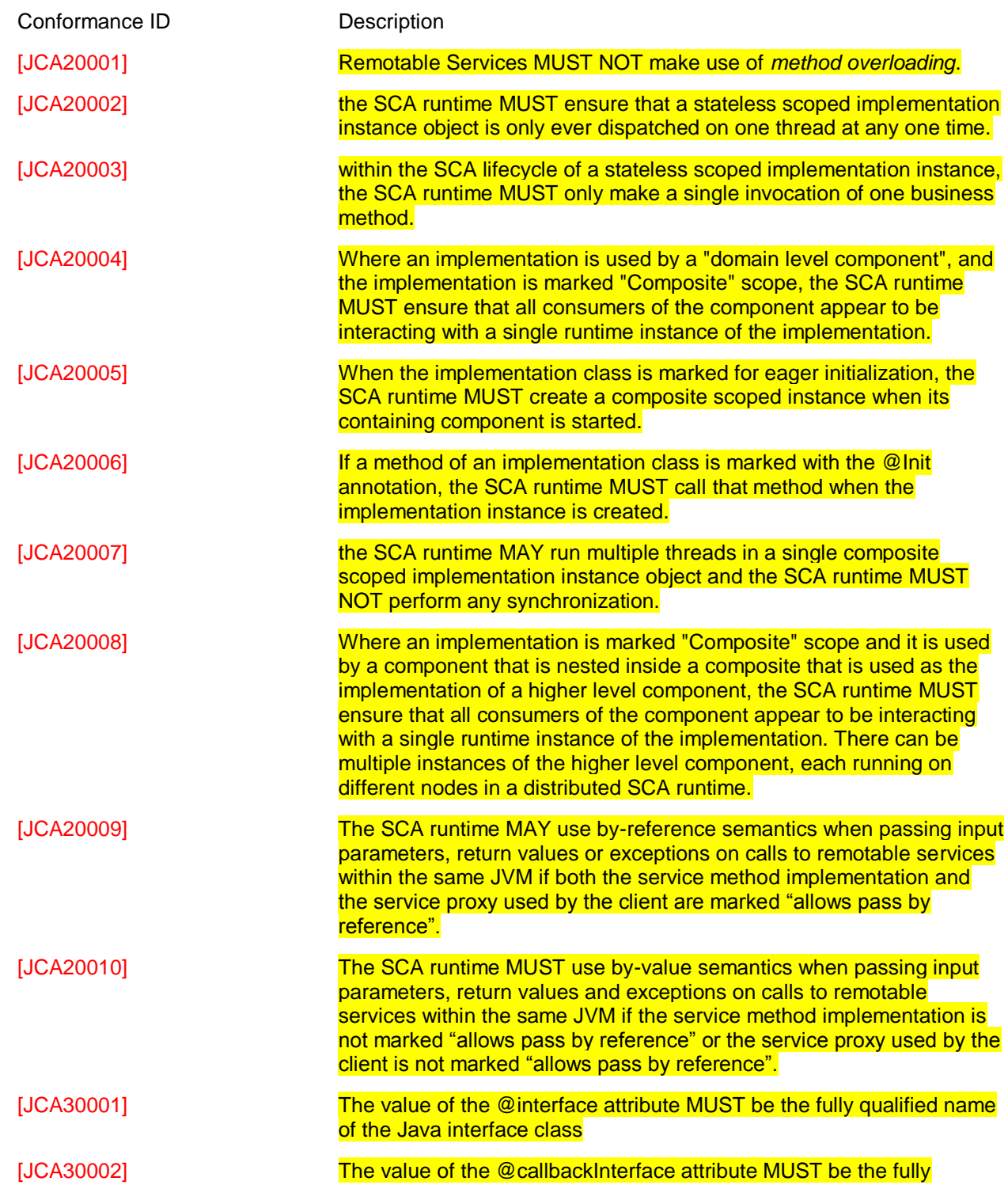

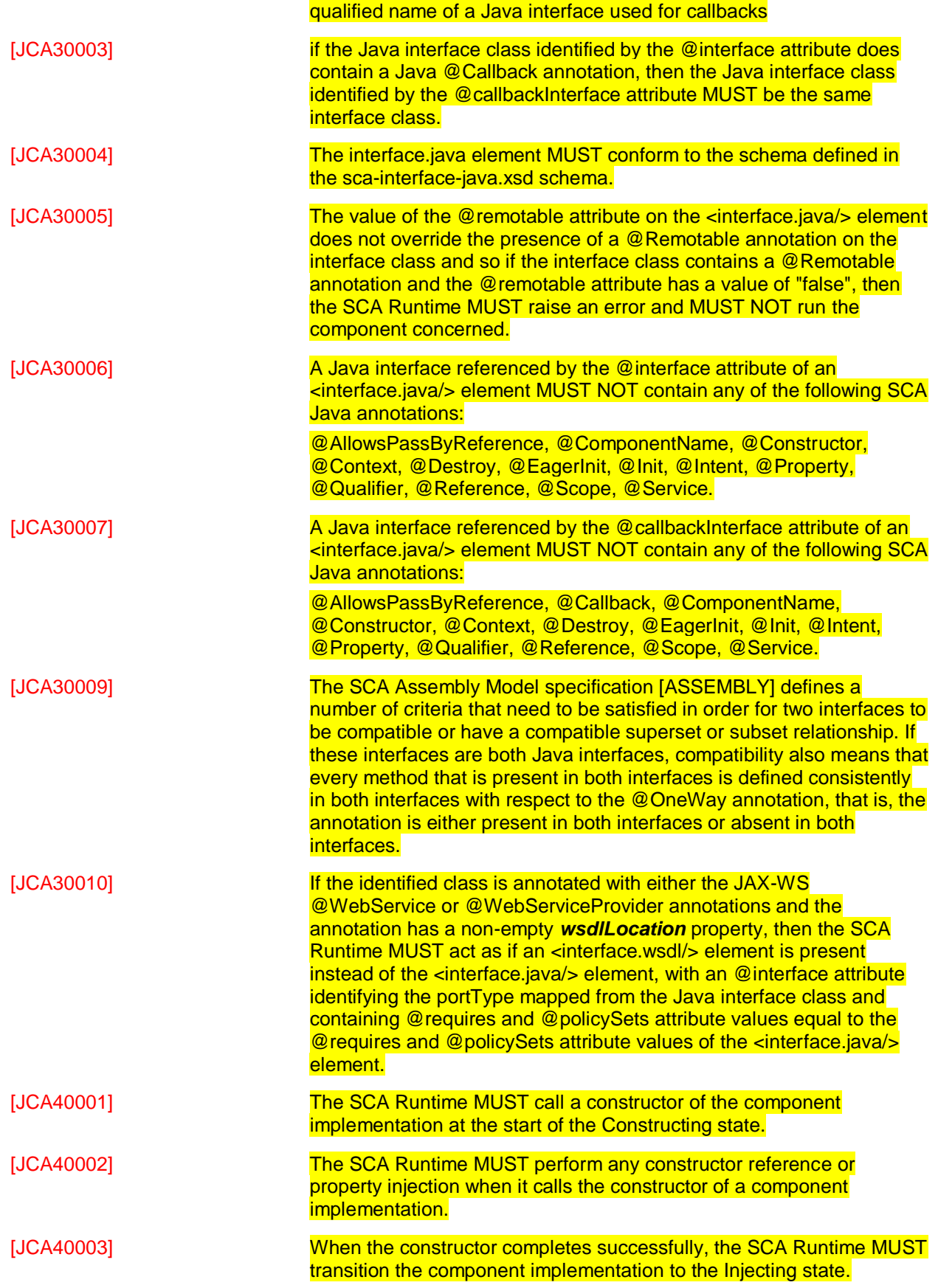

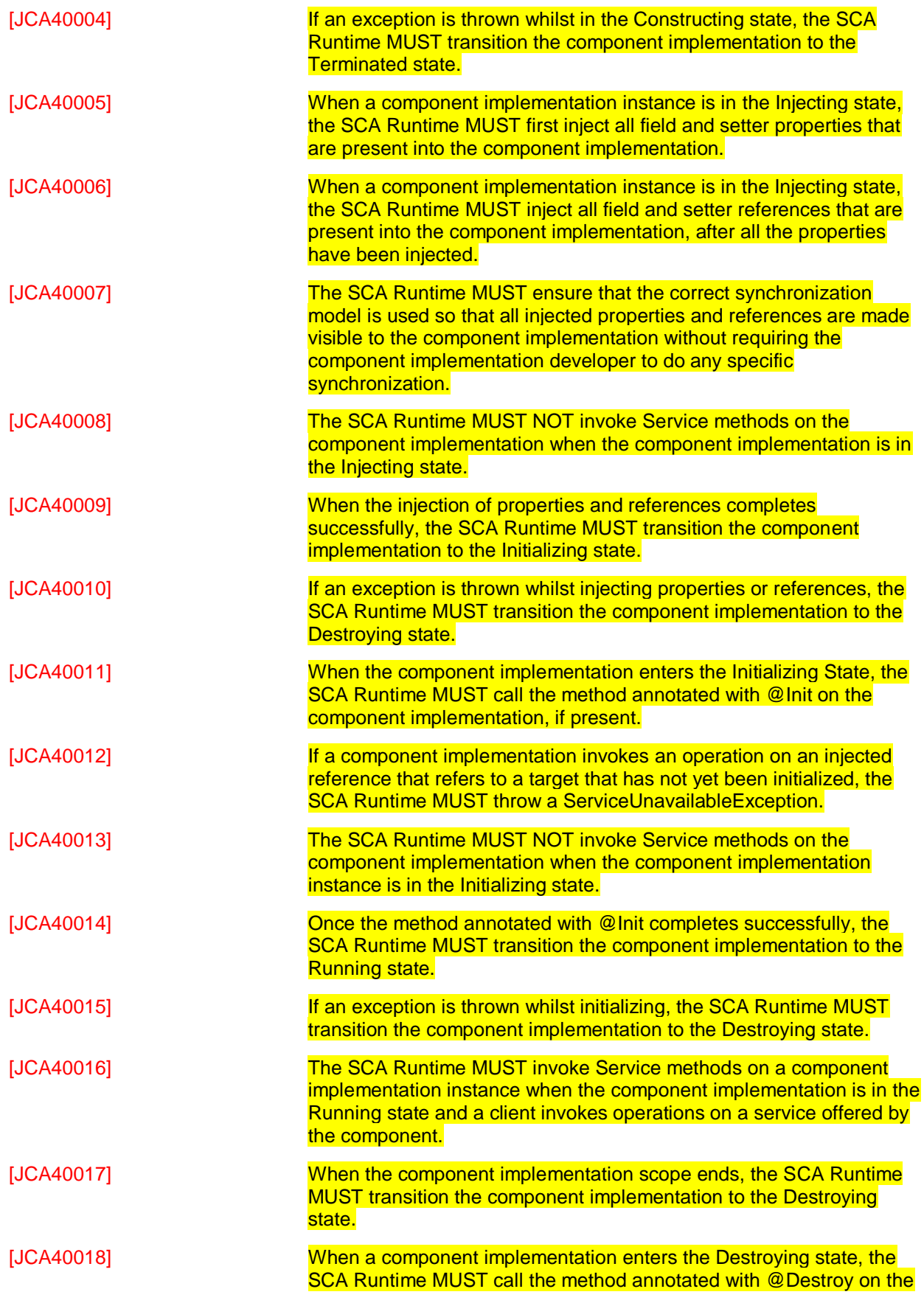

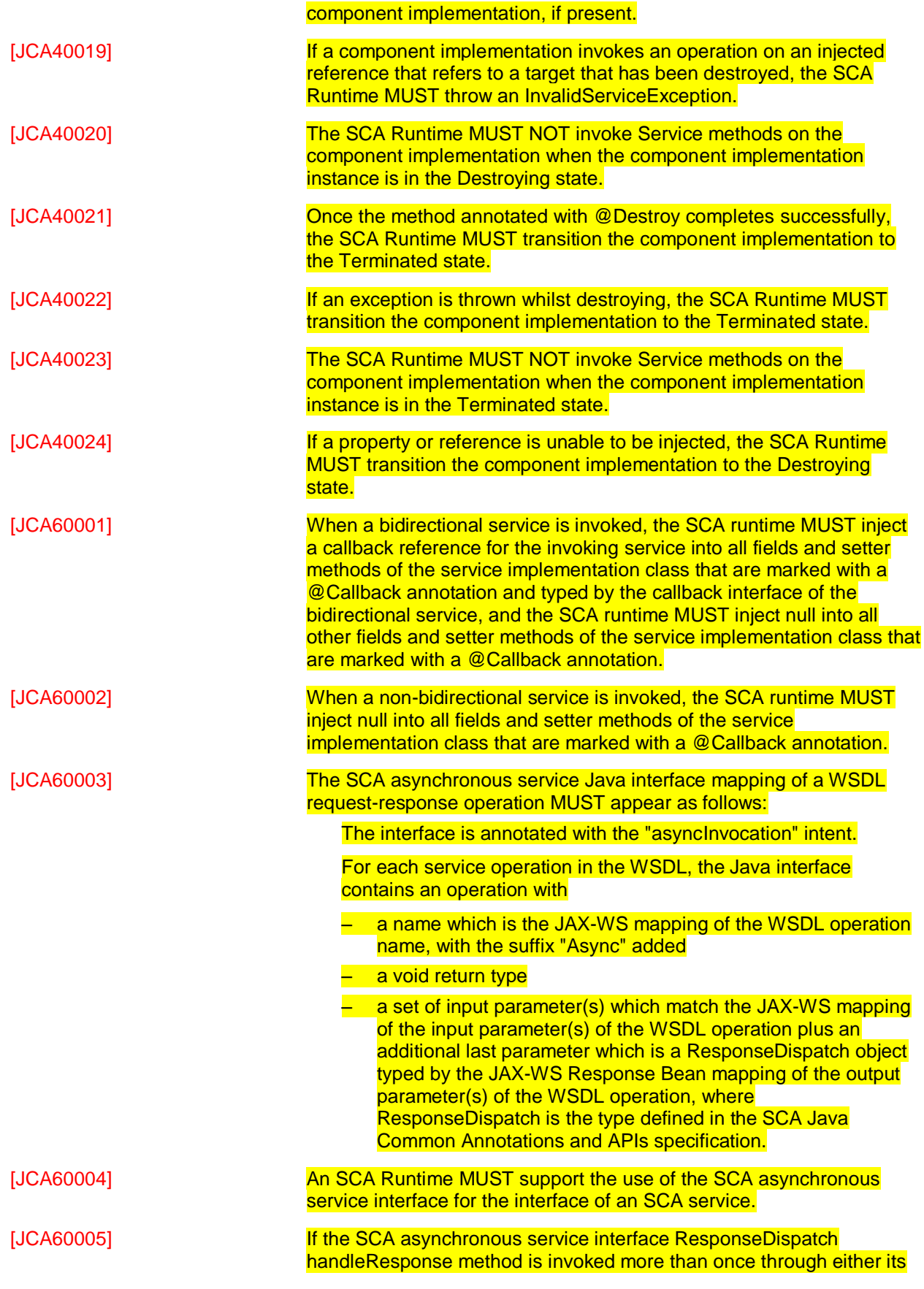

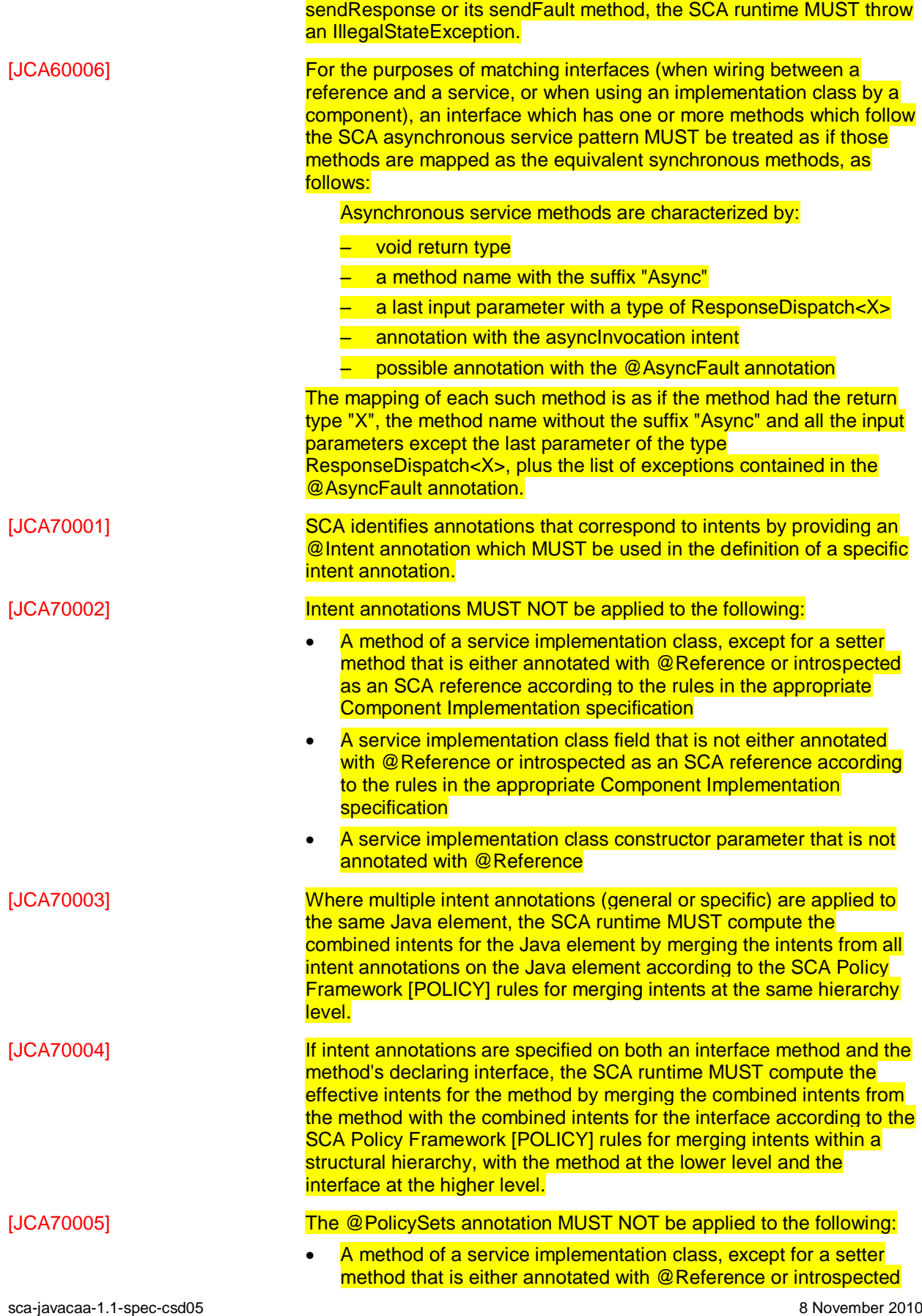
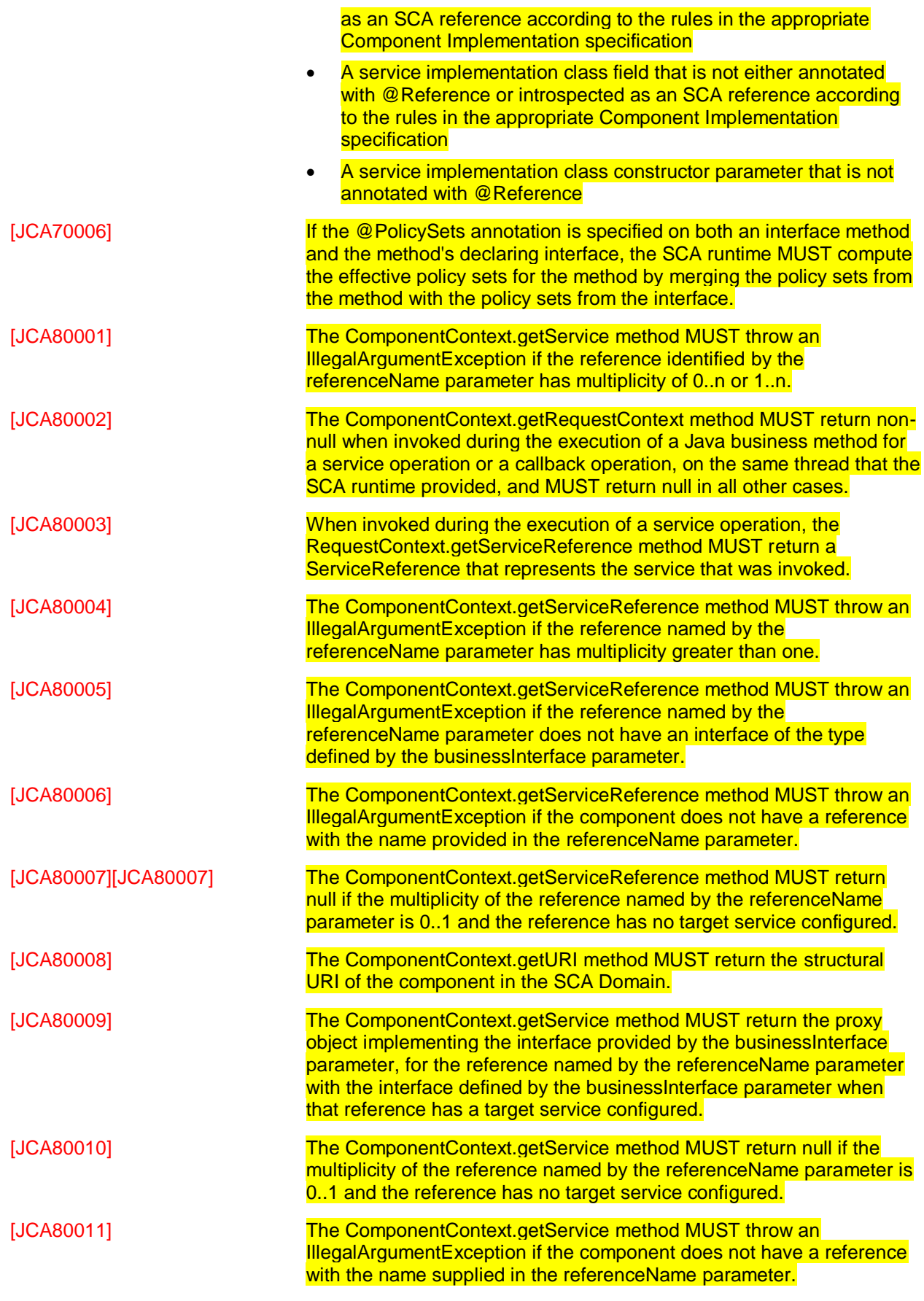

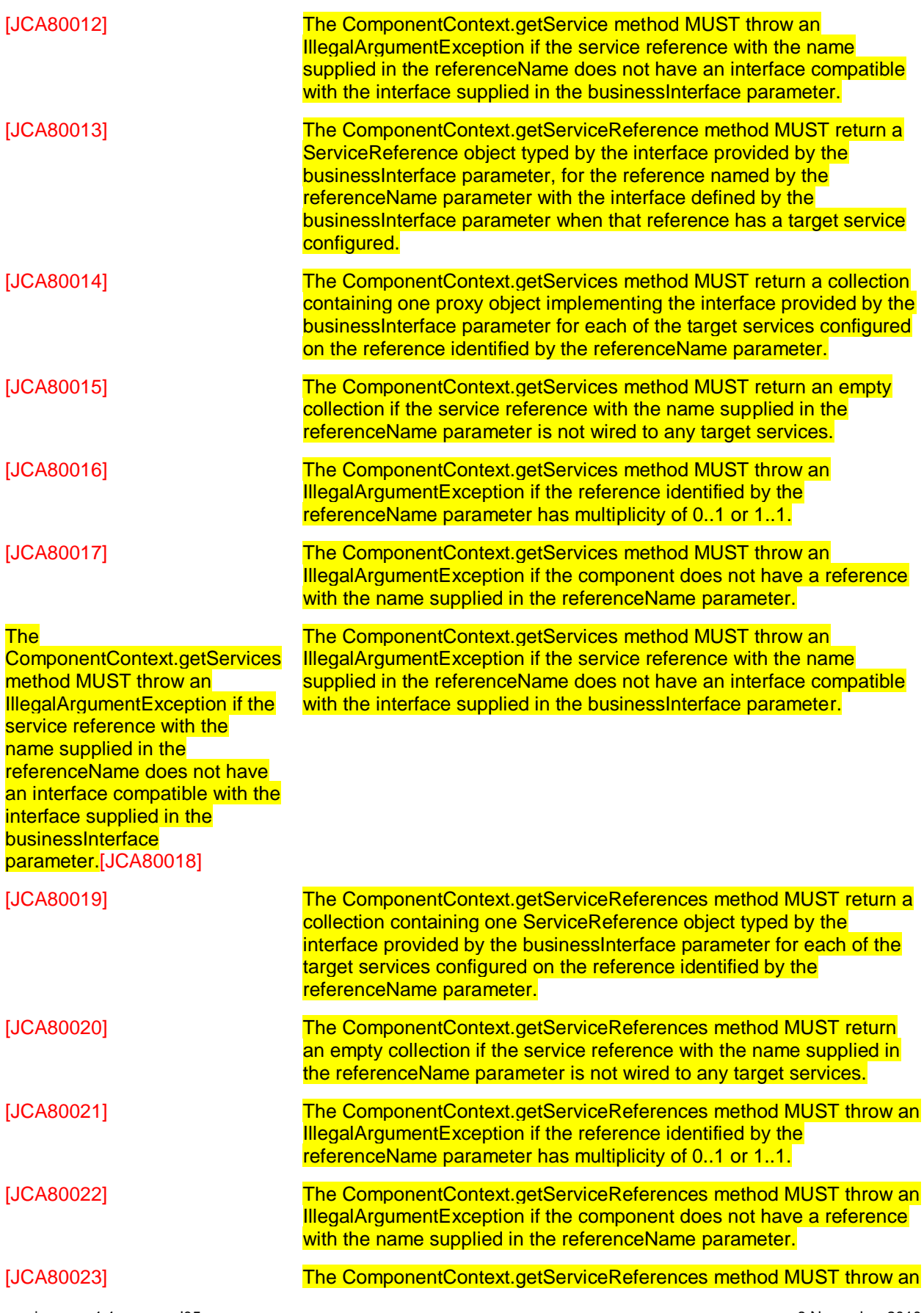

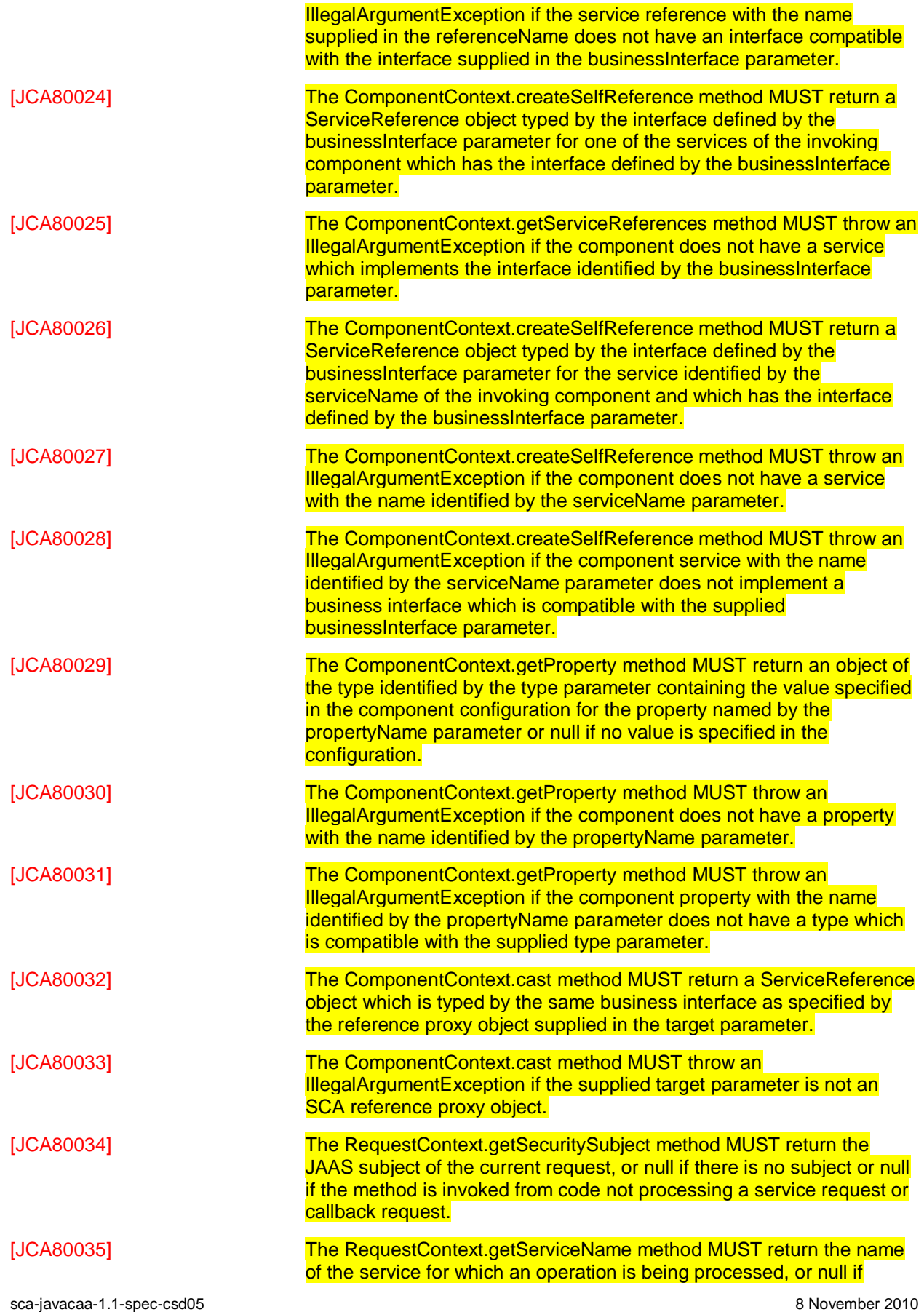

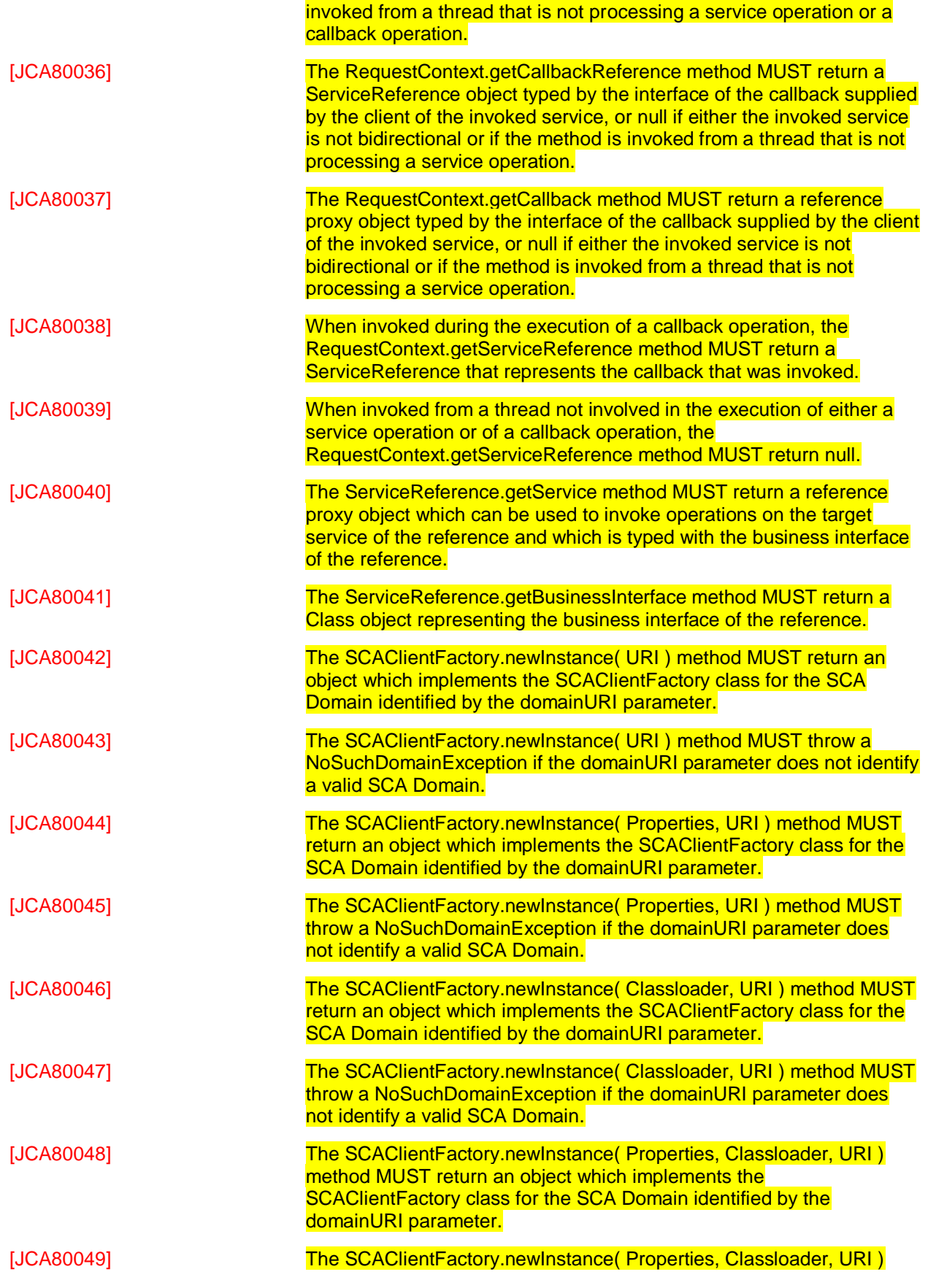

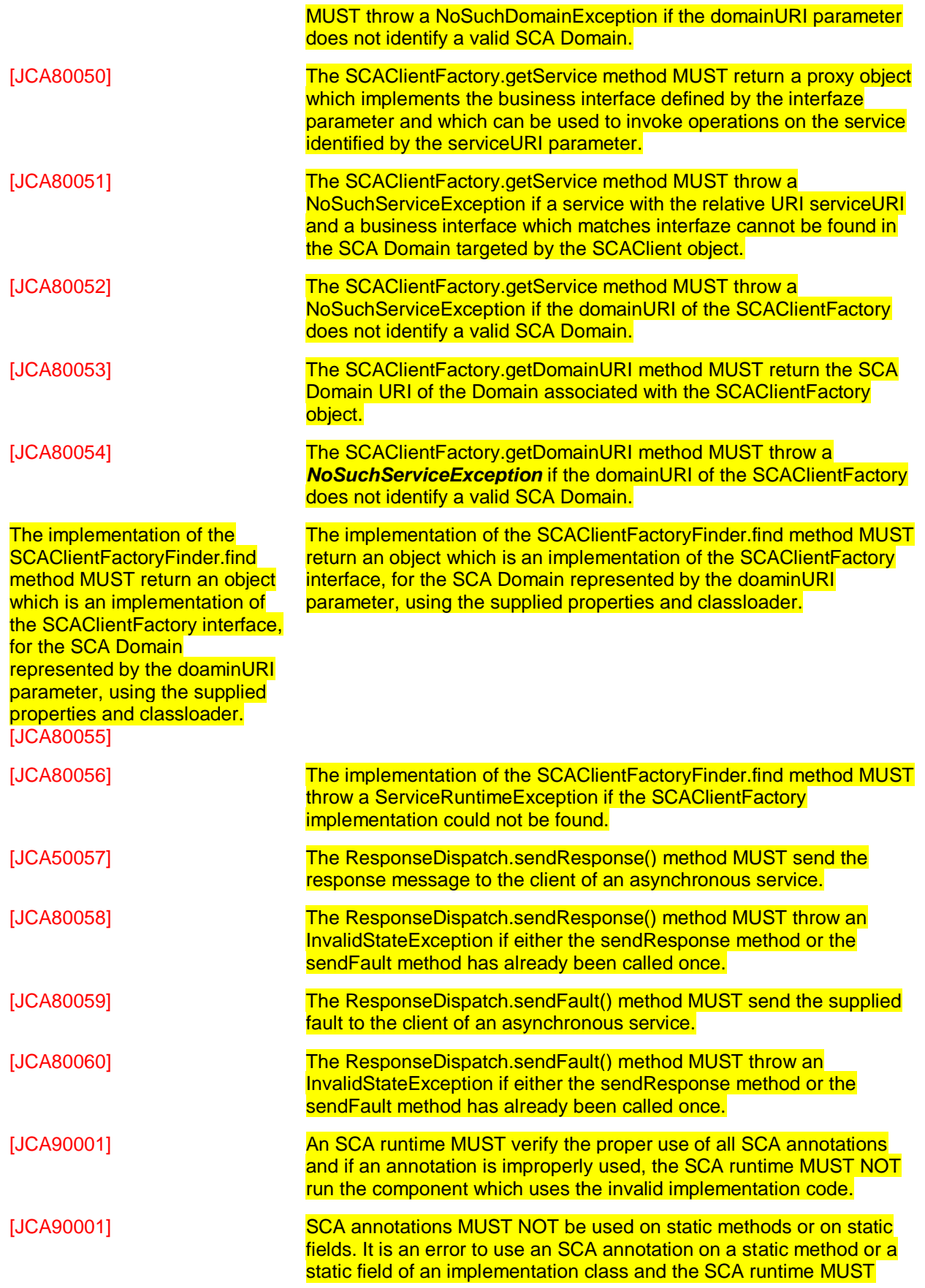

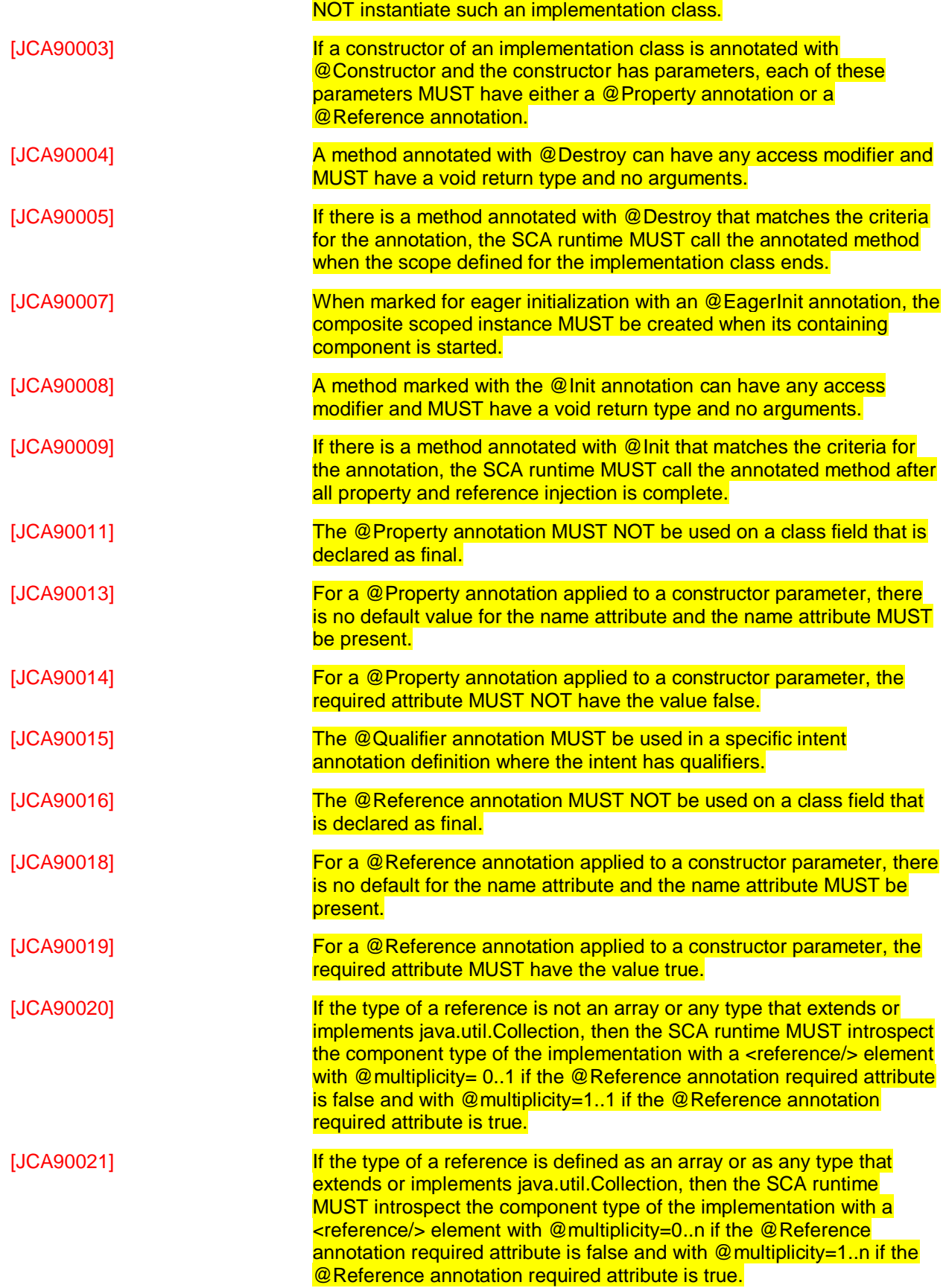

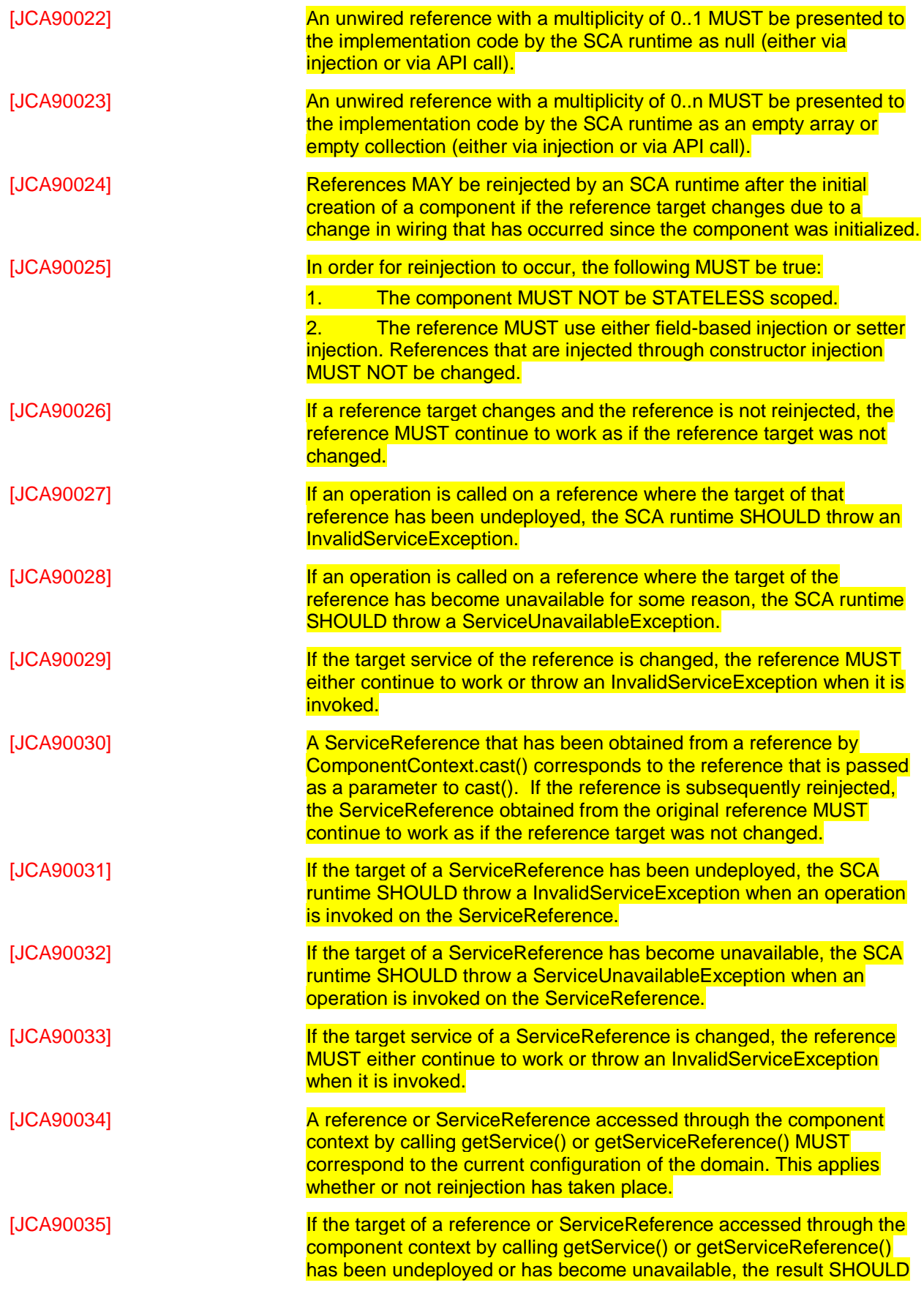

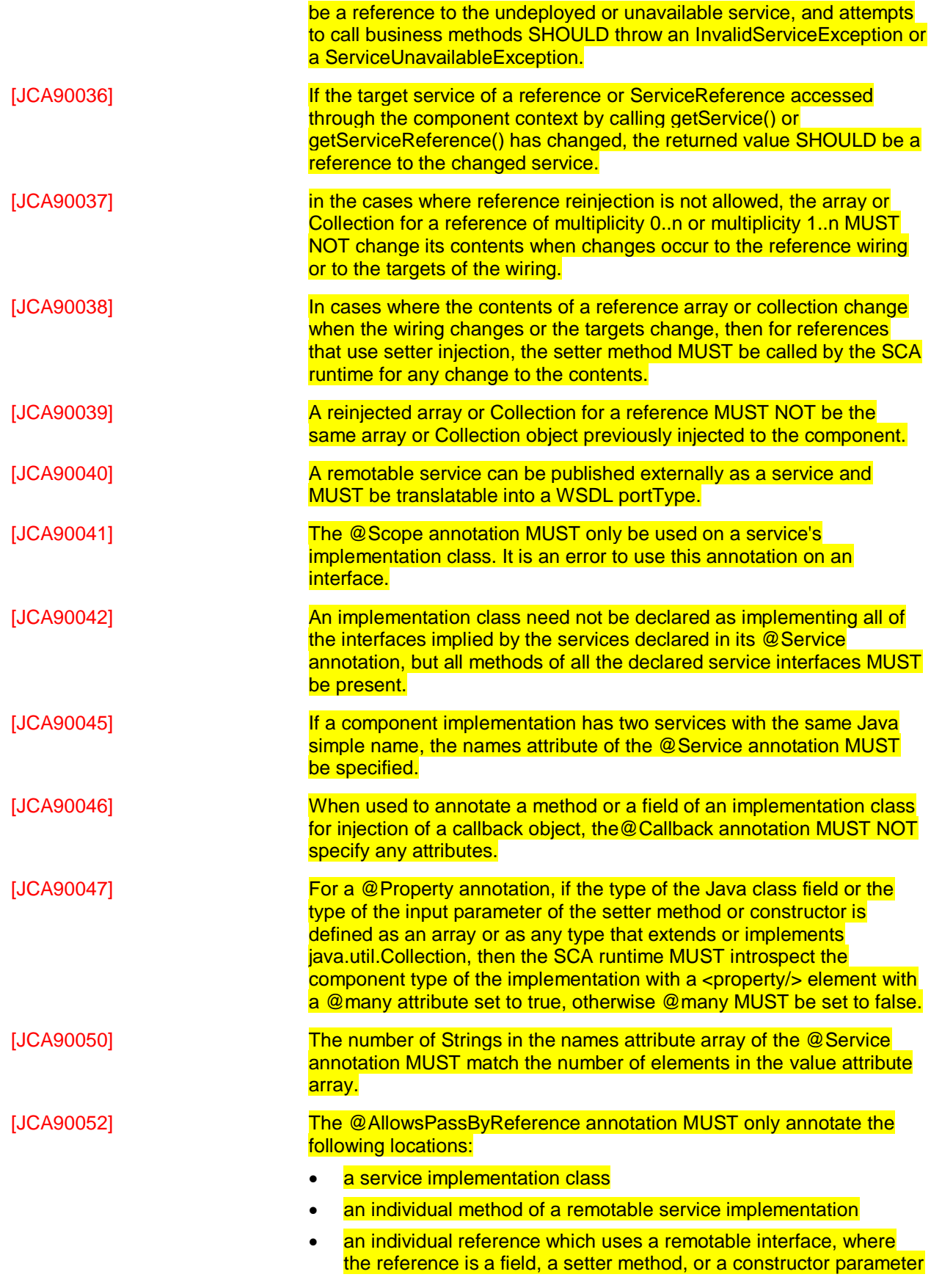

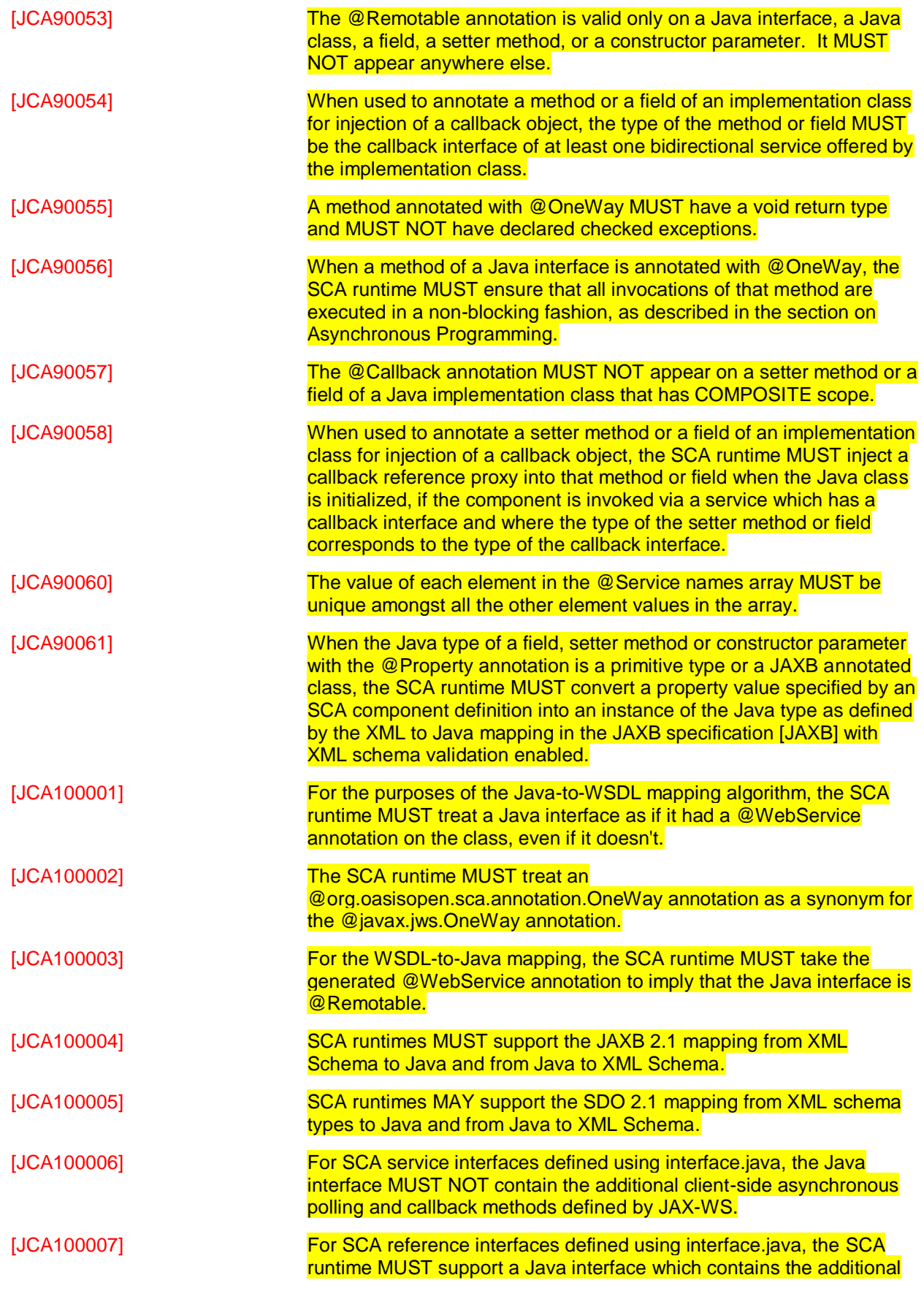

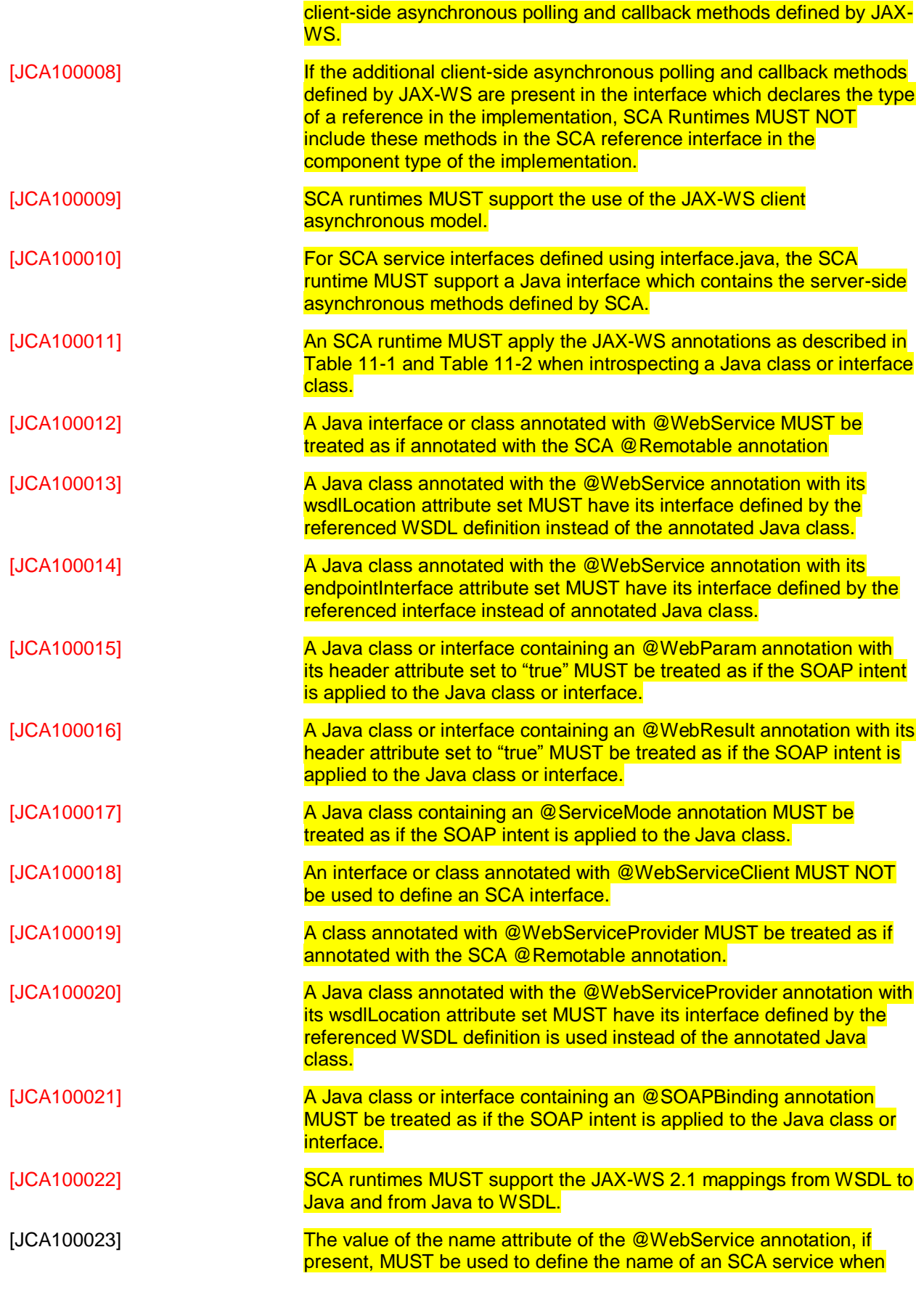

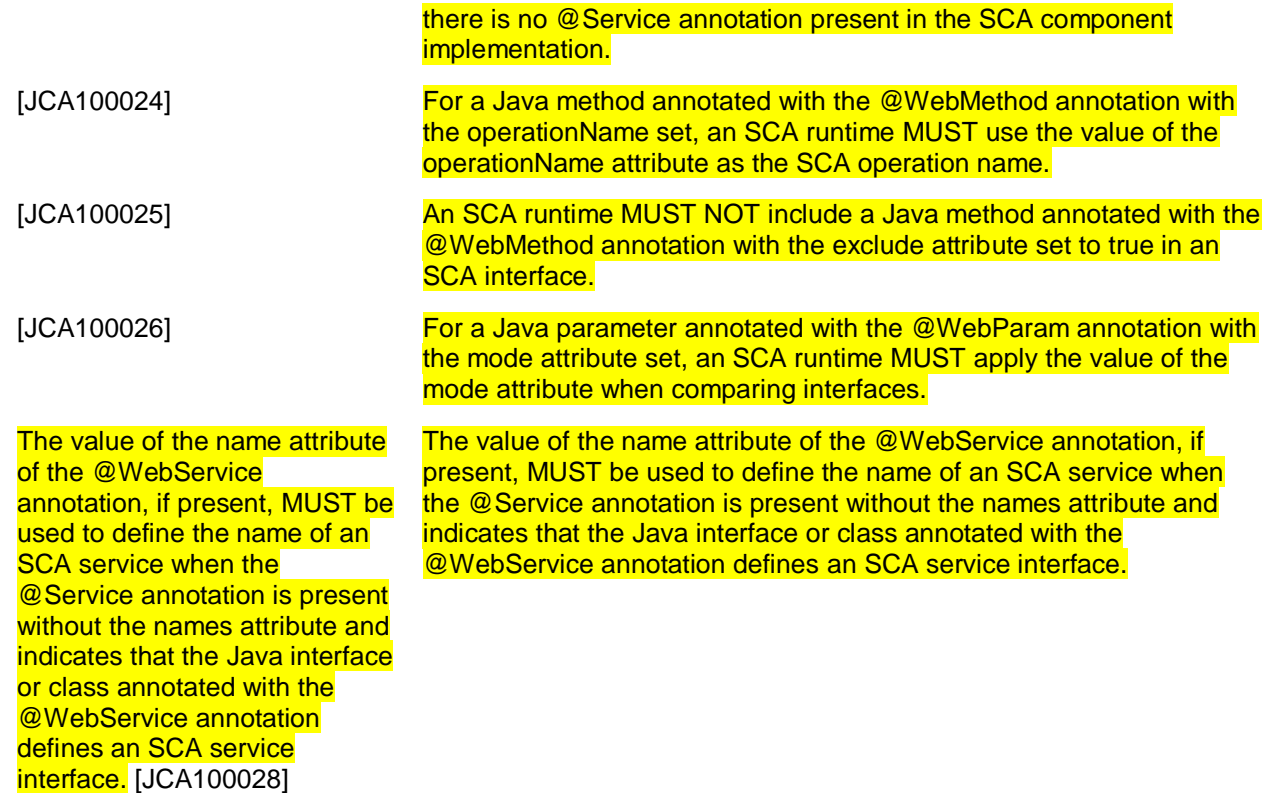

4084

## <sup>4085</sup> **D. Acknowledgements**

4086 The following individuals have participated in the creation of this specification and are gratefully<br>4087 acknowledged:

- acknowledged:
- 4088 **Participants:**

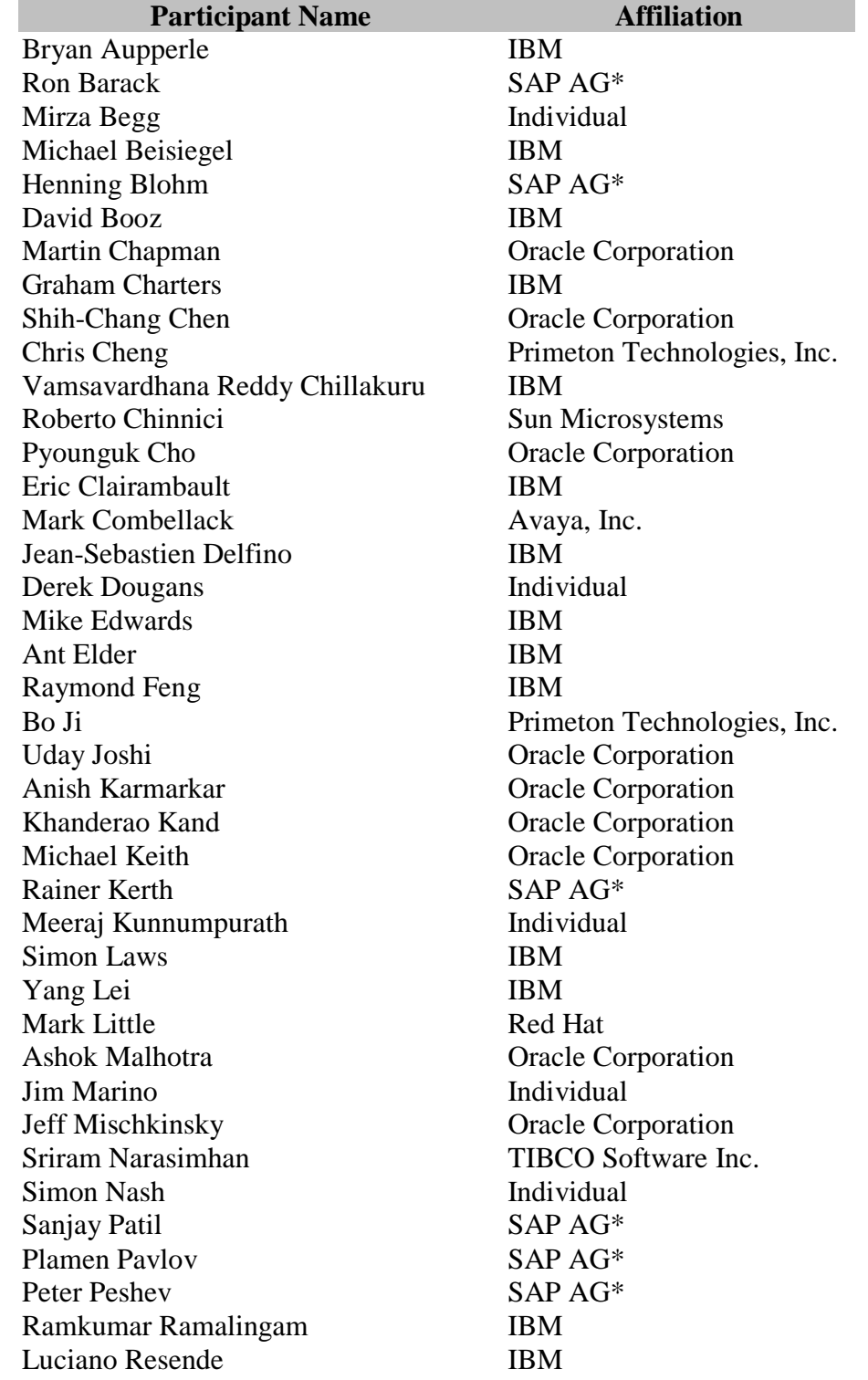

Vladimir Savchenko SAP AG\*<br>Pradeep Simha TIBCO So Raghav Srinivasan Oracle Corporation<br>
Scott Vorthmann TIBCO Software In

Paul Yang

Michael Rowley **Active Endpoints**, Inc. TIBCO Software Inc. TIBCO Software Inc. Feng Wang Primeton Technologies, Inc. Changfeng Open Standards Platform Software

## <sup>4089</sup> **E. Revision History**

4090 [optional; should not be included in OASIS Standards]

4091

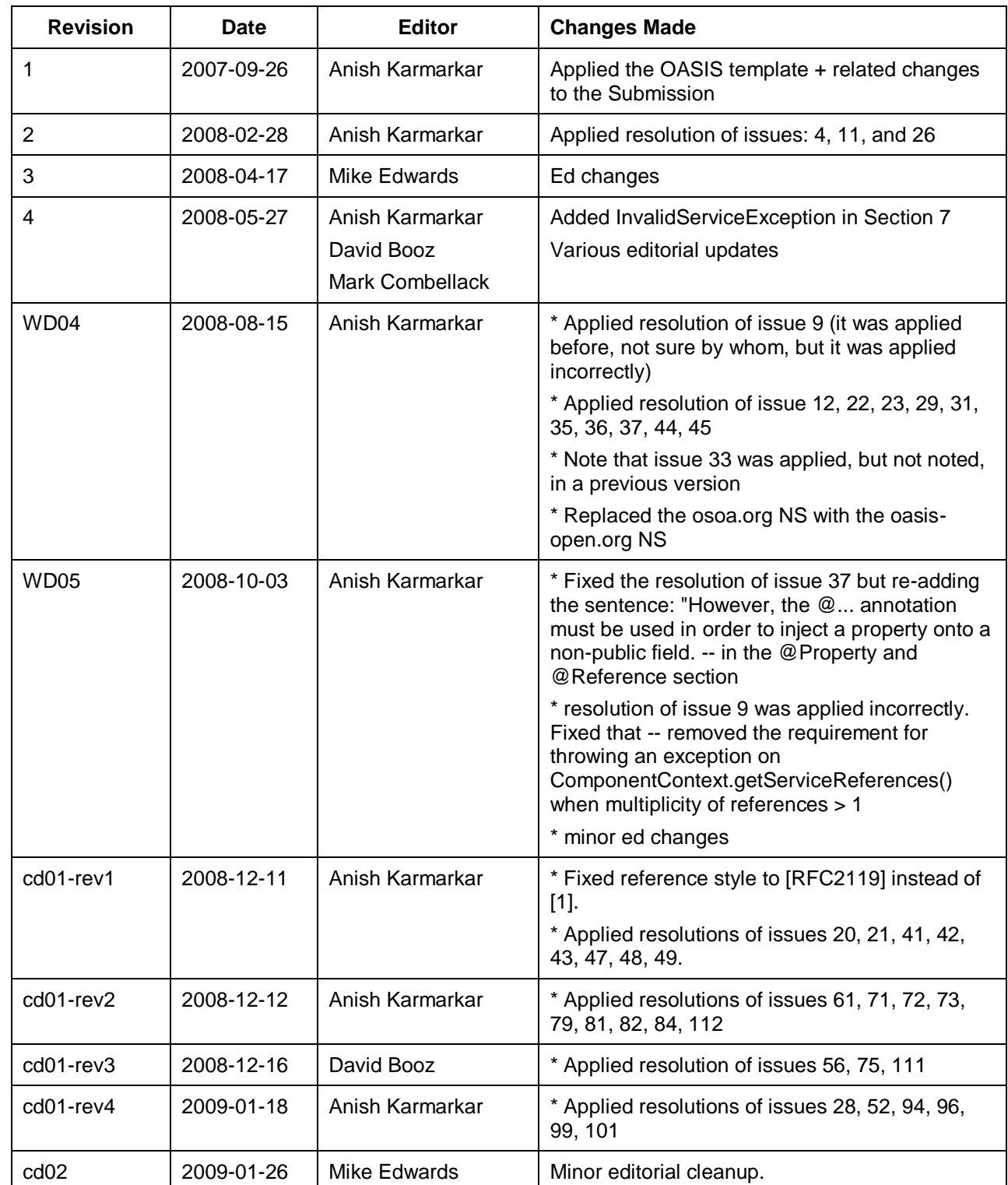

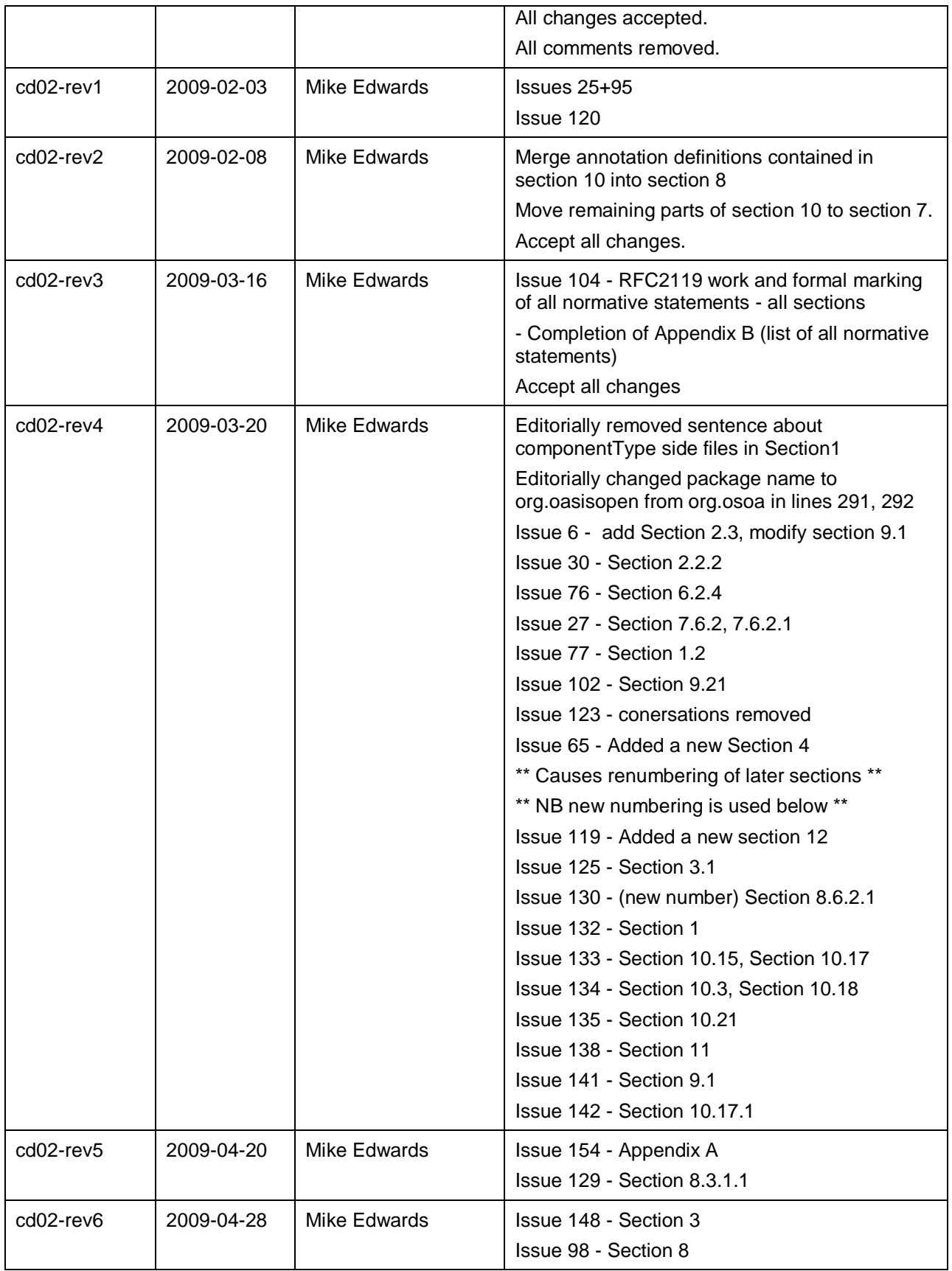

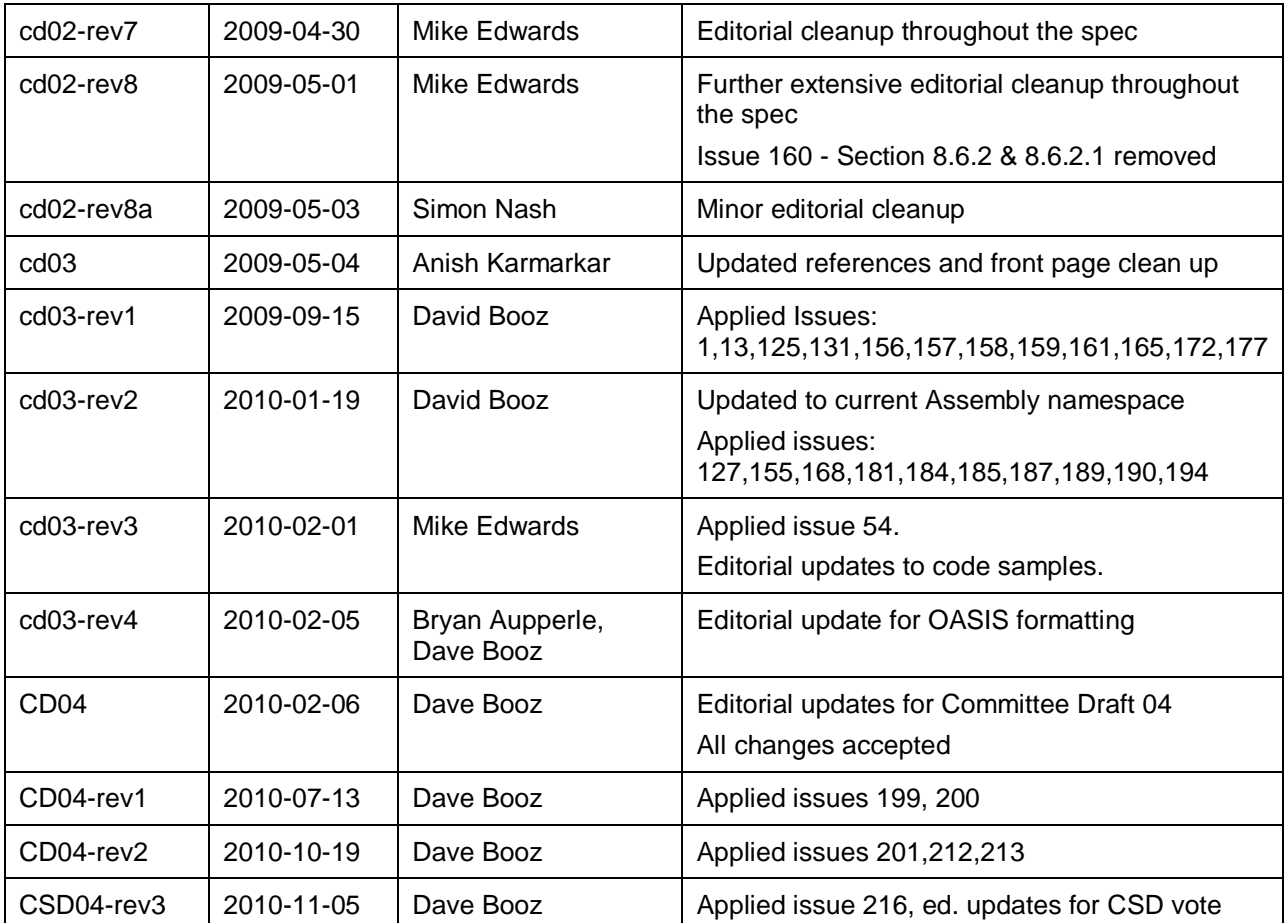

4092